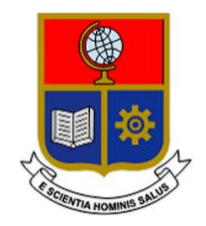

# **ESCUELA POLITÉCNICA NACIONAL**

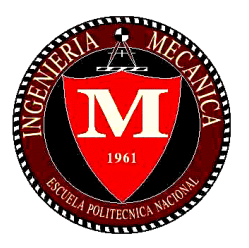

# **FACULTAD DE INGENIERÍA MECÁNICA**

# **TEMA: ANÁLISIS MODAL DE UN MECANISMO ELEVADOR PARA TRANSPORTE VERTICAL DE ÁLABES EN TURBINAS EÓLICAS CON EJE HORIZONTAL EN TIERRA Y EN MAR**

# **TRABAJO DE TITULACIÓN PREVIO A LA OBTENCIÓN DEL TÍTULO DE INGENIERO MECÁNICO**

### **QUILLE TORRES BRYAN PATRICIO bryan.quille@epn.edu.ec**

**DIRECTOR: ING. GUACHAMIN ACERO WILSON IVAN, Ph.D. wilson.guachamin@epn.edu.ec**

**Quito, Febrero 2021**

# **CERTIFICACIÓN**

Certifico que el presente trabajo fue desarrollado por **Quille Torres Bryan Patricio**, bajo mi supervisión.

Ing. Wilson Ivan Guachamin Acero, Ph.D.

### **DIRECTOR DE PROYECTO**

\_\_\_\_\_\_\_\_\_\_\_\_\_\_\_\_\_\_\_\_\_

# **DECLARACIÓN**

Yo, **Quille Torres Bryan Patricio**, declaro bajo juramento que el trabajo aquí descrito es de mi autoría; que no ha sido previamente presentado para ningún grado o calificación profesional; y, que he consultado las referencias bibliográficas que se incluyen en este documento.

A través de la presente declaración cedo mis derechos de propiedad intelectual correspondiente a este trabajo, a la Escuela Politécnica Nacional, según lo establecido por la Ley de Propiedad Intelectual, por su Reglamento y por la normativa institucional vigente.

> \_\_\_\_\_\_\_\_\_\_\_\_\_\_\_\_\_\_\_\_\_ Bryan Patricio Quille Torres

# **DEDICATORIA**

Dedico este trabajo a mi madre, mi hermano y mis abuelos, gracias a ellos he tenido la motivación de esforzarme cada día.

Además, la dedico a mi padre quien me ha brindado su ayuda a lo largo de la carrera.

# **AGRADECIMIENTO**

Agradezco a mi familia quien nunca ha dudado de mí y mis capacidades de lograr todo lo que me propongo, de manera especial a mi madre quien cada día se esforzó arduamente por sacarme adelante.

De igual manera agradezco a mi director de tesis de grado Ing. Wilson Ivan Guachamin Acero, Ph.D., quien me ha brindado su apoyo a lo largo de este trabajo.

Finalmente, agradezco a mis amigos que a lo largo de los años me han brindado su apoyo y tiempo en muchas ocasiones.

# ÍNDICE

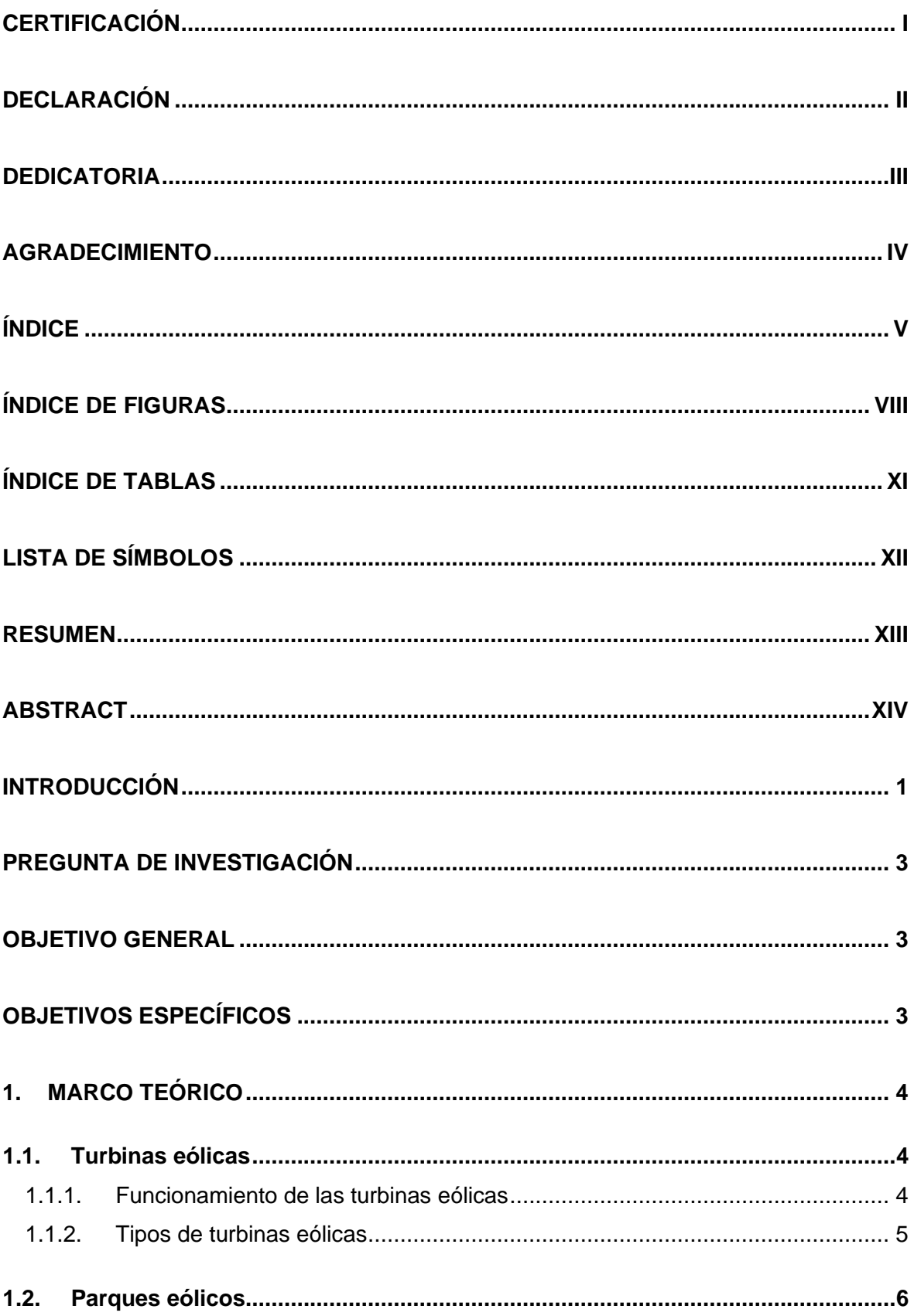

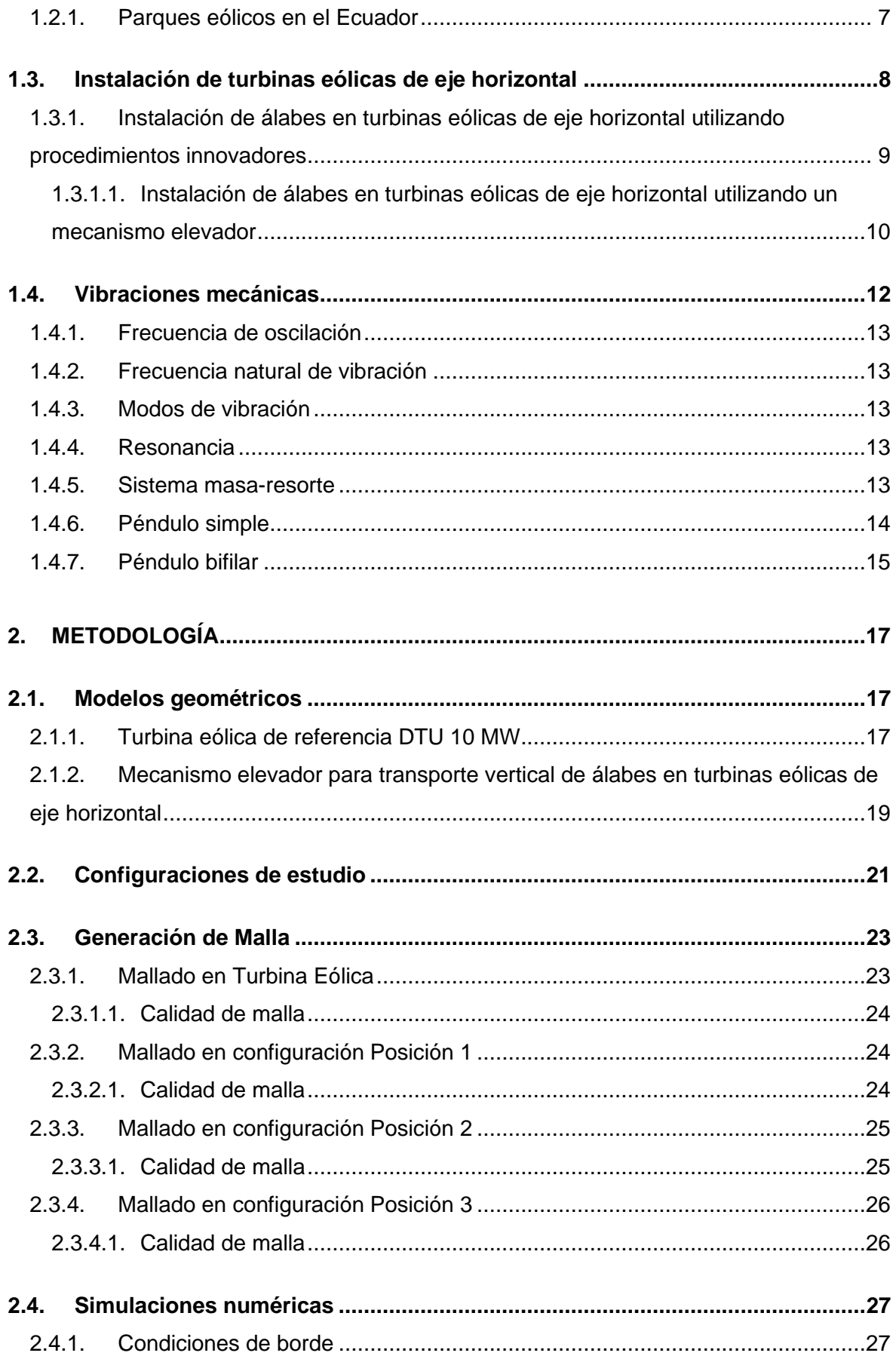

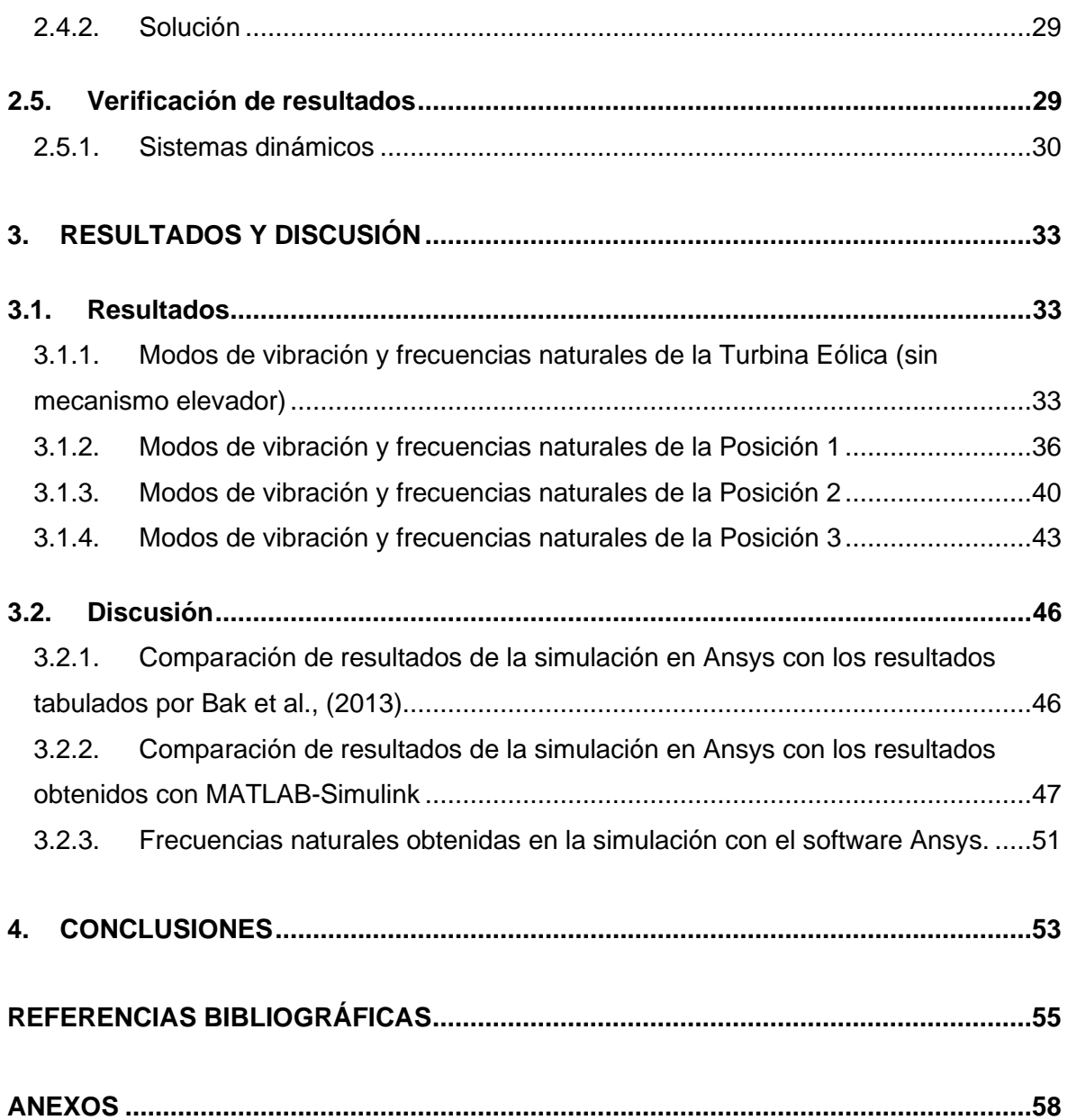

# **ÍNDICE DE FIGURAS**

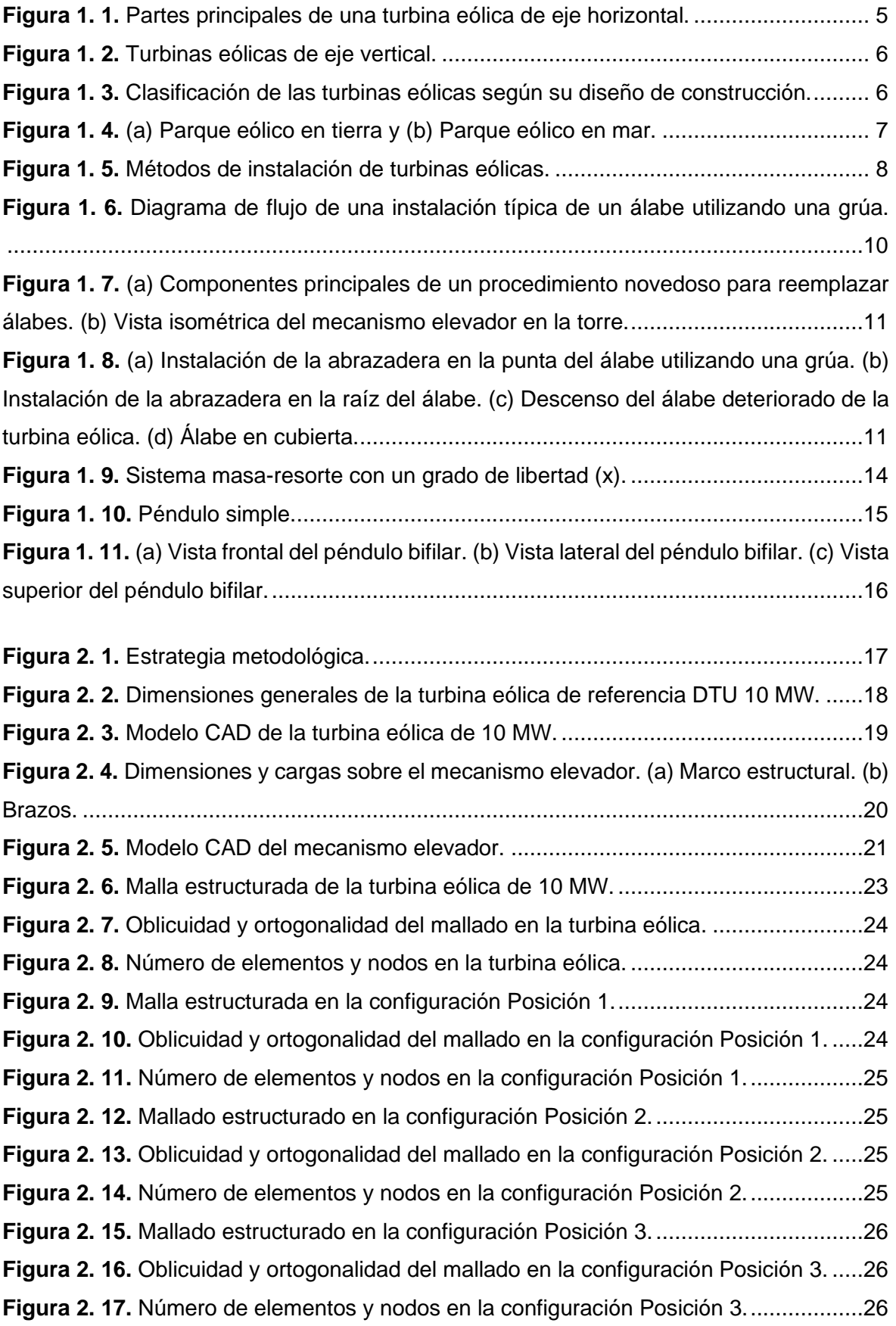

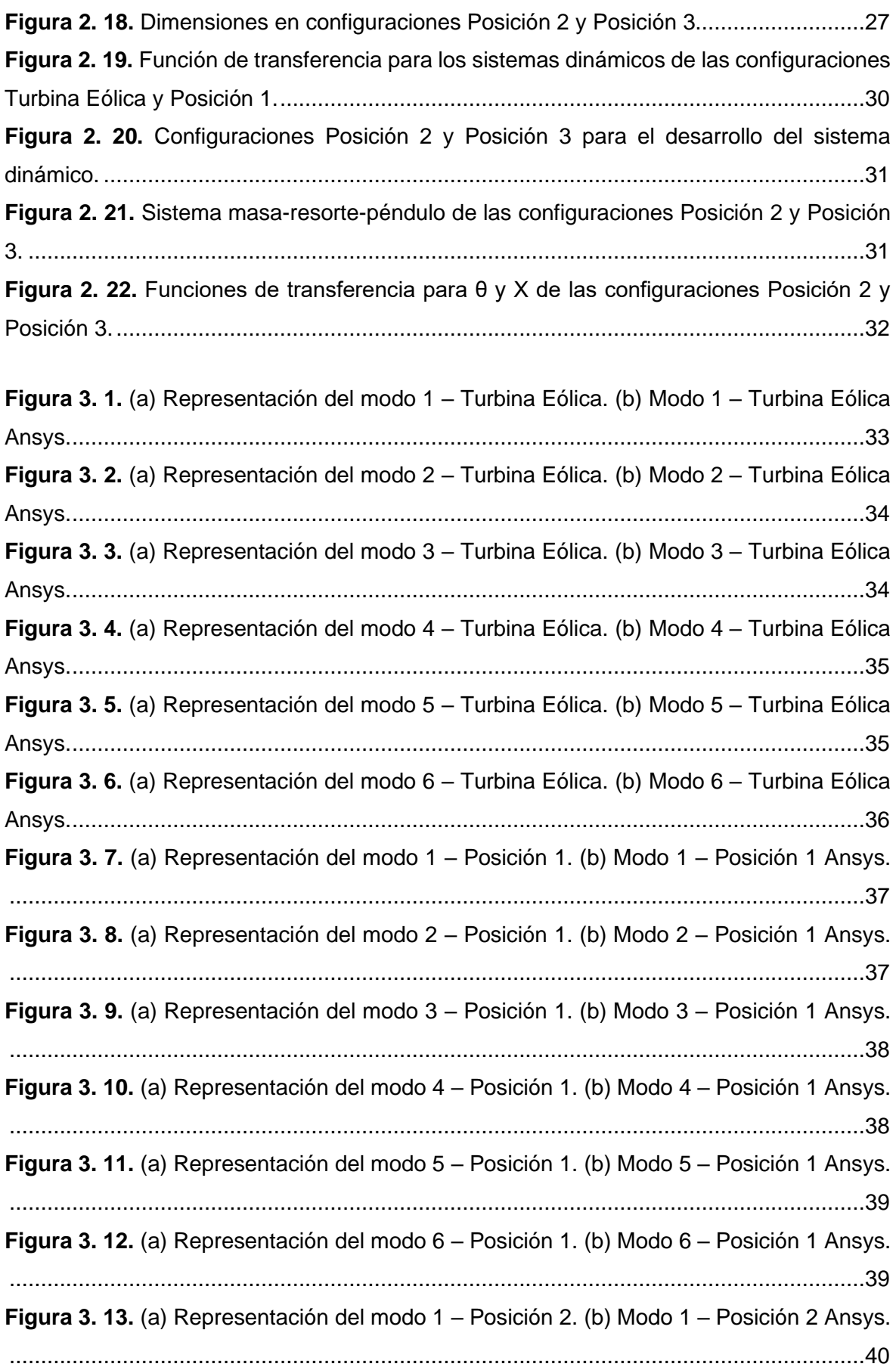

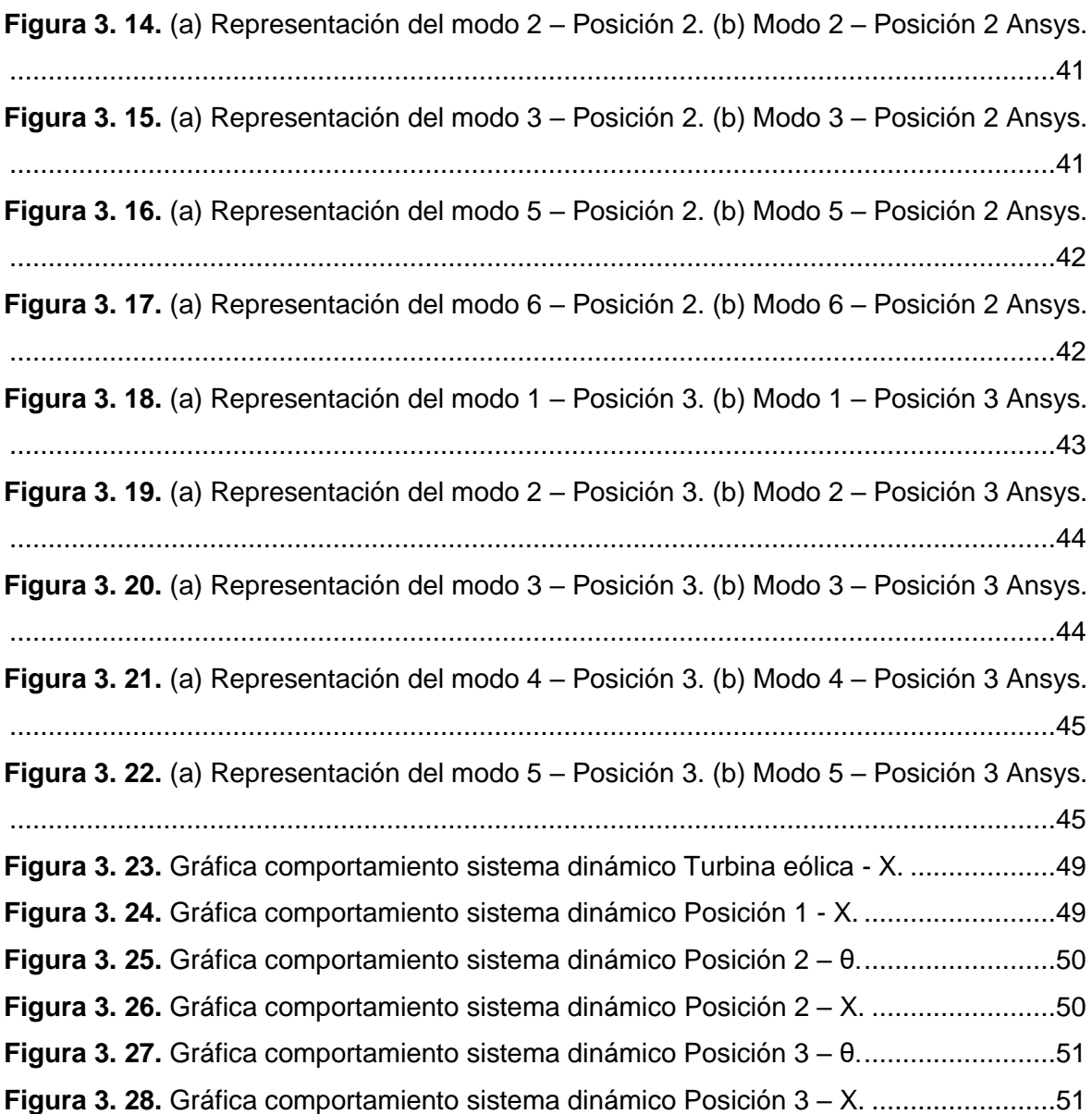

# **ÍNDICE DE TABLAS**

**Tabla 1. 1.** Procedimiento del reemplazo de un álabe de una turbina eólica en alta mar.12

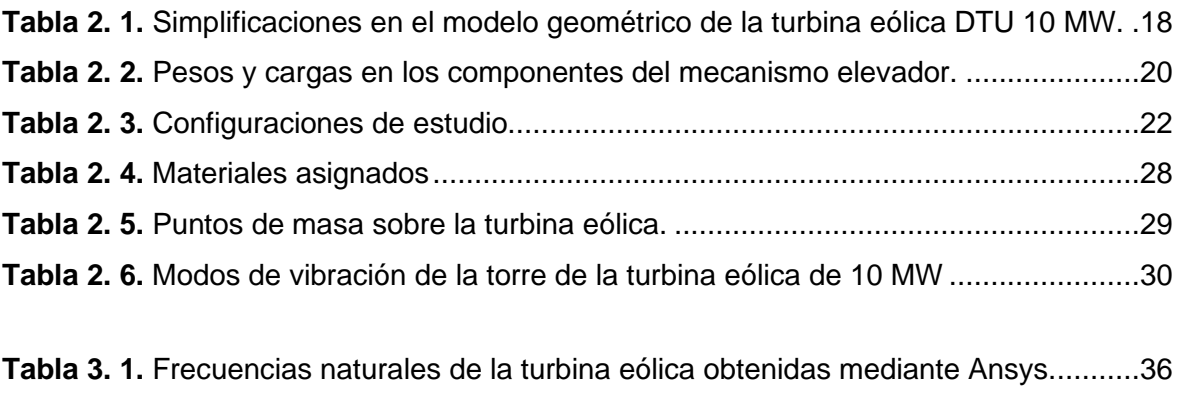

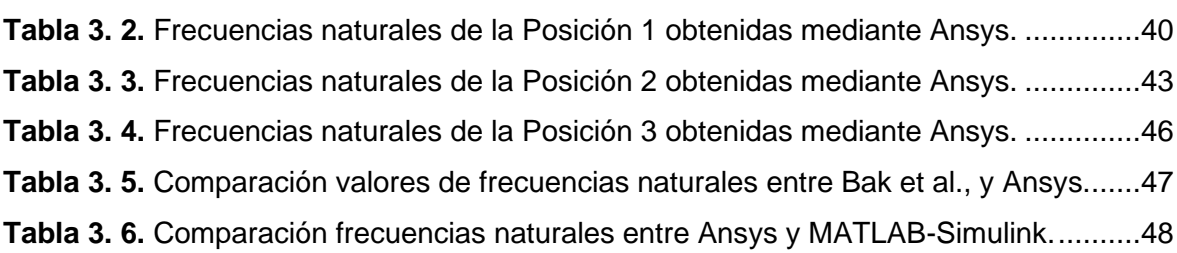

# **LISTA DE SÍMBOLOS**

- f Frecuencia de oscilación
- $\omega$  Velocidad angular del movimiento cíclico
- Rigidez del resorte
- $x$  Desplazamiento de la masa
- $\ddot{x}$  Aceleración de la masa
- $f_n$  Frecuencia natural
- g Gravedad de la tierra
- Longitud de la cuerda
- $\theta$  **Ángulo de rotación**
- $\ddot{\theta}$  Aceleración angular
- Distancia desde el borde al centro de gravedad del cuerpo
- Momento de inercia del cuerpo
- Longitud de las cuerdas
- $\pi$  Constante pi
- $m$  Masa
- ∅ Factor de resistencia
- $M_n$  Momento nominal del límite de flexión
- $M_{\nu}$  Momento factorizado por combinación de cargas

#### **RESUMEN**

 El presente trabajo de titulación tiene por objetivo realizar un análisis modal del sistema turbina eólica – mecanismo elevador, el cual puede ser utilizado para reemplazar o instalar álabes en turbinas eólicas. Mediante el uso del software Solidworks se realizan los modelos geométricos (modelos asistidos por computadora o CAD, por sus siglas en ingles) de la turbina y el mecanismo elevador. Posteriormente se importa el archivo CAD al software ANSYS en donde se lleva a cabo un mallado estructurado y posteriormente la simulación del sistema. Para fines prácticos y con la finalidad de evaluar la posibilidad de que el sistema experimente resonancia, se realiza la simulación en 3 configuraciones distintas y además se obtienen los modos de vibración de la turbina eólica para comparar sus valores de frecuencias naturales. Una vez ejecutada la simulación se verifica los valores obtenidos, con el objetivo de comprobar la fiabilidad de los resultados obtenidos en las simulaciones. Finalmente se determina si el uso del mecanismo elevador en funcionamiento excita el sistema turbina eólica – mecanismo elevador.

**Palabras clave:** Turbina eólica, mecanismo elevador, respuestas dinámicas, modos de vibración, frecuencias naturales, resonancia.

### **ABSTRACT**

 This work deals with modal analyses of a 'wind turbine – climbing mechanism' system, which can be used for installation or replacement of blades of wind turbines. The CAD models of a wind turbine and a climbing mechanism are developed in the software Solidworks, which are imported into ANSYS Modal state-of-the-art code, where a structured mesh is created for simulations. In order to evaluate resonance possibilities on the system, three installation configurations are considered for simulations, from which mode shapes and natural frequencies of wind turbine components are obtained. Some results from simulations are compared with those available in literature for verification purposes. This study provides basis for technical feasibility of the installation concept analyzed in this work.

**Keywords:** Wind turbine, climbing mechanism, dynamic responses, mode shapes, natural frequencies, resonance.

# **ANÁLISIS MODAL DE UN MECANISMO ELEVADOR PARA TRANSPORTE VERTICAL DE ÁLABES EN TURBINAS EÓLICAS CON EJE HORIZONTAL EN TIERRA Y EN MAR**

# **INTRODUCCIÓN**

La energía ha sido un recurso altamente demandado desde hace muchos años, en un inicio se generó energía con la combustión del carbón, el petróleo y el gas natural. Con el avance tecnológico estos fueron remplazados por plantas hidroeléctricas, termoeléctricas y nucleares. Estas plantas se han convertido en las infraestructuras más comunes de obtención de energía que durante varios años han sido una fuente para poder satisfacer las necesidades del ser humano. Sin embargo, debido al excesivo uso de los combustibles fósiles, estos se convirtieron en un recurso poco estable. La producción de energía en centrales nucleares generó gran preocupación y críticas debido a varios accidentes que ocurrieron al utilizar este método de obtención de energía. Con esta evidencia en conflicto y con cuestionamientos acerca del bienestar del planeta, investigadores empezaron a buscar nuevas formas de obtener energía que reemplazarían a las convencionales, siendo llamadas estas, "Energías Alternativas" (Dominguez, 2008).

En el mundo, la generación de gases de efecto invernadero ha sido uno de los principales motivos por el cual se busca implementar energías alternativas, no siendo la excepción el Ecuador, el cual en el año 2007 empezó una diversificación de la matriz energética, teniendo como objetivo el uso de energías renovables: hidroenergía, energía solar, energía eólica, biocombustibles, biomasa, etc. (Rosero et al., 2011).

Debido a la diversificación de la matriz energética que se empezaba a ejecutar en el país, además de la implementación de proyectos hidroeléctricos, se consideró necesario un inventario actualizado del recurso eólico. El Ministerio de Electricidad y Energía Renovable (MEER), en el año 2013 publicó el "Atlas Eólico del Ecuador", con el objetivo de incentivar el desarrollo de generación de energía mediante este recurso (MEER, 2013).

En la actualidad, existen 3 parques eólicos en el país, dos en Galápagos (San Cristóbal con 2.4MW y Baltra-Santa Cruz con 2.5MW) y uno en Loja (Villonaco con 16.5MW), los cuales representan únicamente el 2.42% del potencial eólico factible (884MW), razón por la cual es importante que se realice investigación para hacer está energía más competitiva y en el futuro lograr la implementación de más parques eólicos en el Ecuador (MEER, 2013).

Sin embargo, la implementación de esta tecnología requiere de un exigente trabajo de ingeniería, en el cual se realiza el diseño, la construcción, el transporte, la instalación, el monitoreo de operación, y el mantenimiento. Según Hau (2006), los componentes son diseñados y fabricados con altos estándares de calidad para reducir su mantenimiento. A pesar de esto, Spinato et al., (2009) concluyen que existen elevadas tasas de fallo en componentes de turbinas eólicas, como: el sistema eléctrico, los álabes, el buje, el conversor, el generador, y el multiplicador. Fallos que se presentan debido a cambios drásticos en el clima, tormentas, fuertes vientos, etc., que generan esfuerzos de fatiga y sobrecarga en componentes como los álabes.

Martin (2020) explica que anualmente decenas de miles de álabes están siendo reemplazados en turbinas eólicas alrededor de todo el mundo, debido a que estos llegan al final de su vida útil o simplemente se deterioran. Esto ha dado lugar a investigaciones para el desarrollo de nuevos conceptos en la instalación o mantenimiento de álabes, especialmente en alta mar. De Groot (2015) ha mejorado el tiempo de instalación de los álabes en turbinas eólicas (4.2 horas por cada álabe) mediante el uso de un sistema que consiste de un anillo sujeto a la torre de una turbina y una estructura que soporta el álabe y se engancha al anillo para brindar mayor estabilidad durante la instalación.

Guachamin et al., (2020) presentan un concepto para reemplazar álabes que consiste en un mecanismo que asciende por la torre de una turbina eólica llegando hasta alturas estratégicas en donde instala abrazaderas en el álabe para que este pueda ser llevado a cubierta y posteriormente reemplazado. Este concepto requiere de estudios para validar su funcionamiento, en el trabajo desarrollado por Guachamin et al., se realiza un estudio numérico con respecto al funcionamiento, sin embargo, no se analizan las frecuencias de vibración del sistema (turbina - mecanismo elevador) y por lo tanto no se verifica si este pudiera entrar en resonancia y producirse una falla. En el presente trabajo de titulación, se realizará un análisis de los modos de vibración del mecanismo y la turbina eólica para verificar que no entren en resonancia durante su funcionamiento.

# **Pregunta de Investigación**

¿Podría existir inestabilidad durante la instalación de un álabe de una turbina eólica al utilizar un mecanismo elevador?

# **Objetivo general**

Realizar el análisis modal de un mecanismo elevador para transporte vertical de álabes de turbinas eólicas con eje horizontal en tierra y en mar.

# **Objetivos específicos**

- Realizar el modelo geométrico, mediante el software Solidworks, de una turbina eólica representativa, para el sistema de transporte vertical de álabes a ser analizado.
- Realizar el modelo geométrico, mediante el software Solidworks, del mecanismo elevador, para el sistema de transporte vertical de álabes a ser analizado.
- Determinar los modos de vibración, mediante el software ANSYS, de la turbina eólica realizada.
- Determinar los modos de vibración, mediante el software ANSYS, del sistema Turbina eólica – Mecanismo elevador.
- Analizar las respuestas dinámicas mediante un modelo numérico del sistema dinámico en Matlab.

### **1. MARCO TEÓRICO**

#### **1.1. Turbinas eólicas**

La energía eólica se obtiene del viento y es una tecnología renovable y sostenible desarrollada desde la antigüedad, no es posible conocer cuando fue la primera vez que se utilizó. Sin embargo, debido a la inestabilidad del petróleo, al riesgoso proceso de fusión nuclear, al grave daño que se ha ocasionado al planeta, y muchas otras razones, la energía eólica ha reaparecido en la mente de muchos científicos, quienes han aportado grandes avances en el desarrollo de esta tecnología (Dominguez, 2008).

Los inicios de las turbinas eólicas vienen del diseño de los conocidos molinos de viento, construidos principalmente de madera, tela y piedra. Sus principales aplicaciones eran moler grano, bombear agua y cortar madera. En el siglo XIX, estos dispositivos pesados, enormes e ineficientes fueron reemplazados por motores de combustible fósil y redes de energía distribuida. El avance en el desarrollo de la tecnología hizo posible varias mejoras en: la aerodinámica de los perfiles, el uso de nuevos materiales y los diseños, logrando que su interés vuelva a reaparecer después de la mitad del siglo XX debido a una crisis energética en el año 1973. Su desarrollo ha sido tan significativo, empezando por turbinas con capacidades de entre 50 y 80 kW, a las actuales que tienen capacidades de hasta 12 MW, como es la Haliade-X, un prototipo instalado en Róterdam, Holanda, el cual tiene su mercado asegurado en países como Reino Unido, Estado Unidos y China (Adaramola, 2014; Hau, 2006; Roca, 2019).

#### **1.1.1. Funcionamiento de las turbinas eólicas**

Las turbinas eólicas son máquinas que aprovechan la energía cinética del viento para convertirla en energía mecánica y posteriormente en otro tipo de energía, como es la energía eléctrica. Como se observa en la Figura 1.1., las turbinas están formadas de álabes los cuales están en contacto con el viento para producir movimiento debido a sus perfiles aerodinámicos, estos álabes se montan sobre un buje que está conectado a un eje que transmite el movimiento hacia una caja multiplicadora la cual está ubicada en la góndola, y está a su vez transmite este movimiento con mayor velocidad a un generador. Además, se cuenta con un sistema de control que permite ajustar el ángulo de los álabes y la posición del rotor (álabes y buje) con respecto al viento. Todos estos componentes están situados sobre una torre que normalmente está fabricada de acero estructural u hormigón armado (Al-Bahadly, 2011).

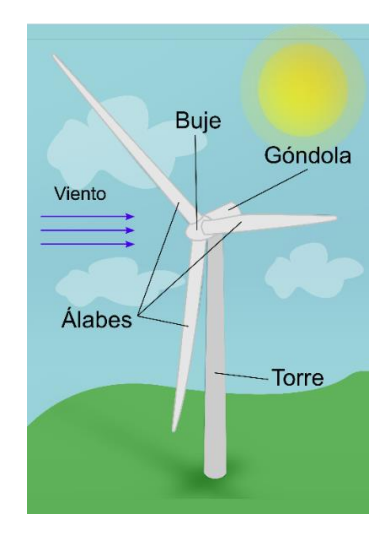

**Figura 1. 1.** Partes principales de una turbina eólica de eje horizontal. (Fuente: Propia)

#### **1.1.2. Tipos de turbinas eólicas**

Según Hau (2006), las turbinas eólicas pueden ser clasificadas de acuerdo con su función aerodinámica o su diseño de construcción. En el primer caso, se caracterizan las turbinas por la manera en la que el rotor captura la energía de una corriente de aire, ya sea por arrastre aerodinámico o por sustentación. Y en el segundo caso, en base a su diseño de construcción, que es la manera más común de clasificar las turbinas eólicas.

La velocidad especifica es la relación entre la velocidad en la punta del álabe y la velocidad relativa del viento. Este es uno de los parámetros de diseño más importantes para dimensionar rotores en turbinas eólicas (Schubel & Crossley, 2012, p. 3430).

Con enfoque en la clasificación de las turbinas de acuerdo con su diseño de construcción, se tienen dos categorías: turbinas eólicas de eje horizontal (Figura 1.1.) y turbinas eólicas de eje vertical (Figura 1.2.). Las turbinas eólicas de eje horizontal se subdividen en base a la posición del rotor con respecto al viento: barlovento o sotavento; además existen tres diferentes modelos de estas turbinas: molinos de viento, ruedas de viento y turbinas con velocidad especifica alta (entre 1 y 8). Por otra parte, las turbinas de viento de eje vertical se subdividen en tres tipos: rotor Savonius, turbina Darrieus, y Giromill o rotor-H (Jha, 2011).

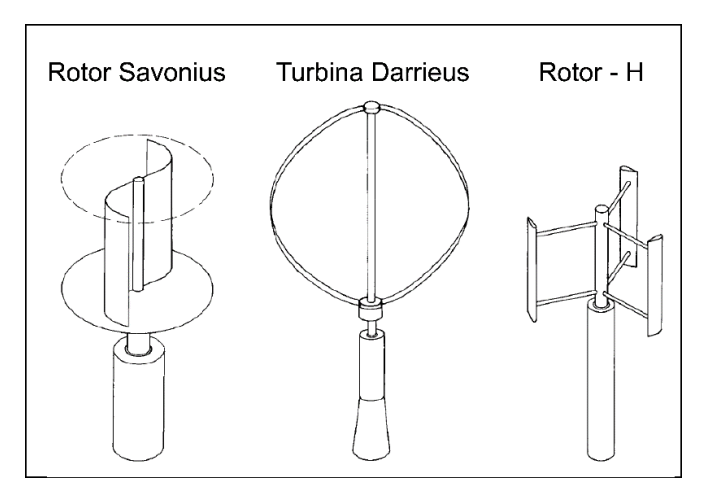

**Figura 1. 2.** Turbinas eólicas de eje vertical.

(Fuente: Hau, 2006, p. 68)

En la Figura 1.3. se puede apreciar con más claridad esta clasificación de las turbinas eólicas de acuerdo con su diseño de construcción.

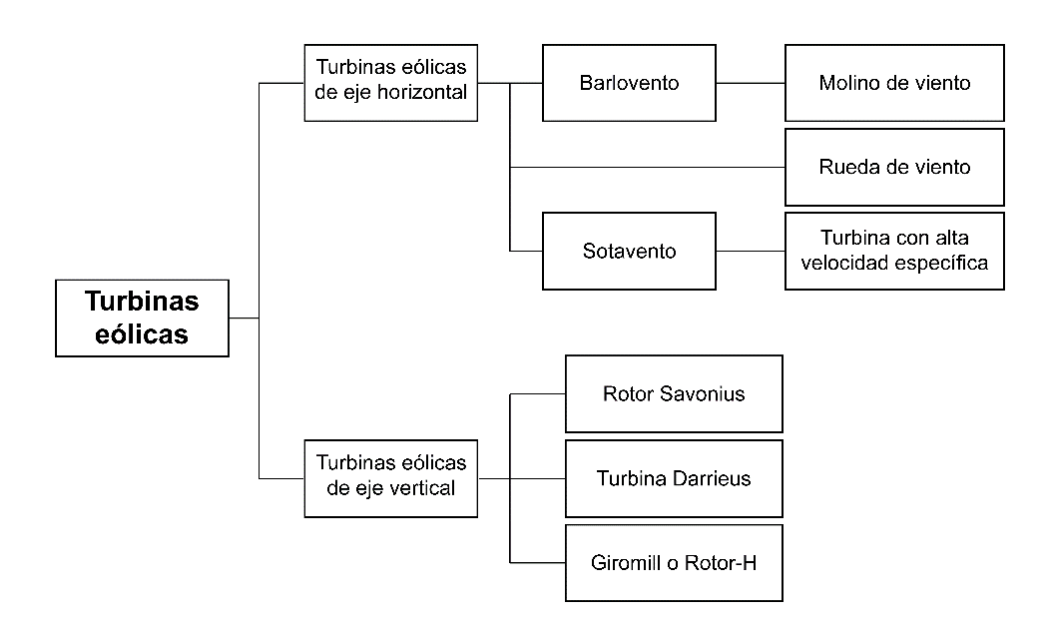

**Figura 1. 3.** Clasificación de las turbinas eólicas según su diseño de construcción.

(Fuente: Jha, 2011, p. 32)

### **1.2. Parques eólicos**

Los parques eólicos, conocidos también como centrales eólicas, son un grupo de turbinas que juntas generan una cantidad considerable de electricidad y actúan como plantas de energía. Grandes parques eólicos están formados de cientos de turbinas, extendidas sobre gran área en tierra (Figura 1.4.a). De igual manera, pueden estar ubicados en el mar, en donde desarrollan gran eficiencia debido a las velocidades uniformes del viento que existen en estas zonas (Figura 1.4.b). La ubicación de estos parques es un reto, debido a que en el lugar deben existir velocidades del viento consistentes a lo largo de todo el año (Hornigold, 2018).

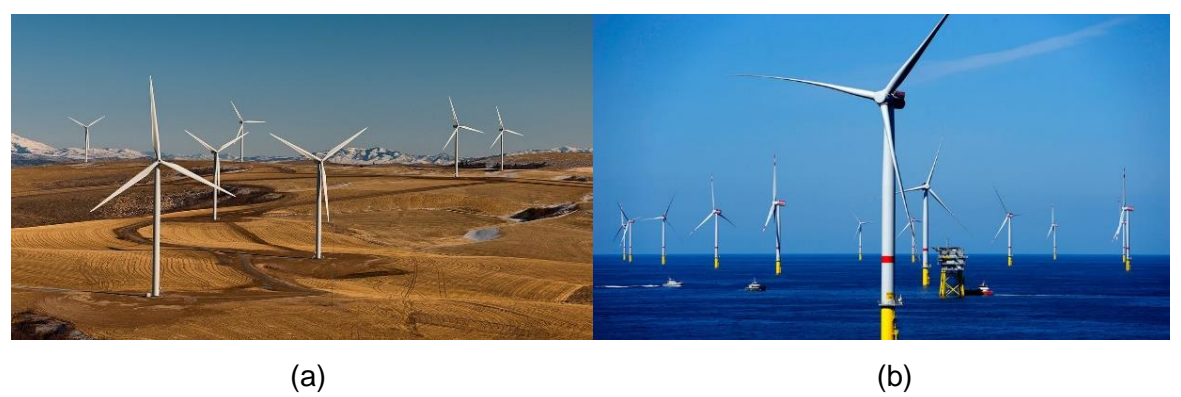

**Figura 1. 4.** (a) Parque eólico en tierra y (b) Parque eólico en mar. (Fuente: skeeze, 2014; Roca J. A., 2018)

#### **1.2.1. Parques eólicos en el Ecuador**

Históricamente la energía generada en el Ecuador ha sido producto del uso de combustibles fósiles en su mayoría, lo que ha incentivado al gobierno a realizar una diversificación de la matriz energética en el país, empezando por explotar uno de los recursos naturales mediante la implementación de varios proyectos hidroeléctricos. Además, se consideró indispensable un inventario actualizado del recurso eólico para fomentar el desarrollo y la inversión pública y privada en este tipo de energía. Debido a esto, en el año 2013 el Ministerio de Electricidad y Energía Renovable (MEER), presentó el 'Atlas Eólico del Ecuador', proporcionando al estado ecuatoriano información adecuada para sustentar la generación de proyectos eólicos (MEER, 2013).

En la actualidad, en el país existen 3 parques eólicos:

• Parque eólico San Cristóbal, ubicado en la isla San Cristóbal de Galápagos, cuenta con 3 turbinas eólicas, cada una con una capacidad de 800 kW, logrando una potencia instalada de 2.4 MW (Vélez, 2016, p. 3).

- Parque eólico Baltra-Santa Cruz, ubicado en la isla de Baltra de Galápagos, cuenta con 3 turbinas eólicas que se conectan al sistema eléctrico de la isla Santa Cruz, cada una con una capacidad de 750 kW, logrando una potencia instalada de 2.25 MW (Vélez, 2016, p. 1).
- Parque eólico Villonaco, el primer proyecto eólico instalado en Ecuador continental está ubicado en la provincia de Loja, cuenta con 11 turbinas eólicas, cada una con una capacidad de 1500 kW, logrando una potencia instalada de 16.5 MW (Ini, 2019).

#### **1.3. Instalación de turbinas eólicas de eje horizontal**

Existen varios procedimientos para instalar turbinas eólicas (Figura 1.5.), sin embargo, decidir qué método usar depende de ciertos aspectos principales como son: el lugar de instalación (mar o tierra), la accesibilidad de los equipos y vehículos al sitio en donde se va a instalar la turbina, el tamaño y peso de los componentes de la turbina, la maquinaria y los equipos de izaje capaces de llevar a cabo el proceso de instalación (Hau, 2006).

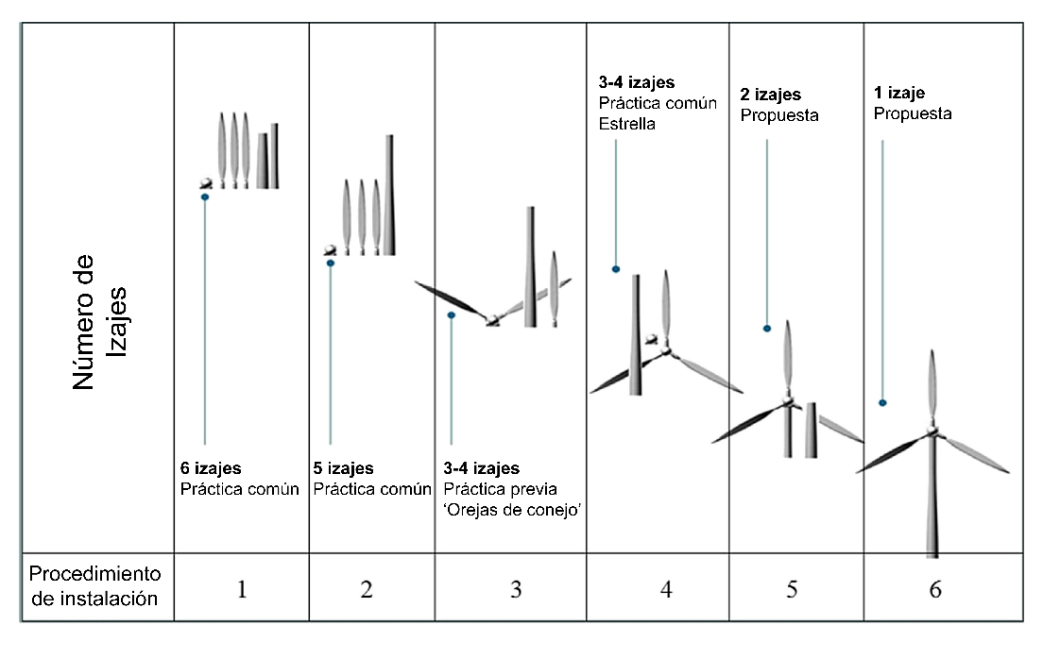

**Figura 1. 5.** Métodos de instalación de turbinas eólicas. (Fuente: Ahn et al., 2017, p. 48)

A continuación, se especifica cada uno de los procedimientos de instalación mostrados en la Figura 1.5.:

- Procedimiento de instalación 1: se realiza el izaje de 6 componentes, la torre en dos partes, buje-góndola preensamblados, y los álabes uno por uno.
- Procedimiento de instalación 2: similar al procedimiento 1 pero en esta ocasión la torre se la instala en una sola pieza.
- Procedimiento de instalación 3: se realiza de 3 a 4 izajes, la torre en una sola pieza, góndola-buje-2 álabes preensamblados, y álabe faltante.
- Procedimiento de instalación 4: Se realiza de 3 a 4 izajes, la torre en una sola pieza, la góndola, y el buje con los 3 álabes preensamblados.
- Procedimiento de instalación 5: este procedimiento es una propuesta, se realiza mediante 2 izajes, un tramo de la torre a la cimentación y otro tramo de la torre con la góndola, el buje, y los álabes preensamblados.
- Procedimiento de instalación 6: este procedimiento es una propuesta, se trata de una sola operación de izaje en la cual se instala toda la turbina preensamblada.

Lacal-Arántegui et. al., (2018) indican que la instalación de una turbina eólica es independiente del tipo de cimentación sobre el cual se montan los componentes de la turbina (p. 139). Esto quiere decir, que los métodos en la Figura 1.5. pueden utilizarse para instalaciones en tierra o en mar.

# **1.3.1. Instalación de álabes en turbinas eólicas de eje horizontal utilizando procedimientos innovadores**

En la actualidad se han realizado varios avances en el desarrollo de conceptos para la instalación de varios componentes en turbinas eólicas, sin embargo, existen limitados trabajos acerca de nuevos conceptos para la instalación o mantenimiento de álabes en turbinas eólicas de eje horizontal (Guachamin et al., 2020).

El procedimiento de instalación usado comunmente, es el de instalar los álabes uno por uno, valido para instalaciones o mantenimiento (reemplazar álabes) en tierra o en mar, consiste en lo siguiente:

El proceso es llevado a cabo por una grúa, la cual eleva el álabe con la ayuda de una abrazadera y lo une al buje. Este proceso se lo realiza considerando los movimientos que existen debido al viento y otros factores que influyen en la instalación, en la Figura 1.6. se puede observar el diagrama de flujo de una instalación típica de un álabe (Jiang et al., 2018).

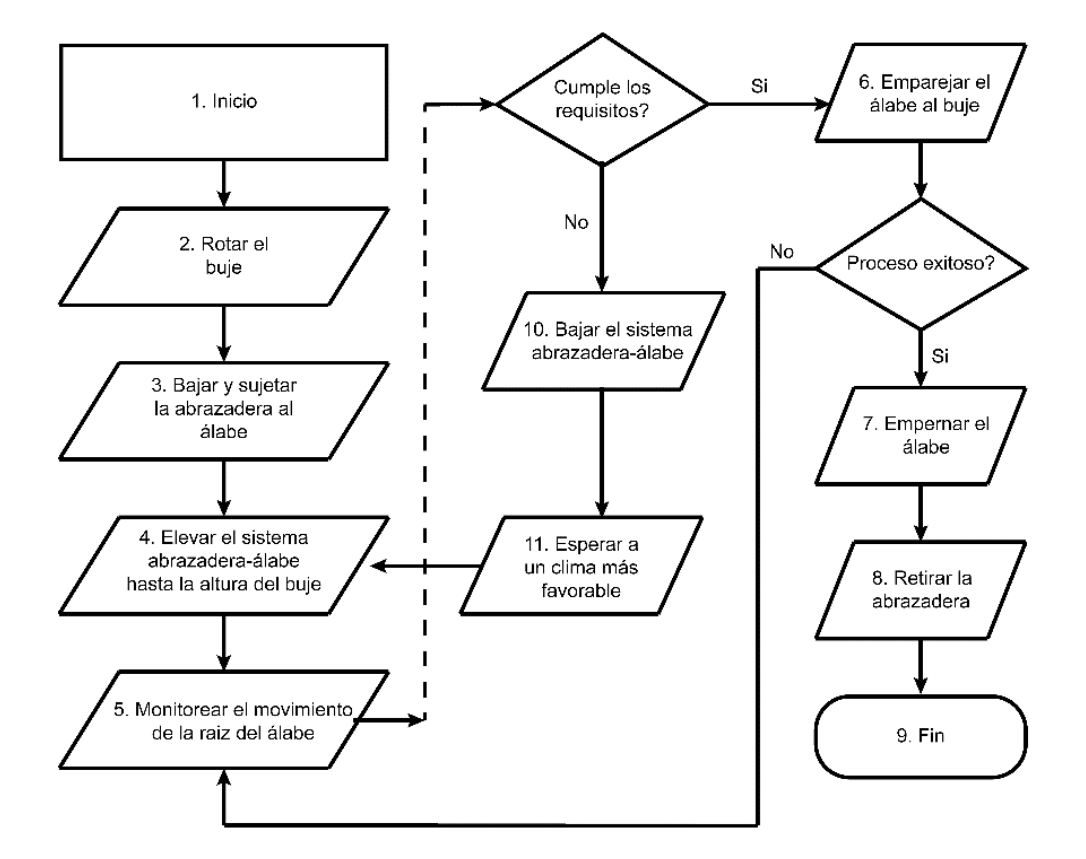

**Figura 1. 6.** Diagrama de flujo de una instalación típica de un álabe utilizando una grúa.

(Fuente: Jiang et al., 2018, p. 1044)

# **1.3.1.1. Instalación de álabes en turbinas eólicas de eje horizontal utilizando un mecanismo elevador**

Guachamin et al., (2020) proponen un nuevo concepto para reemplazar álabes en turbinas eólicas en alta mar. Este procedimiento consiste en un mecanismo elevador que sube por la torre de la turbina hasta llegar a ciertas alturas en donde se colocan abrazaderas al álabe para que este pueda ser llevado a cubierta en una plataforma marina con la ayuda de una grúa. En la Figura 1.7. se puede observar los componentes principales del sistema turbina eólica – mecanismo elevador.

El procedimiento que se debe seguir para reemplazar un álabe de una turbina eólica es el descrito en la Tabla 1.1. y sus pasos se pueden observar en la Figura 1.8.

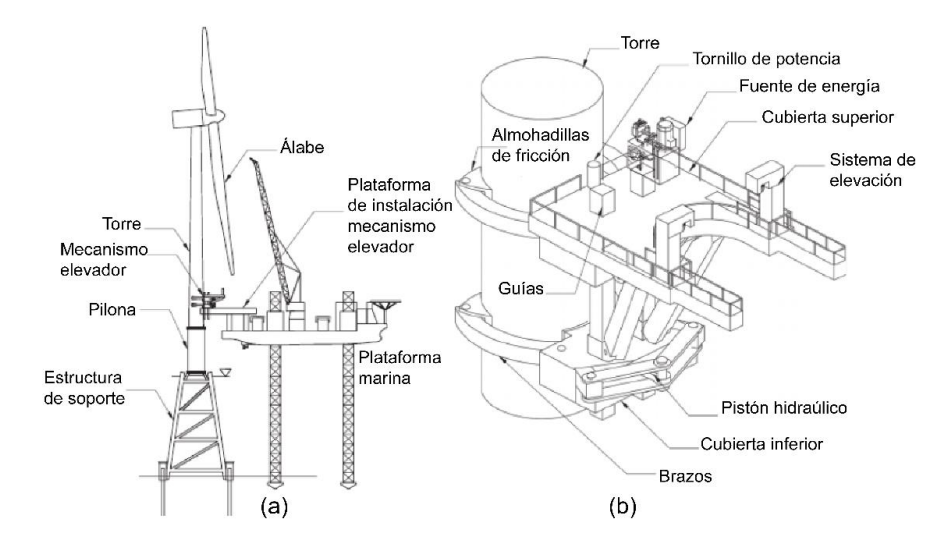

**Figura 1. 7.** (a) Componentes principales de un procedimiento novedoso para reemplazar álabes. (b) Vista isométrica del mecanismo elevador en la torre.

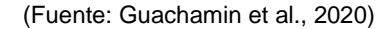

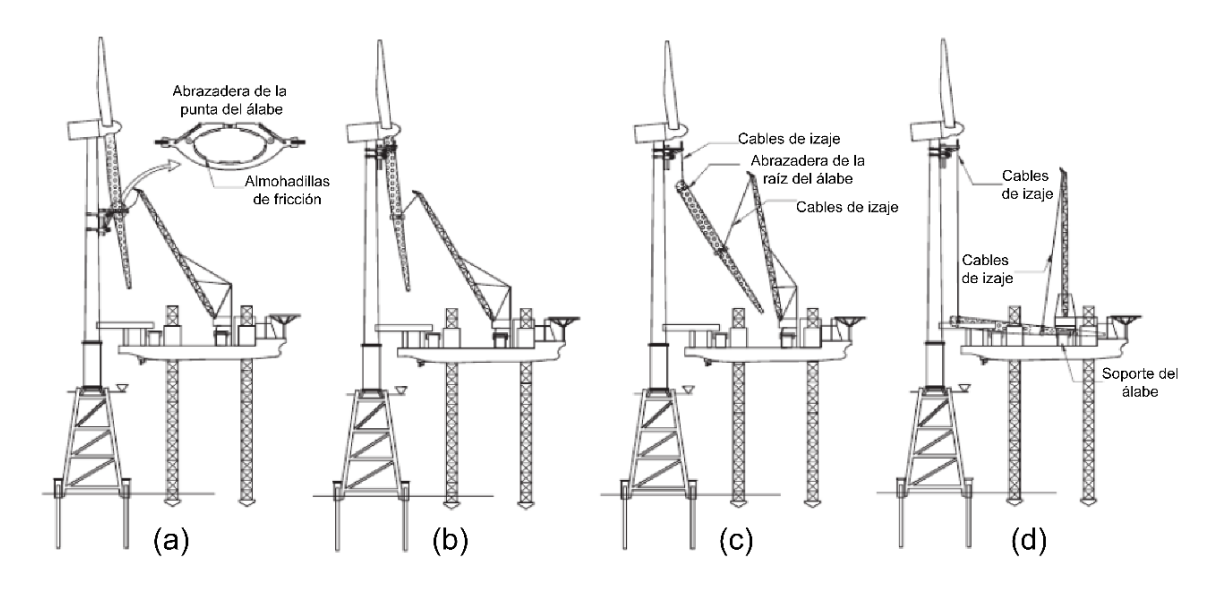

**Figura 1. 8.** (a) Instalación de la abrazadera en la punta del álabe utilizando una grúa. (b) Instalación de la abrazadera en la raíz del álabe. (c) Descenso del álabe deteriorado de la turbina eólica. (d) Álabe en cubierta. (Fuente: Guachamin et al., 2020)

| No.            | <b>Actividad</b>                                     | <b>Descripción</b>                                                                                                    |  |  |
|----------------|------------------------------------------------------|----------------------------------------------------------------------------------------------------|--|--|
| 1              | Ubicación de la<br>plataforma marina<br>en el sitio. | Un barco plataforma arriba al sitio en donde se realizará el<br>reemplazo del álabe y se fijan sus patas al fondo marino.                                       |  |  |
| 2              | Instalación del<br>mecanismo elevador                | Mediante una plataforma se instala el mecanismo elevador<br>a la torre para que este pueda ascender.                                                            |  |  |
| 3              | Ascenso del<br>mecanismo elevador                    | El mecanismo elevador empieza su ascenso hasta alturas<br>estratégicas en donde se colocan abrazaderas al álabe<br>para que este pueda ser retirado a cubierta. |  |  |
| 4              | Descenso del álabe<br>deteriorado                    | Se desemperna el álabe del buje y con la ayuda de una<br>grúa y el mismo mecanismo elevador empieza el descenso<br>del álabe.                                   |  |  |
| 5              | Instalación del<br>nuevo álabe                       | Se realiza un proceso inverso para la instalación de un<br>nuevo álabe.                                                                                         |  |  |
| 6              | Descenso del<br>mecanismo elevador                   | El mecanismo elevador empieza a descender por sí mismo<br>hasta llegar a la plataforma de instalación en donde es<br>retirado de la torre.                      |  |  |
| $\overline{7}$ | Retirada de la<br>plataforma marina                  | El barco plataforma asciende sus patas y se retira del sitio.                                                                                                   |  |  |

**Tabla 1. 1.** Procedimiento del reemplazo de un álabe de una turbina eólica en alta mar.

(Fuente: Guachamin et al., 2020)

### **1.4. Vibraciones mecánicas**

Las vibraciones se pueden definir como cualquier movimiento que se repite después de un intervalo de tiempo. Éstas están presentes en todos los cuerpos de una forma u otra, en turbinas eólicas es importante su estudio debido a las grandes variaciones en la velocidad del viento que producen fluctuaciones aleatorias en la carga sobre los componentes. Además, durante los procedimientos de instalación es indispensable tomar en cuenta las vibraciones que se dan en los distintos componentes de una turbina para evitar contratiempos y en el peor de los casos accidentes. (Rao, 2018; Hau, 2006).

#### **1.4.1. Frecuencia de oscilación**

La frecuencia de oscilación corresponde al número de ciclos por unidad de tiempo y se denota por  $f$ . Sus unidades son los hercios (ciclos por segundo) y se lo puede calcular mediante la ecuación 1.1. (Rao, 2018, p. 91).

$$
f = \frac{\omega}{2\pi} \tag{1.1}
$$

#### **1.4.2. Frecuencia natural de vibración**

Cuando un sistema tiene una fuerza inicial que cambia su estado de equilibrio y se deja vibrar por sí mismo, la frecuencia con la cual oscila el sistema sin la presencia de fuerzas externas se conoce como frecuencia natural de vibración. Un sistema con n grados de libertad, tendrá n frecuencias naturales de vibración (Rao, 2018).

#### **1.4.3. Modos de vibración**

Los modos de vibración son las distintas formas en las que un sistema puede vibrar y dependen de la frecuencia para establecer estas distintas formas. La frecuencia más baja de vibración es conocida como frecuencia fundamental o frecuencia natural de vibración a la cual se dan los modos naturales (Torres, 2017).

#### **1.4.4. Resonancia**

La resonancia es un fenómeno que ocurre cuando la frecuencia natural de vibración de una máquina o estructura coincide con la frecuencia de excitación externa. Esto produce grandes deflexiones o deformaciones que puede llevar a los distintos componentes de una máquina o estructura a la falla (Rao, 2018).

#### **1.4.5. Sistema masa-resorte**

Un sistema masa-resorte es la representación ideal para los diferentes mecanismos, estructuras, elementos de máquinas, etc., que pueden presentar movimientos oscilatorios. El resorte equivale a la rigidez del elemento (k) en cuestión y la masa vendría a ser la masa equivalente de todo el sistema (m) (Rao, 2018). En la Figura 1.9., se puede observar un sistema masa-resorte con un grado de libertad (x).

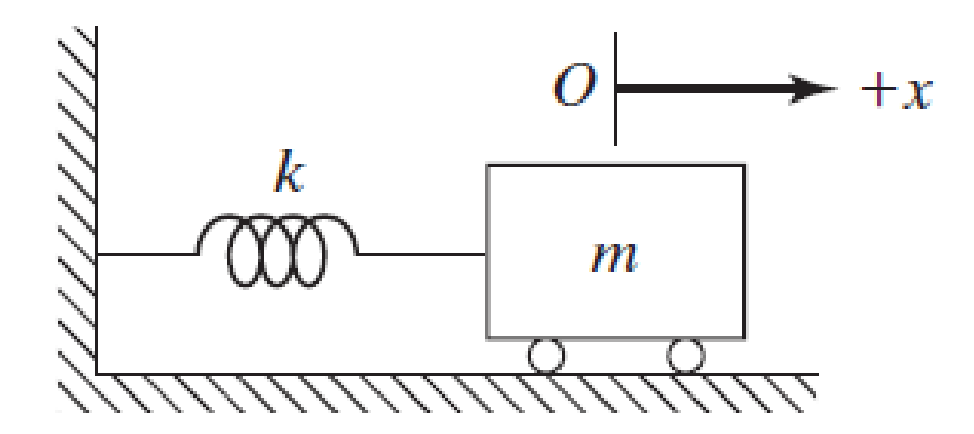

**Figura 1. 9.** Sistema masa-resorte con un grado de libertad (x). (Fuente: Rao, 2018, p. 155)

La ecuación que describe el movimiento libre del sistema masa-resorte es:

$$
m\ddot{x} + kx = 0 \tag{1.2}
$$

Y su frecuencia natural en Hertz  $(f_n)$  está dada por la ecuación 1.3.

$$
f_n = \frac{1}{2\pi} \sqrt{\frac{k}{m}} \tag{1.3}
$$

#### **1.4.6. Péndulo simple**

El péndulo simple, es una representación de masa puntual que se encuentra suspendida por una cuerda inextensible y de masa despreciable, la masa puntual oscila debido a la acción de la gravedad después de haber sido desplazada angularmente θ grados (Barco & Rojas, 1996, p. 8). En la Figura 1.10. se observa un péndulo simple.

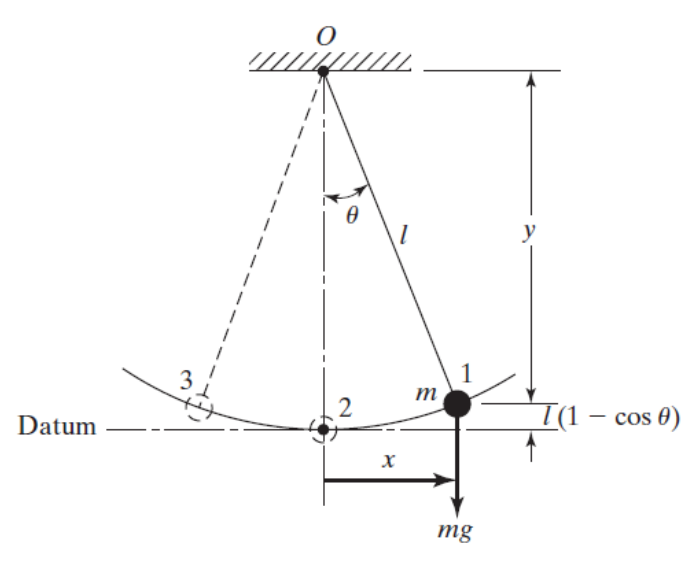

**Figura 1. 10.** Péndulo simple. (Fuente: Rao, 2018, p. 44)

La ecuación 1.4., describe el movimiento libre de un péndulo simple.

$$
\ddot{\theta} + \frac{g}{l}\theta = 0 \tag{1.4}
$$

Y su frecuencia natural en Hertz  $(f_n)$  está dada por la ecuación 1.5.

$$
f_n = \frac{1}{2\pi} \sqrt{\frac{g}{l}}\tag{1.5}
$$

#### **1.4.7. Péndulo bifilar**

El péndulo bifilar consiste en un objeto simétrico (como una barra) suspendido de dos cuerdas paralelas y de igual longitud, las cuales permiten la rotación alrededor de un eje vertical paralelo a las cuerdas, normalmente esta rotación se da en el centro de gravedad del objeto (Shaheen & Anwar, 2017).

En la Figura 1.11. se muestra un péndulo bifilar en 3 vistas diferentes.

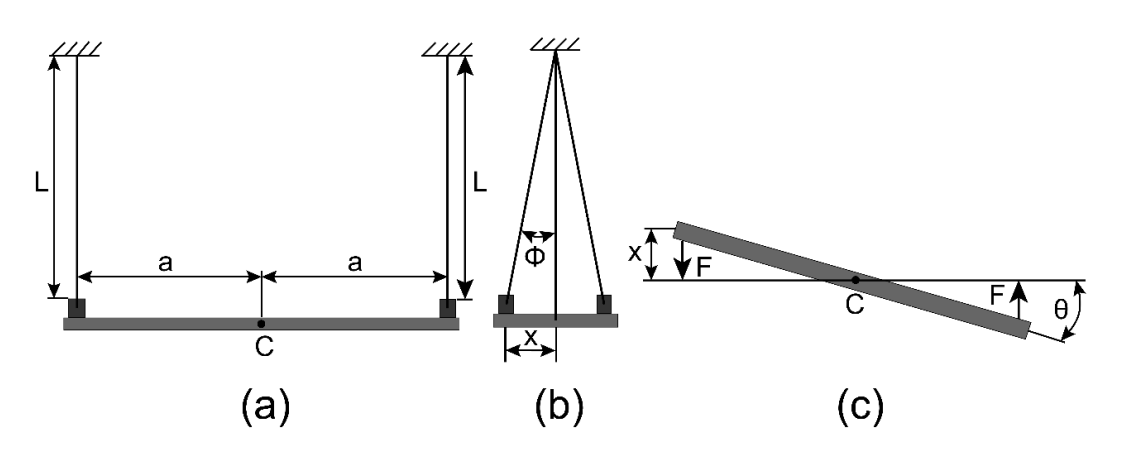

**Figura 1. 11.** (a) Vista frontal del péndulo bifilar. (b) Vista lateral del péndulo bifilar. (c) Vista superior del péndulo bifilar. (Fuente: Schermuk, 2012, p. 34)

La ecuación 1.6., describe el movimiento del péndulo bifilar.

$$
\ddot{\theta} + \left(\frac{mga^2}{IL}\right)\theta = 0\tag{1.6}
$$

Y su frecuencia natural en Hertz  $(f_n)$  está dada por la ecuación 1.7.

$$
f_n = \frac{a}{2\pi} \sqrt{\frac{mg}{IL}}\tag{1.7}
$$

# **2. METODOLOGÍA**

La estrategia metodológica llevada a cabo en este trabajo se presenta en la Figura 2.1.

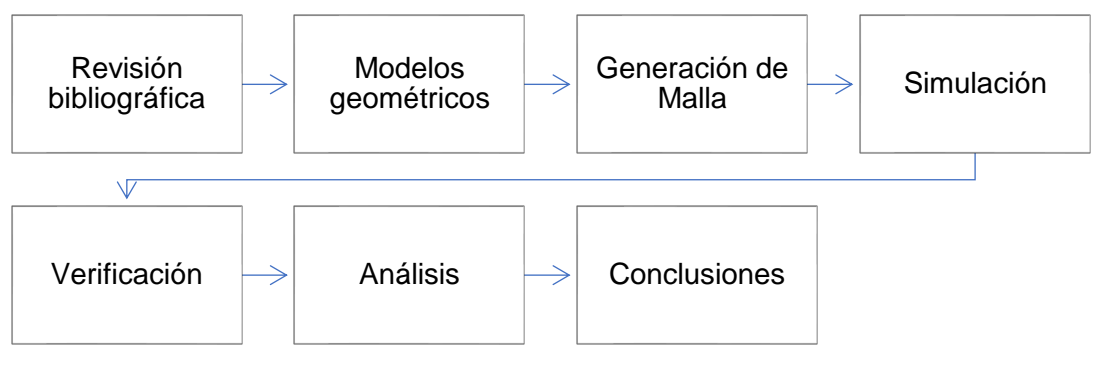

**Figura 2. 1.** Estrategia metodológica. (Fuente: Propia)

### **2.1. Modelos geométricos**

#### **2.1.1. Turbina eólica de referencia DTU 10 MW**

Con el objetivo de realizar el análisis modal del sistema (turbina eólica – mecanismo elevador), se ha escogido una turbina de 10 MW descrita por Bak et al., (2013) en el reporte 'Description of the DTU 10 MW Reference Wind Turbine', en donde se encuentra el diseño y la información necesaria para realizar el modelo geométrico.

La selección de esta turbina se debe al continuo avance tecnológico que existe en la generación de energía mediante el recurso eólico, y que cada vez existen turbinas con mayor capacidad que podrían llegar a estandarizarse por sus beneficios en comparación con las ya existentes (Jonkman et al., 2009). En la Figura 2.2., se muestran las dimensiones generales de la turbina eólica DTU 10 MW.

Para realizar el modelo geométrico de la turbina eólica (Figura 2.3.) se realizan algunas simplificaciones que no alteran sus propiedades de masa, las cuales son importantes en el análisis modal a realizarse (Tabla 2.1.). Debido a las simplificaciones se usan puntos de masa en los distintos componentes para compensar las propiedades faltantes.

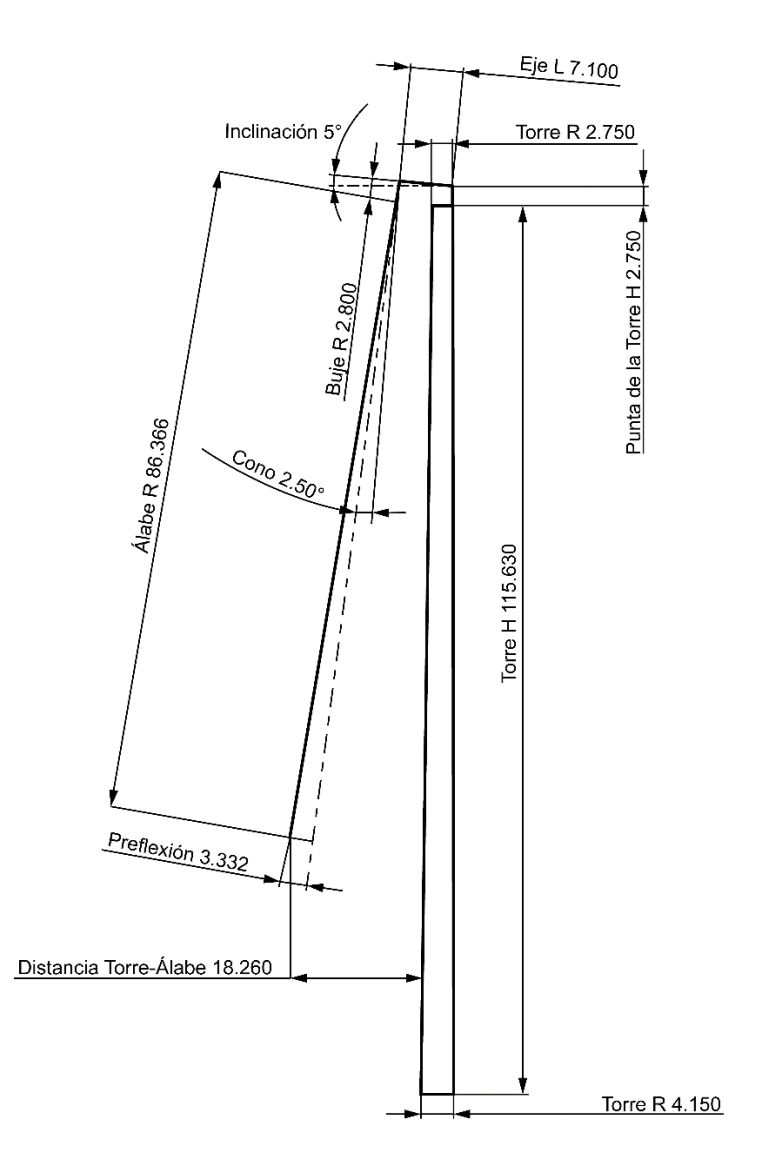

**Figura 2. 2.** Dimensiones generales de la turbina eólica de referencia DTU 10 MW. (Fuente: Bak et al., 2013)

| <b>Componentes</b> | <b>Simplificaciones</b>                                   |  |
|--------------------|-----------------------------------------------------------|--|
|                    | No se utilizan los perfiles aerodinámicos, en su lugar se |  |
| <b>Alabes</b>      | utiliza una geometría simétrica, y se establece un solo   |  |
|                    | espesor uniforme para todo el álabe.                      |  |
| <b>Buje</b>        | Espesor uniforme.                                         |  |
| Góndola            | Espesor uniforme.                                         |  |
| Torre              | Cuerpo completo sin seccionar.                            |  |

**Tabla 2. 1.** Simplificaciones en el modelo geométrico de la turbina eólica DTU 10 MW.

(Fuente: Propia)

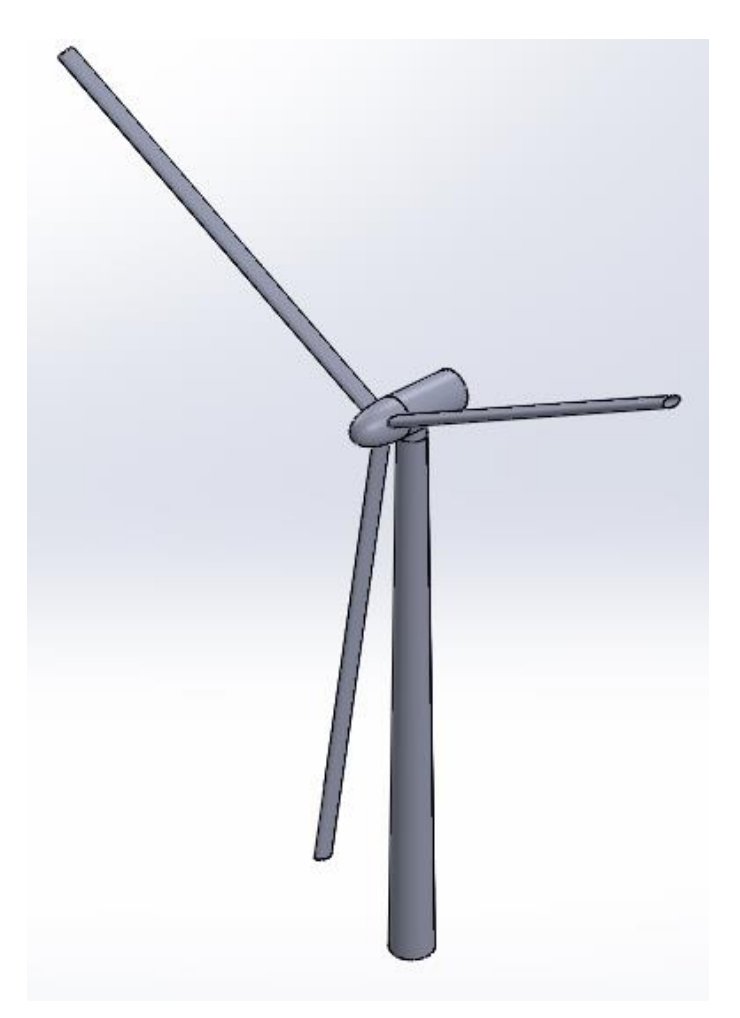

**Figura 2. 3.** Modelo CAD de la turbina eólica de 10 MW. (Fuente: Propia)

# **2.1.2. Mecanismo elevador para transporte vertical de álabes en turbinas eólicas de eje horizontal**

Guachamin et al., (2020) presentan un nuevo concepto para reemplazar álabes en turbinas eólicas en alta mar, este novedoso concepto utiliza como herramienta principal un mecanismo elevador (Figura 1.7.b) que sube por si mismo por la torre de la turbina para poder instalar abrazaderas en los álabes, y además es utilizado para el descenso del álabe con la ayuda de una grúa mediana o pequeña y cables.

El concepto descrito por Guachamin et al.. se aplicará a una turbina de 10 MW, por lo cual se lleva a cabo un diseño preliminar con el objetivo de validar las dimensiones del modelo geométrico del mecanismo elevador. En la Tabla 2.2., se muestran los pesos y cargas de los distintos componentes del mecanismo elevador.

| <b>Componente</b>       | <b>Descripcion</b>     | Peso/Carga | <b>Observaciones</b>   |  |  |  |  |
|-------------------------|------------------------|------------|------------------------|--|--|--|--|
| Mecanismo elevador      |                        |            |                        |  |  |  |  |
| Marco estructural       | Tubo cuadrado W=0.8 m, | 202 kN     | W: Ancho               |  |  |  |  |
|                         | $H=0.8$ m, t=0.02 m    |            | H: Altura              |  |  |  |  |
|                         |                        |            | t: Espesor             |  |  |  |  |
| Estructura<br>de<br>los | Tubo cuadrado W=1 m,   | 585.6 kN   | Miembro DEF de la      |  |  |  |  |
| brazos                  | $H=1$ m, t=0.05 m      |            | Figura 2.4.            |  |  |  |  |
| Tornillo de potencia    | $D = 0.3 m$            | 66 kN      | D: Diametro nominal    |  |  |  |  |
|                         |                        |            | $Paso = 0.05$          |  |  |  |  |
| <b>Otros equipos</b>    |                        |            |                        |  |  |  |  |
| Alabe, abrazaderas,     |                        | 600 kN     | 2013)<br>(Bak et al.,  |  |  |  |  |
| cables, etc.            |                        |            | incluye el peso de las |  |  |  |  |
|                         |                        |            | abrazaderas y cables   |  |  |  |  |
|                         |                        |            | para el izaje.         |  |  |  |  |
| Cubierta trabajando     |                        | 150 kN     | Asumido                |  |  |  |  |
| Equipo                  |                        | 100 kN     | Asumido                |  |  |  |  |

**Tabla 2. 2.** Pesos y cargas en los componentes del mecanismo elevador.

(Fuente: Guachamin et al., 2020)

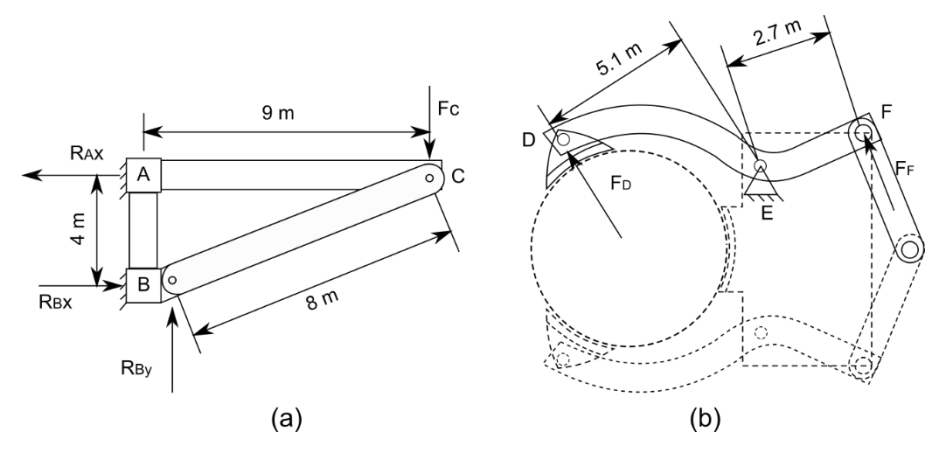

**Figura 2. 4.** Dimensiones y cargas sobre el mecanismo elevador. (a) Marco estructural. (b) Brazos.

(Fuente: Guachamin et al., 2020)

Tomando en cuenta las cargas sobre los distintos componentes de la Figura 2.4. se obtiene la fuerza  $F_c$ =858 kN en el marco estructural, provocando una reacción  $R_{AX}=1930.5$  kN la cual se transmite a través de la cubierta superior al punto D y genera un momento ME=9845.55 kN.m.

Utilizando la ecuación recomendada por la 'American Society of Civil Engineers', para el diseño por factores de carga y resistencia, se obtiene ΦMn=21036.375 kN.m y Mu=14294.28 kN.m, valores que satisfacen la ecuación 2.1., lo cual verifica que se tiene un diseño preliminar adecuado para el mecanismo elevador que actuara sobre una turbina eólica de 10 MW.

$$
\emptyset M_n > M_u \tag{2.1}
$$

En la Figura 2.5. se puede observar el modelo geométrico del mecanismo elevador.

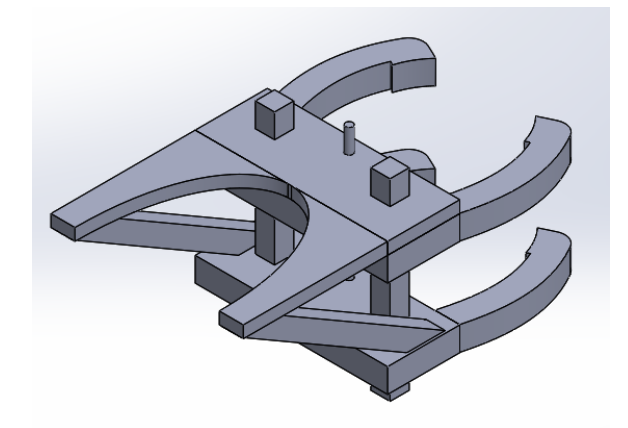

**Figura 2. 5.** Modelo CAD del mecanismo elevador. (Fuente: Propia)

Para el proceso de izaje se utiliza cables de 2 pulgadas los cuales tienen una resistencia de 180 ton/m lineal (camesa, 2014). Se utilizan 4 cables, 2 que salen del mecanismo elevador y los otros 2 que están anclados a una grúa.

#### **2.2. Configuraciones de estudio**

Para el presente trabajo de titulación se realizan 3 estudios en configuraciones estacionarias del sistema turbina eólica – mecanismo elevador, esto con el fin de entender el comportamiento dinámico y obtener respuestas en configuraciones estratégicas para el sistema. Además, se realiza un estudio adicional de la turbina eólica para evaluar la posibilidad de que ésta entre en resonancia. En la tabla 2.3. se presenta cada configuración de estudio.
**Tabla 2. 3.** Configuraciones de estudio

| Configuración  | <b>Descripción</b>                                                                                                    | <b>Gráfico</b> |  |
|----------------|----------------------------------------------------------------------------------------------------|----------------|--|
| Turbina eólica | Análisis modal de la turbina eólica con<br>la finalidad de obtener las frecuencias<br>naturales del sistema y comparar con<br>las posiciones 1, 2 y 3 |                |  |
| Posición 1     | Mecanismo elevador en la parte<br>superior de la torre justo debajo de la<br>góndola, listo para empezar<br>la<br>operación de izaje.                 |                |  |
| Posición 2     | Álabe empezando a descender a una<br>distancia<br>del<br>corta<br>mecanismo<br>elevador.                                                              |                |  |
| Posición 3     | Álabe llegando al suelo o cubierta<br>para ser reemplazado.                                                                                           |                |  |

(Fuente: Fuente propia)

### **2.3. Generación de Malla**

El comportamiento analizado del fenómeno y la resolución de ecuaciones diferenciales, son desarrollados gracias a la generación de mallas. El mallado o división del espacio, trabaja con pequeños elementos interconectados nodalmente y se conoce como Método de Elementos Finitos (MEF) (Logan, 2007).

Para el presente trabajo se parte de un modelo geométrico en tres dimensiones desarrollado en el software SolidWorks, el cual se introduce en el caso de estudio del software ANSYS.

Se realiza un mallado estructurado evaluando la calidad de malla en dependencia de la oblicuidad y la ortogonalidad, cuyos valores para aceptación en calidad de malla son los siguientes:

Oblicuidad: 0 - 0.3 (Skewness) Ortogonalidad: 0.8 – 1 (Orthogonal Quality)

A continuación, se presenta la calidad de malla y el número de elementos y nodos obtenidos en cada configuración.

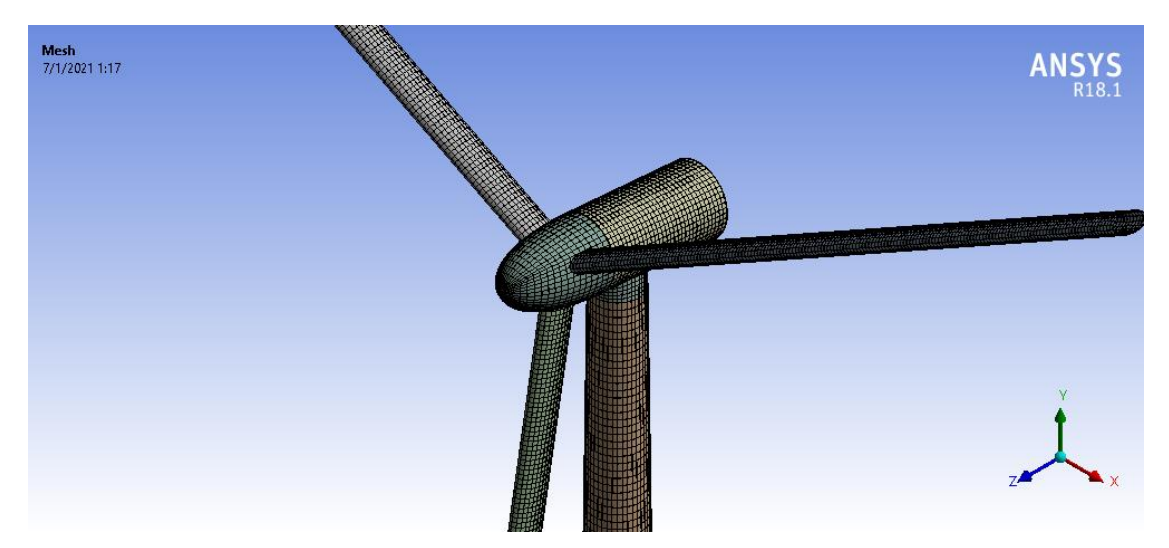

### **2.3.1. Mallado en Turbina Eólica**

**Figura 2. 6.** Malla estructurada de la turbina eólica de 10 MW.

#### **2.3.1.1. Calidad de malla**

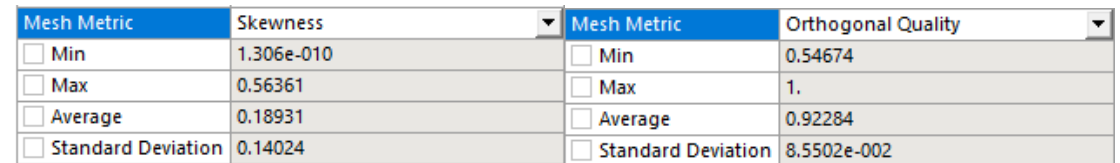

**Figura 2. 7.** Oblicuidad y ortogonalidad del mallado en la turbina eólica.

(Fuente: Propia)

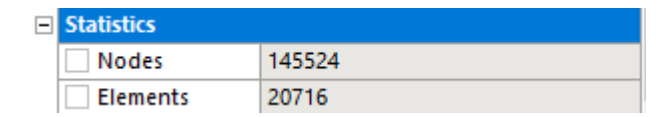

**Figura 2. 8.** Número de elementos y nodos en la turbina eólica.

(Fuente: Propia)

### **2.3.2. Mallado en configuración Posición 1**

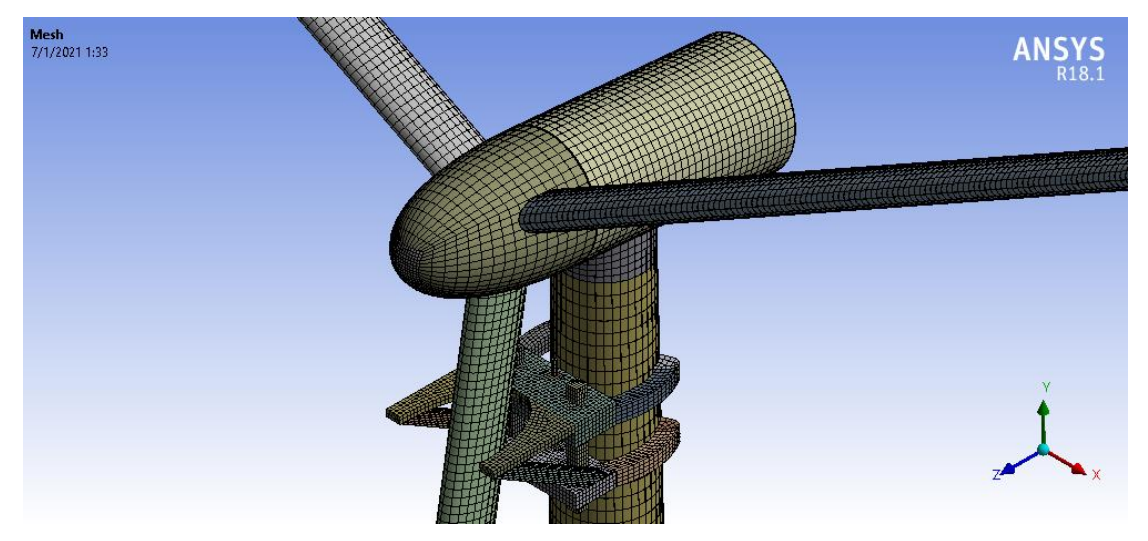

**Figura 2. 9.** Malla estructurada en la configuración Posición 1.

(Fuente: Propia)

### **2.3.2.1. Calidad de malla**

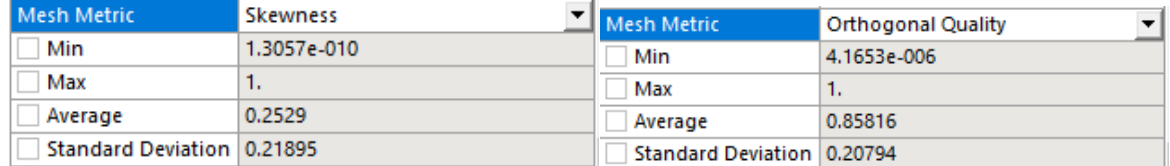

**Figura 2. 10.** Oblicuidad y ortogonalidad del mallado en la configuración Posición 1.

| $\blacksquare$ Statistics |        |
|---------------------------|--------|
| <b>Nodes</b>              | 200878 |
| Elements                  | 33236  |

**Figura 2. 11.** Número de elementos y nodos en la configuración Posición 1.

(Fuente: Propia)

#### **2.3.3. Mallado en configuración Posición 2**

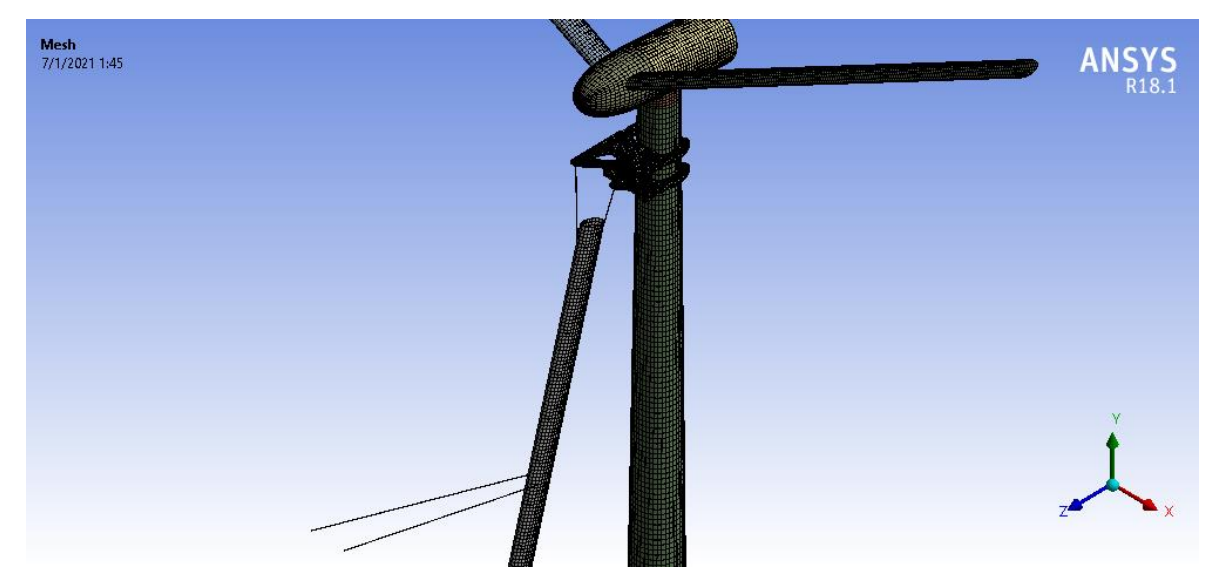

**Figura 2. 12.** Mallado estructurado en la configuración Posición 2.

(Fuente: Propia)

### **2.3.3.1. Calidad de malla**

| Mesh Metric                | Skewness    | l Mesh Metric               | <b>Orthogonal Quality</b> |
|----------------------------|-------------|-----------------------------|---------------------------|
| Min                        | 1.3057e-010 | Min                         | 9.1198e-005               |
| Max                        | 0.99991     | Max                         |                           |
| Average                    | 0.26631     | Average                     | 0.84989                   |
| Standard Deviation 0.22602 |             | Standard Deviation 10.21231 |                           |
|                            |             | - - -                       |                           |

**Figura 2. 13.** Oblicuidad y ortogonalidad del mallado en la configuración Posición 2.

(Fuente: Propia)

| <b>El Statistics</b> |            |
|----------------------|------------|
| <b>Nodes</b>         | 505<br>つつつ |
| Elements             | 37343      |

**Figura 2. 14.** Número de elementos y nodos en la configuración Posición 2.

#### **2.3.4. Mallado en configuración Posición 3**

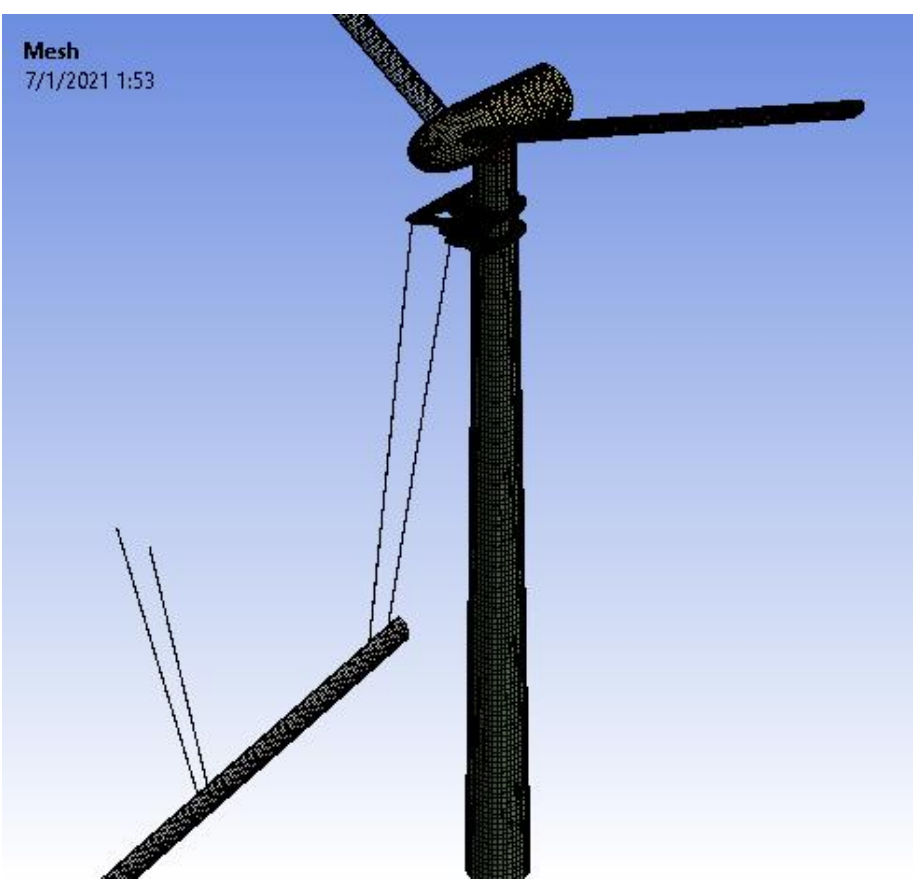

**Figura 2. 15.** Mallado estructurado en la configuración Posición 3.

(Fuente: Propia)

#### **2.3.4.1. Calidad de malla**

| Mesh Metric                | Skewness    | Mesh Metric                | <b>Orthogonal Quality</b> |
|----------------------------|-------------|----------------------------|---------------------------|
| Min                        | 1.3057e-010 | Min                        | 1.0311e-004               |
| Max                        | 0.9999      | Max                        |                           |
| Average                    | 0.25138     | Average                    | 0.85532                   |
| Standard Deviation 0.22121 |             | Standard Deviation 0.21423 |                           |

**Figura 2. 16.** Oblicuidad y ortogonalidad del mallado en la configuración Posición 3.

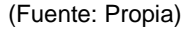

| <b>El Statistics</b> |        |  |
|----------------------|--------|--|
| <b>Nodes</b>         | 213507 |  |
| <b>Elements</b>      | 34997  |  |

**Figura 2. 17.** Número de elementos y nodos en la configuración Posición 3.

### **2.4. Simulaciones numéricas**

#### **2.4.1. Condiciones de borde**

Las condiciones de borde o condiciones de frontera establecen las restricciones que tiene el sistema para desempeñar su trabajo de manera adecuada. De manera general para todas las configuraciones de estudio se tienen similares restricciones y en algunas se debe especificar algunas características.

La primera restricción es un empotramiento rígido, simulando el anclaje de la torre al suelo en la parte inferior o de ser el caso a una adecuada cimentación cuando se trata de una turbina eólica en alta mar.

Para las configuraciones Posición 2 y Posición 3, los cables de izaje que salen de la grúa, se tratan como un empotramiento en el punto en donde se ancla a la grúa.

Los cables de izaje que salen de la grúa se anclan al álabe a lo largo a una distancia de 40 metros, es decir, 13.8 metros más lejos del centro de gravedad, con el fin de proporcionar estabilidad durante la operación de izaje.

Las configuraciones Posición 2 y Posición 3 son similares, pero presentan distintos estados de transición en los cuales los cables de izaje tienen longitudes diferentes. En la Figura 2.18, se puede observar las dimensiones correspondientes a estas configuraciones.

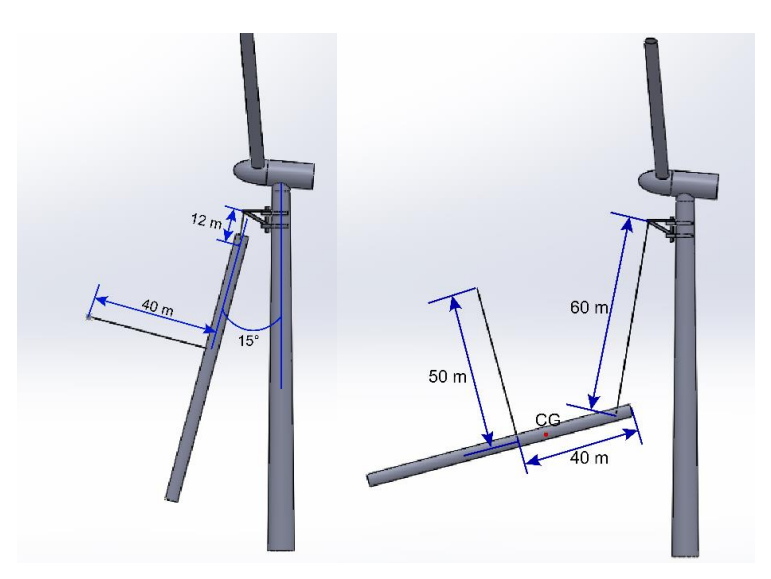

**Figura 2. 18.** Dimensiones en configuraciones Posición 2 y Posición 3.

Los materiales asignados a los distintos componentes de la turbina eólica y el mecanismo elevador se describen a continuación en la tabla 2.4.

| <b>Componente</b>     | <b>Material</b>                                                                            | <b>Propiedades</b>                                    | <b>Masa componente</b> |
|-----------------------|--------------------------------------------------------------------------------------------|-------------------------------------------------------|------------------------|
| Torre                 | Acero S355                                                                                 | Densidad=8500 kg/m3<br>$E = 210$ GPa<br>$v = 0.3$     | 626560 kg              |
| Góndola               | Densidad = 1845 kg/m3<br>Matriz epoxi con<br>E=21790 MPa<br>fibra de vidrio<br>$v = 0.478$ |                                                       | 42682 kg               |
| <b>Buje</b>           | Matriz epoxi con<br>fibra de vidrio                                                        | Densidad = $1845$ kg/m3<br>E=21790 MPa<br>$v = 0.478$ | 25164 kg               |
| Álabes                | Matriz epoxi con<br>fibra de vidrio                                                        | Densidad =500 kg/m3<br>E=21790 MPa<br>$v = 0.478$     | 16560 kg               |
| Mecanismo<br>elevador | Acero A572 Gr 50                                                                           | Densidad=1010 kg/m3<br>$E=210$ GPa<br>$v = 0.3$       | 112540 kg              |
| Cables de<br>izaje    | <b>Steel Structure</b>                                                                     | Densidad=7850 kg/m3<br>E=210 GPa<br>$v = 0.3$         | 1000 kg                |

**Tabla 2. 4.** Materiales asignados

(Fuente: Propia)

Al asumir un material ortotrópico (material álabe) como material isotrópico cambia el estado de sus propiedades mecánicas, haciendo que están sean iguales en todas sus direcciones, sin embargo, esto no influye de manera relevante en el análisis modal a realizarse ya que la propiedad más importante para este estudio es la densidad.

Se agregan puntos de masa en la góndola, el buje y los álabes para lograr las propiedades de masa descritas por Bak, et al., (2013). En la tabla 2.5., se observa los valores y las propiedades de estos puntos de masa.

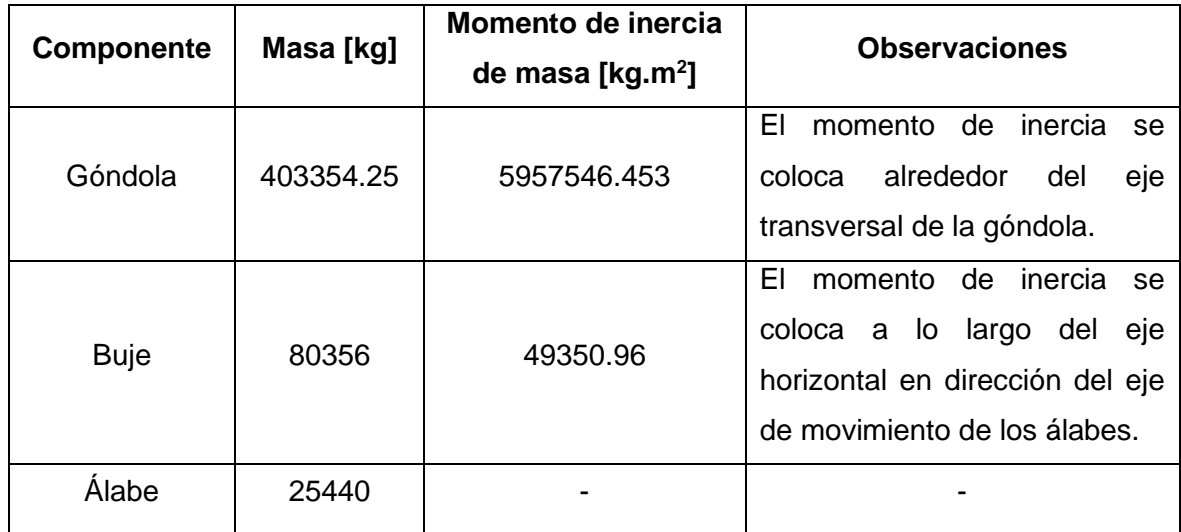

**Tabla 2. 5.** Puntos de masa sobre la turbina eólica.

(Fuente: Propia)

#### **2.4.2. Solución**

El software ANSYS proporciona la ventaja de encontrar varios modos de vibración, para nuestro análisis modal se requiere tanto de los modos como de las frecuencias naturales de las distintas configuraciones, por lo cual se ha obtenido los primeros 6 modos en cada configuración.

### **2.5. Verificación de resultados**

Con el fin de verificar los resultados se utilizarán 2 recursos, el primero que proviene de datos obtenidos de frecuencias naturales por Bak, et al., (2013), y el segundo mediante un análisis de los sistemas dinámicos de las distintas configuraciones, de una manera simplificada y con menor grados de libertad.

Bak et al., (2013), en su informe de la turbina eólica de 10 MW reporta las frecuencias naturales de la torre, las cuales tienen los siguientes valores:

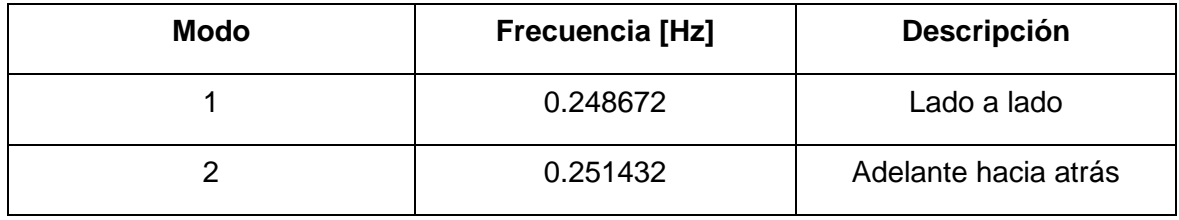

**Tabla 2. 6.** Modos de vibración de la torre de la turbina eólica de 10 MW

(Fuente: Bak et al., 2013)

Por otra parte, se desarrollan los sistemas dinámicos de las distintas configuraciones y se obtiene su función de transferencia. Para esto se realizan muchas simplificaciones y los resultados cambian, sin embargo, mediante graficas obtenidas en el software MATLAB utilizando el módulo de Simulink se puede realizar un análisis de los datos que se obtuvieron en la simulación.

#### **2.5.1. Sistemas dinámicos**

Para el caso de las configuraciones Turbina Eólica y Posición 1, se toma como referencia un sistema masa resorte, como el mostrado en la Figura 1.9., con la ecuación de movimiento (ecuación 1.2.) se obtiene la función de transferencia (Figura 2.19.) y se introducen los datos en el Matlab.

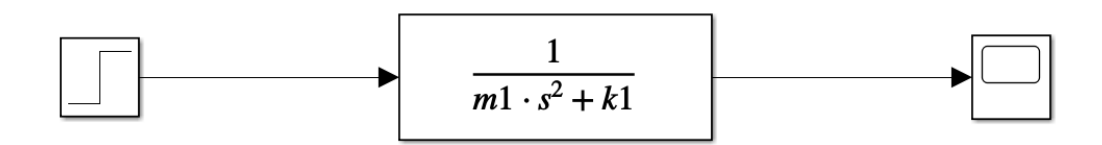

**Figura 2. 19.** Función de transferencia para los sistemas dinámicos de las configuraciones Turbina Eólica y Posición 1.

(Fuente: Propia)

Para las configuraciones Posición 2 y Posición 3, se tiene un sistema dinámico más complejo, su desarrollo se puede apreciar en las Figuras 2.20 y 2.21.

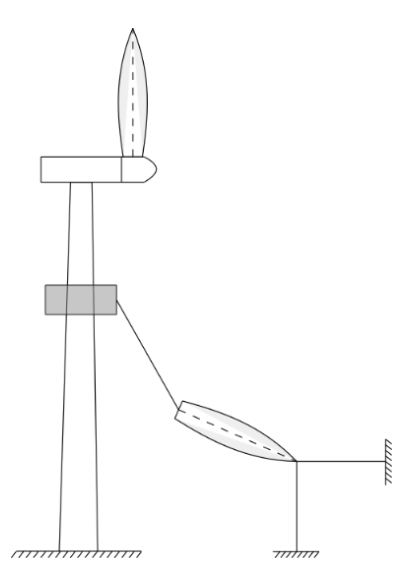

**Figura 2. 20.** Configuraciones Posición 2 y Posición 3 para el desarrollo del sistema dinámico.

(Fuente: Propia)

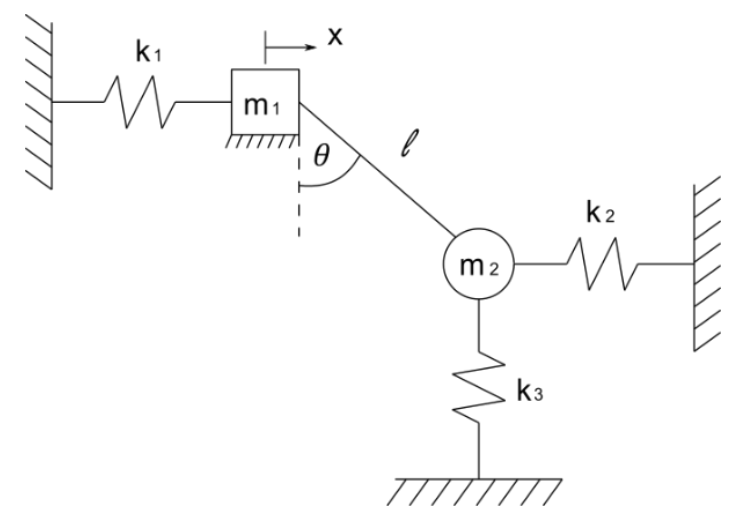

**Figura 2. 21.** Sistema masa-resorte-péndulo de las configuraciones Posición 2 y Posición 3. (Fuente: Propia)

Al realizar un análisis de cargas sobre el sistema masa-resorte-péndulo de la Figura 2.21., se obtienen las ecuaciones 2.2., y 2.3., que describen el movimiento traslacional del sistema y pendular del álabe.

$$
(m_1 + m_2)\ddot{x} + m_2 l\ddot{\theta} + k_1 x + k_2 l\theta = 0
$$
 (2.2)

$$
m_2\ddot{x} + 2m_2l\ddot{\theta} + (m_2g + k_2l)\theta = 0
$$
 (2.3)

No se considera el movimiento vertical, por lo que  $k_3$  no es parte de las ecuaciones. Así la función de transferencia para este sistema dinámico se la presenta en la Figura 2.22.

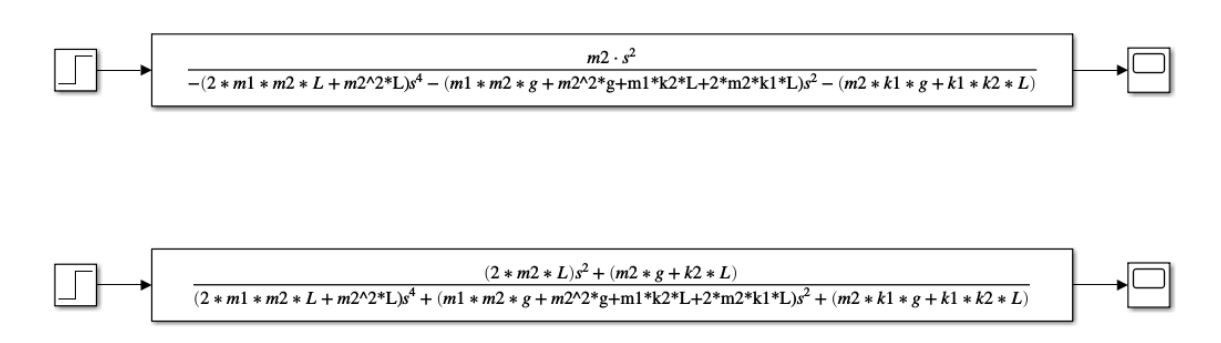

**Figura 2. 22.** Funciones de transferencia para θ y X de las configuraciones Posición 2 y Posición 3.

#### (Fuente: Propia)

Como el sistema es el mismo para las configuraciones Posición 2 y Posición 3, se utiliza las mismas funciones de transferencia, sin embargo, el valor de  $l$  cambia para cada configuración respectivamente.

Los valores de m<sub>n</sub> y  $k_n$  se obtienen del análisis de los distintos componentes de la turbina eólica, en el ANEXO I se puede observar el código desarrollado en MATLAB para la obtención de las variables en las funciones de transferencia.

### **3. RESULTADOS Y DISCUSIÓN**

### **3.1. Resultados**

En esta sección se muestran únicamente los resultados, en el siguiente apartado de 'Discusión' se analizará los valores obtenidos y se comentará sobre estos. Las simulaciones realizadas en ANSYS de las distintas configuraciones dieron como resultado 6 modos de vibración y sus respectivas frecuencias naturales, a continuación, se presentan estos resultados para cada una de las configuraciones. En el ANEXO II se puede observar las capturas de los resultados de las frecuencias naturales obtenidos con Ansys para cada configuración.

## **3.1.1. Modos de vibración y frecuencias naturales de la Turbina Eólica (sin mecanismo elevador)**

El primer modo de vibración de la turbina eólica presenta movimiento de los álabes alrededor del eje de movimiento rotacional del buje, como se observa en la Figura 3.1.

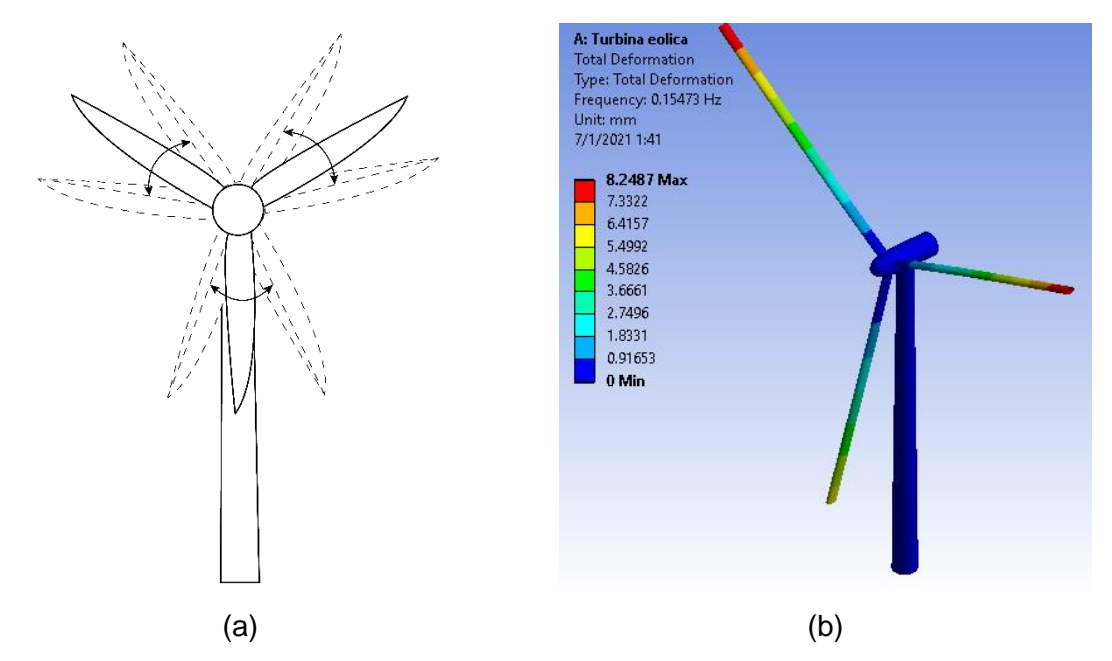

**Figura 3. 1.** (a) Representación del modo 1 – Turbina Eólica. (b) Modo 1 – Turbina Eólica Ansys. (Fuente: Propia)

El segundo modo de vibración de la turbina eólica presenta un movimiento similar al primer modo, sin embargo, en este caso la amplitud de movimiento de los álabes superiores es menor, como se observa en la Figura 3.2.

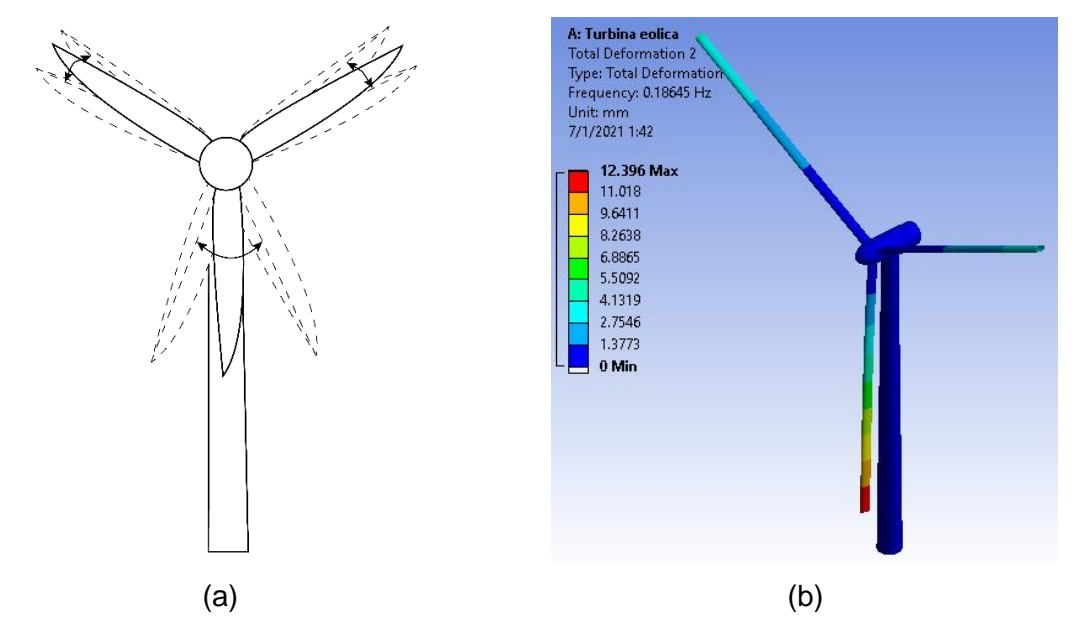

**Figura 3. 2.** (a) Representación del modo 2 – Turbina Eólica. (b) Modo 2 – Turbina Eólica Ansys. (Fuente: Propia)

El tercer modo de vibración de la turbina eólica presenta movimiento de los álabes superiores alrededor del eje de movimiento rotacional del buje, sin moverse el álabe inferior, como se observa en la Figura 3.3.

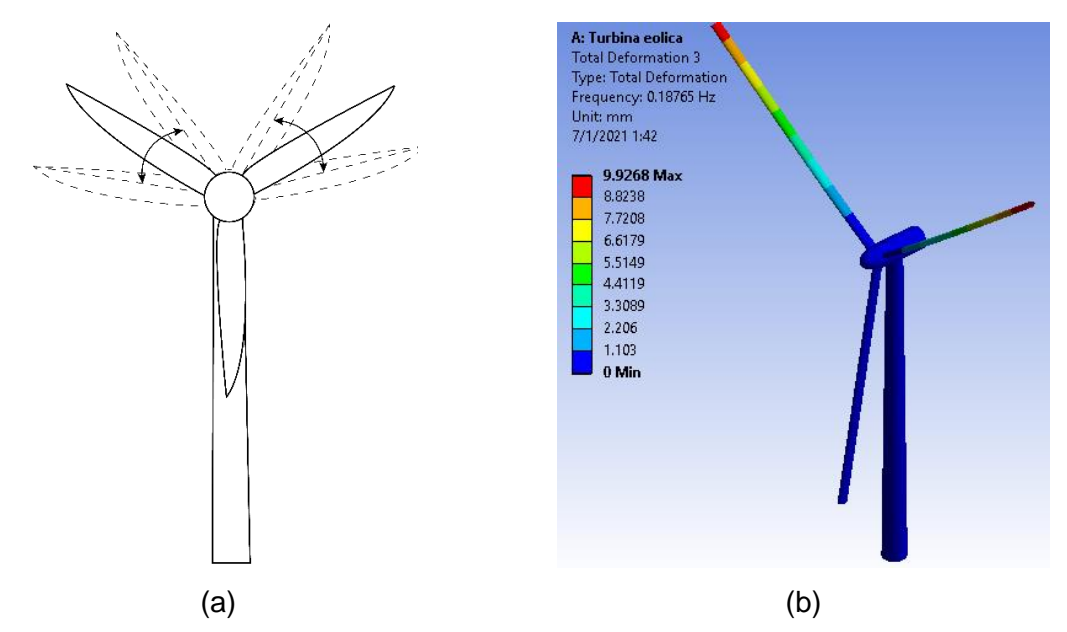

**Figura 3. 3.** (a) Representación del modo 3 – Turbina Eólica. (b) Modo 3 – Turbina Eólica Ansys. (Fuente: Propia)

El cuarto modo de vibración de la turbina eólica presenta movimiento de la torre de atrás hacia adelante, como se observa en la Figura 3.4.

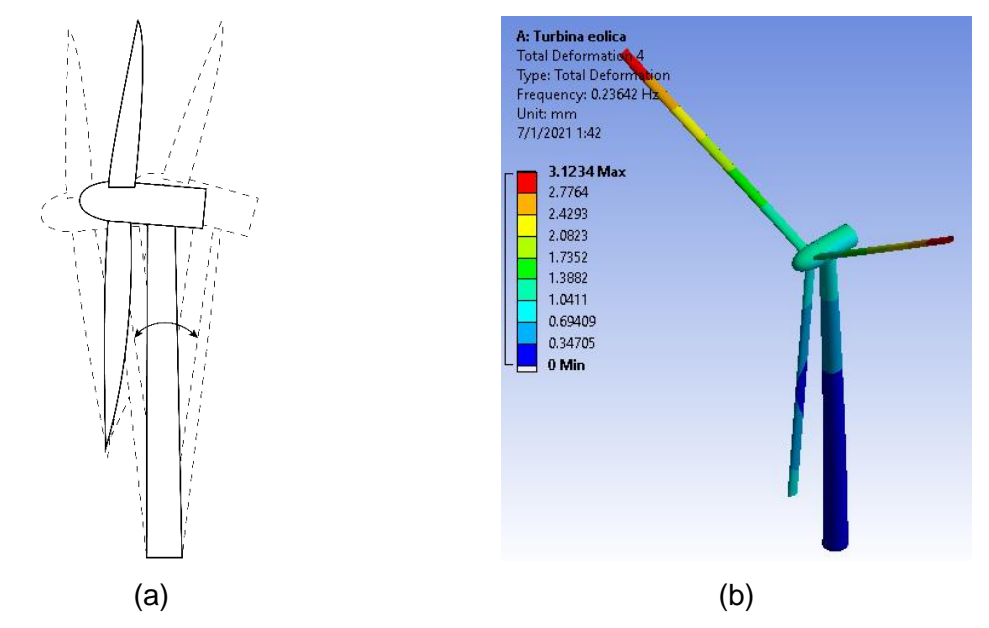

**Figura 3. 4.** (a) Representación del modo 4 – Turbina Eólica. (b) Modo 4 – Turbina Eólica Ansys. (Fuente: Propia)

El quinto modo de vibración de la turbina eólica presenta movimiento de la torre de lado a lado, como se observa en la Figura 3.5.

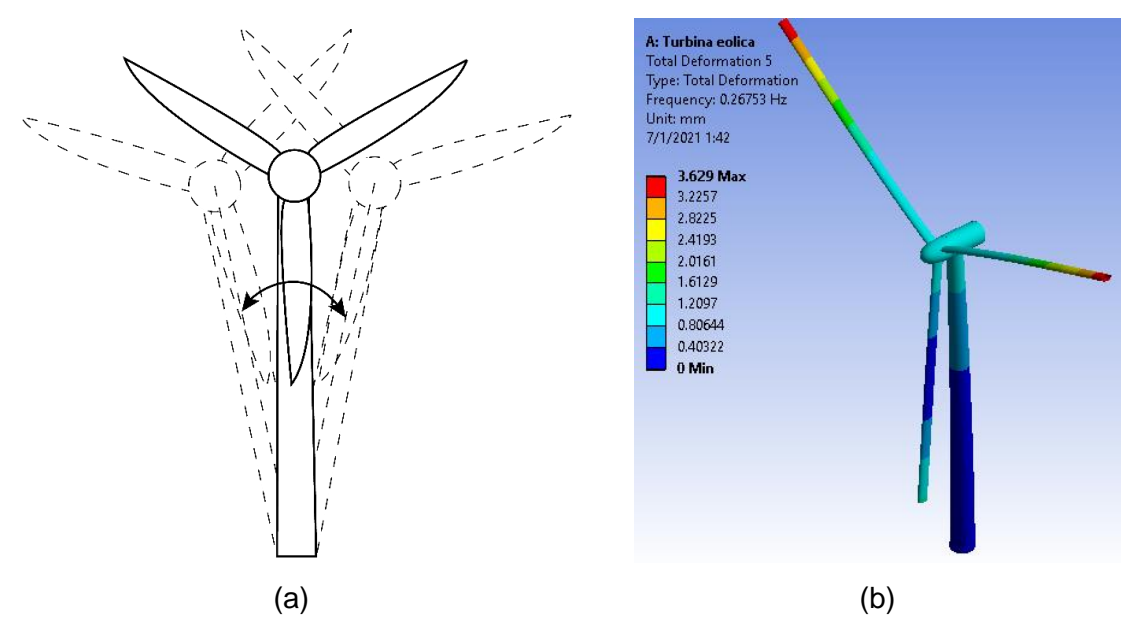

**Figura 3. 5.** (a) Representación del modo 5 – Turbina Eólica. (b) Modo 5 – Turbina Eólica Ansys. (Fuente: Propia)

El sexto modo de vibración de la turbina eólica presenta movimiento de los álabes alrededor del eje transversal del buje, como se observa en la Figura 3.6.

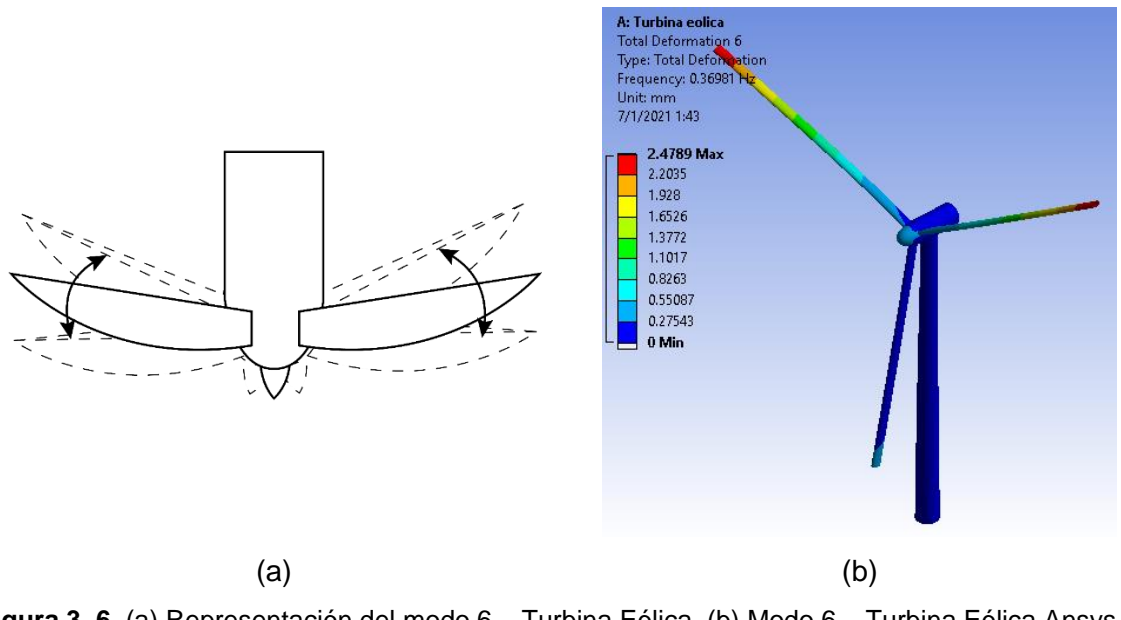

**Figura 3. 6.** (a) Representación del modo 6 – Turbina Eólica. (b) Modo 6 – Turbina Eólica Ansys. (Fuente: Propia)

A continuación, en la Tabla 3.1., se presenta los valores de las frecuencias naturales correspondientes a los modos de vibración de la turbina eólica obtenidos en la simulación con el software Ansys.

**Tabla 3. 1.** Frecuencias naturales de la turbina eólica obtenidas mediante Ansys.

| <b>Modo</b>   | Frecuencia [Hz] |
|---------------|-----------------|
|               | 0.15473         |
| $\mathcal{P}$ | 0.18645         |
| 3             | 0.18765         |
| 4             | 0.23642         |
| 5             | 0.26753         |
| ี่ค           | 0.36981         |

(Fuente: Propia)

#### **3.1.2. Modos de vibración y frecuencias naturales de la Posición 1**

El primer modo de vibración de la Posición 1 presenta movimiento de los álabes alrededor del eje de movimiento rotacional del buje, como se observa en la Figura 3.7.

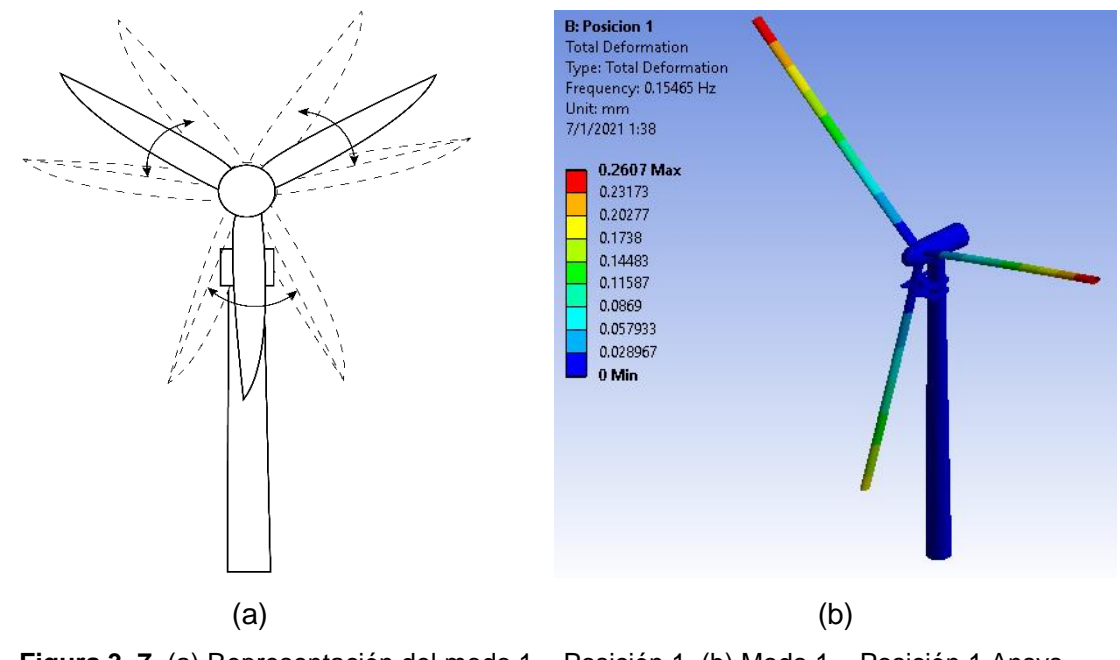

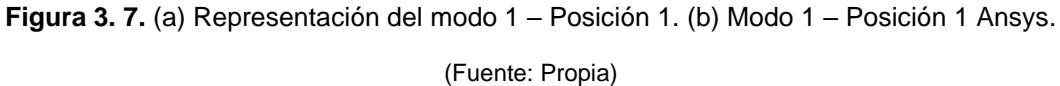

El segundo modo de vibración de la Posición 1 presenta un movimiento similar al primer modo, sin embargo, en este caso la amplitud de movimiento en los álabes superiores es menor, como se observa en la Figura 3.8.

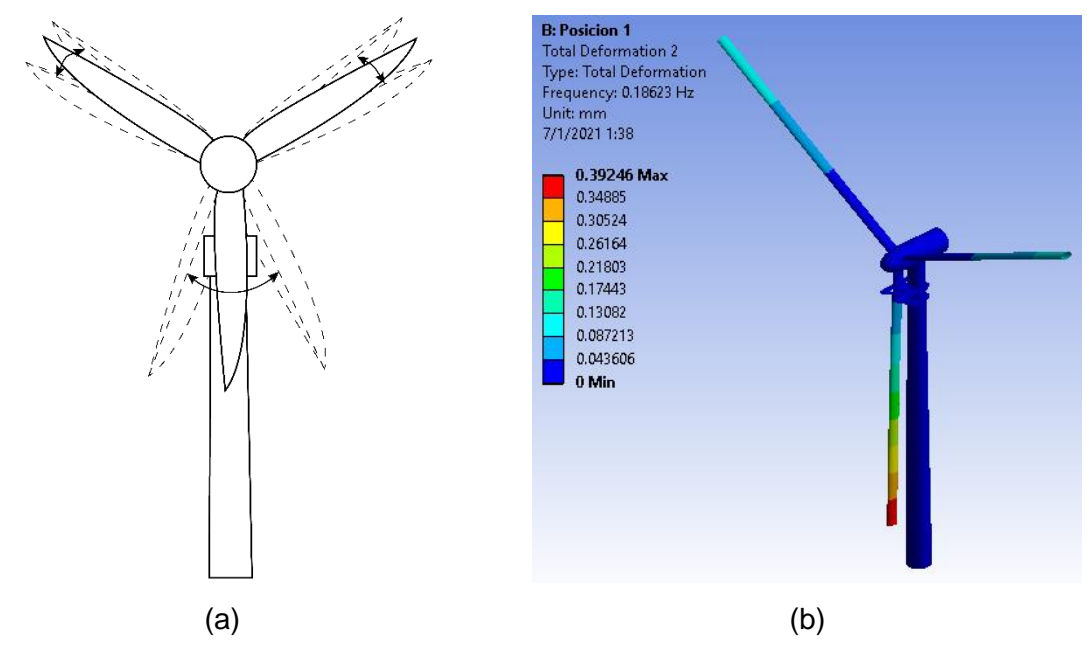

**Figura 3. 8.** (a) Representación del modo 2 – Posición 1. (b) Modo 2 – Posición 1 Ansys.

El tercer modo de vibración de la Posición 1 presenta movimiento de los álabes superiores alrededor del eje de movimiento rotacional del buje, sin moverse el álabe inferior, como se observa en la Figura 3.9.

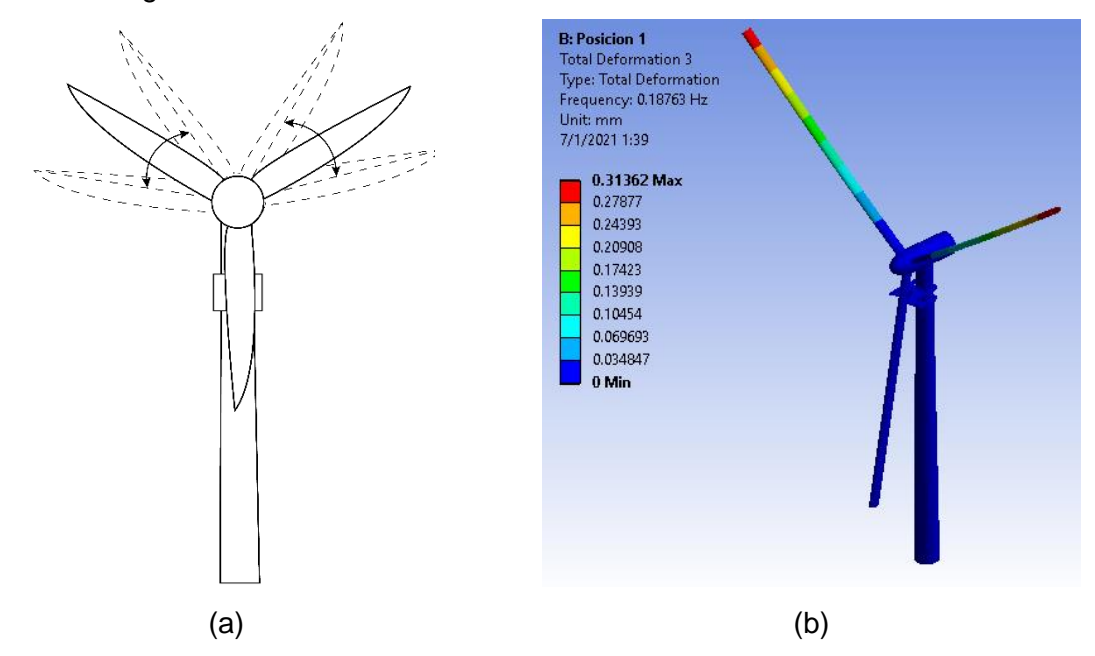

**Figura 3. 9.** (a) Representación del modo 3 – Posición 1. (b) Modo 3 – Posición 1 Ansys. (Fuente: Propia)

El cuarto modo de vibración de la Posición 1 presenta movimiento de la torre de atrás hacia adelante, como se observa en la Figura 3.10.

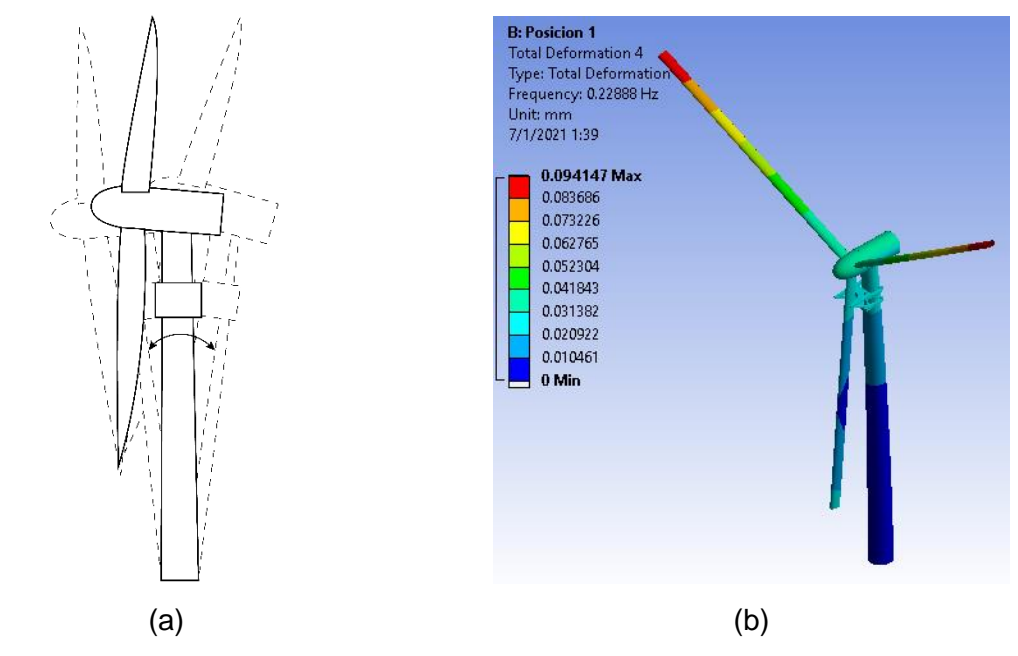

**Figura 3. 10.** (a) Representación del modo 4 – Posición 1. (b) Modo 4 – Posición 1 Ansys.

El quinto modo de vibración de la Posición 1 presenta movimiento de la torre de lado a lado, como se observa en la Figura 3.11.

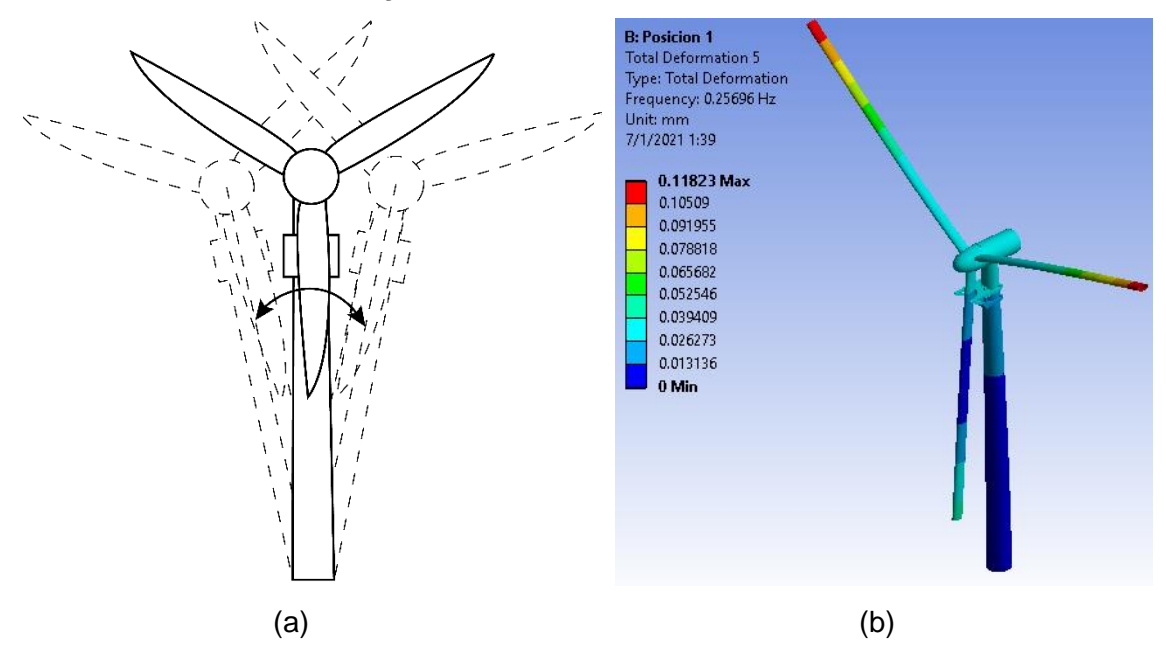

**Figura 3. 11.** (a) Representación del modo 5 – Posición 1. (b) Modo 5 – Posición 1 Ansys. (Fuente: Propia)

El sexto modo de vibración de la Posición 1 presenta movimiento de los álabes alrededor del eje transversal del buje, como se observa en la Figura 3.12.

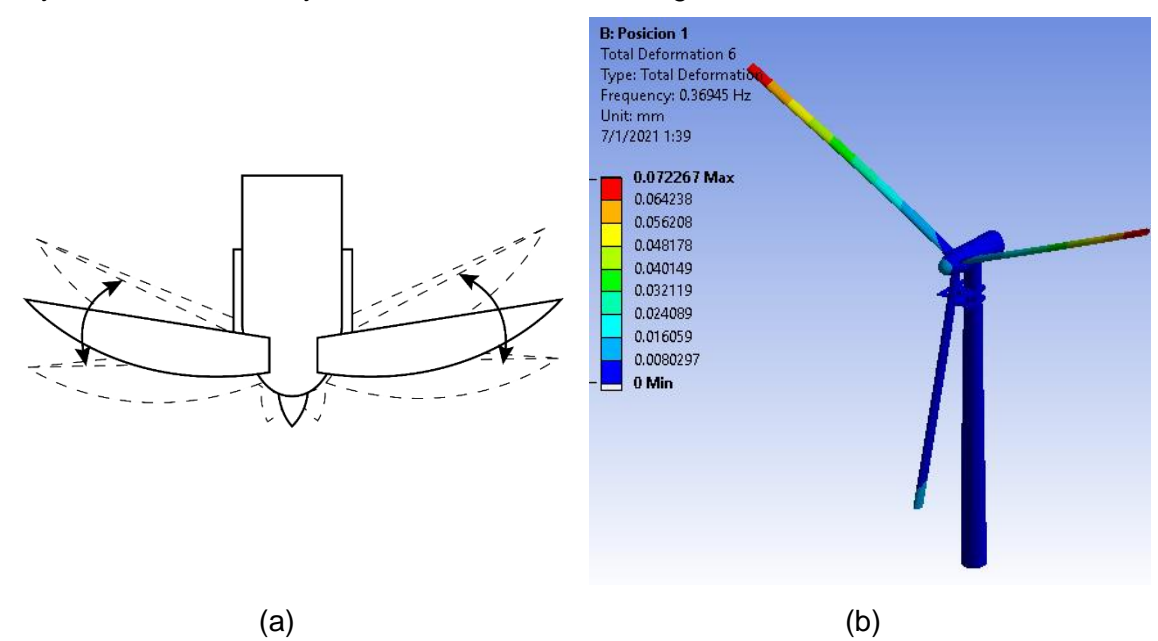

**Figura 3. 12.** (a) Representación del modo 6 – Posición 1. (b) Modo 6 – Posición 1 Ansys. (Fuente: Propia)

A continuación, en la Tabla 3.2., se presentan los valores de las frecuencias naturales correspondientes a los modos de vibración de la Posición 1 obtenidos en la simulación con el software Ansys.

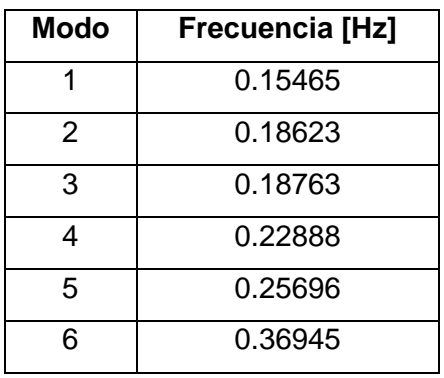

**Tabla 3. 2.** Frecuencias naturales de la Posición 1 obtenidas mediante Ansys.

(Fuente: Propia)

#### **3.1.3. Modos de vibración y frecuencias naturales de la Posición 2**

El primer modo de vibración de la Posición 2 presenta movimiento tipo péndulo bifilar del álabe en izaje, como se observa en la Figura 3.13.

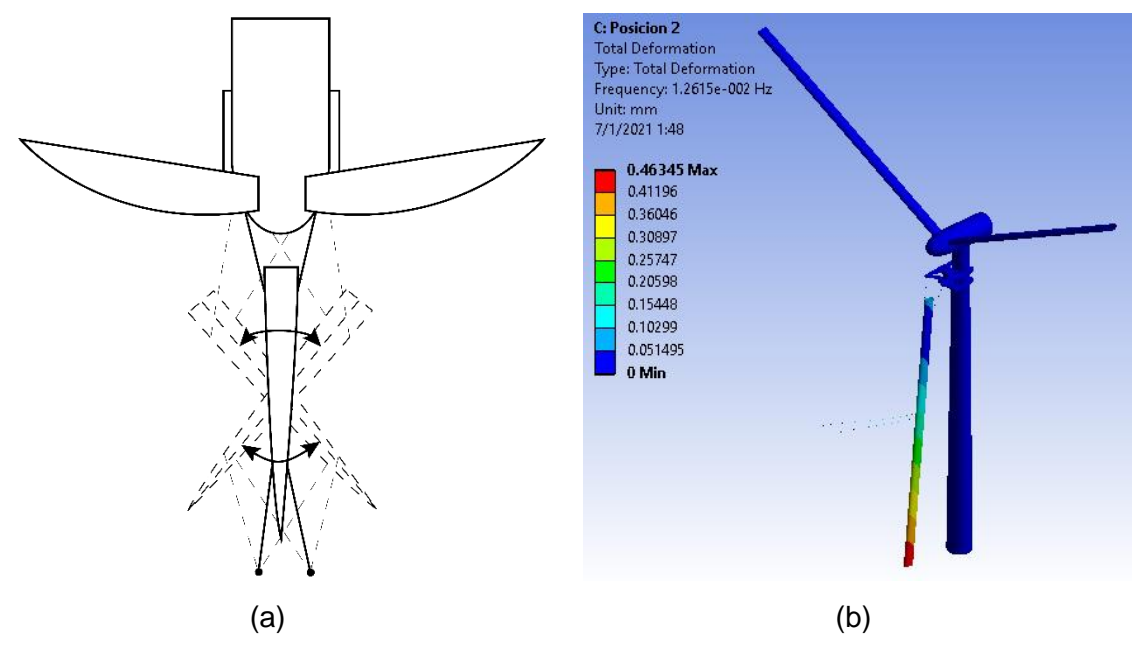

**Figura 3. 13.** (a) Representación del modo 1 – Posición 2. (b) Modo 1 – Posición 2 Ansys. (Fuente: Propia)

El segundo modo de vibración de la Posición 2 presenta movimiento pendular del álabe en izaje, como se observa en la Figura 3.14.

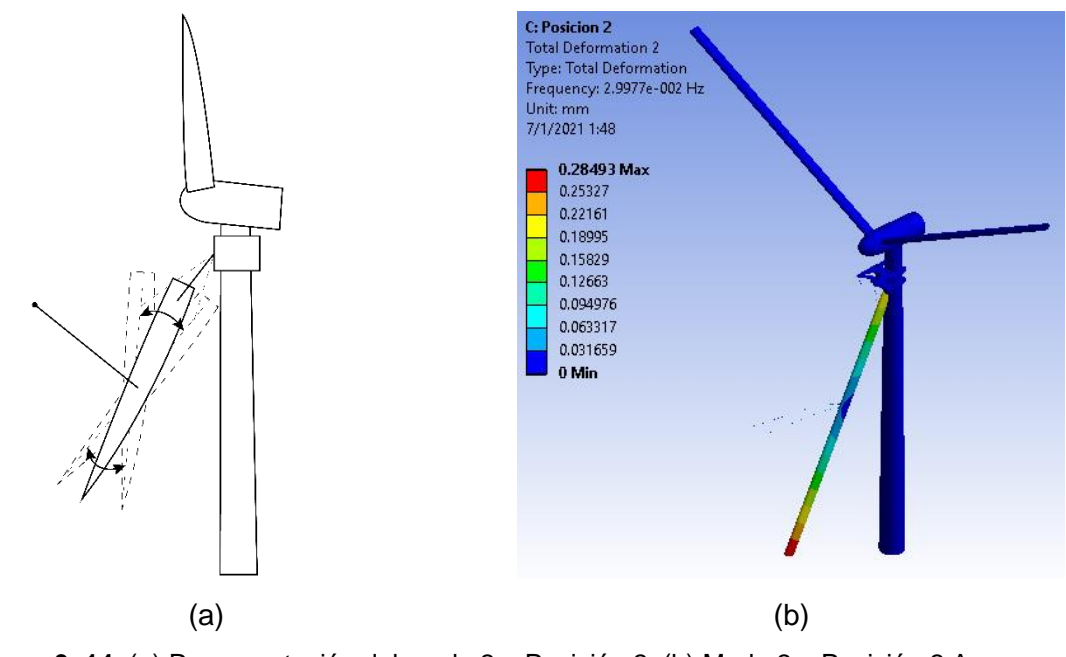

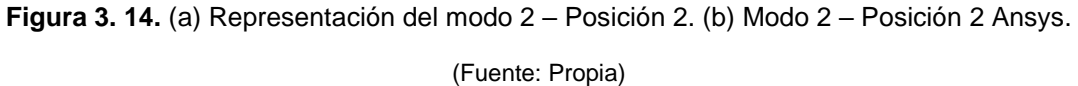

El tercer modo de vibración de la Posición 2 presenta movimiento axial del cable que sujeta al álabe en izaje desde la grúa, como se observa en la Figura 3.15.

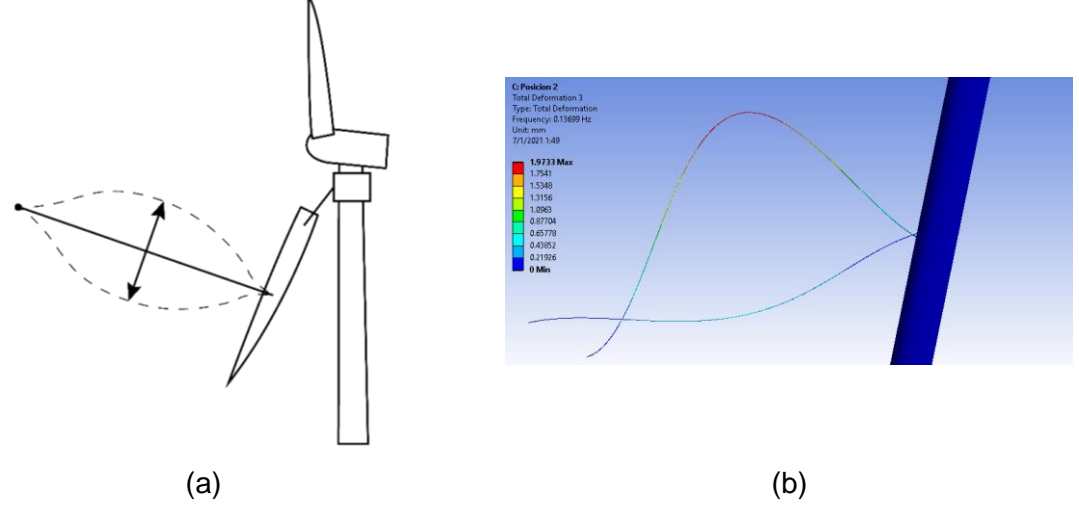

**Figura 3. 15.** (a) Representación del modo 3 – Posición 2. (b) Modo 3 – Posición 2 Ansys.

(Fuente: Propia)

El cuarto modo de vibración de la Posición 2 presenta movimiento axial del cable, similar al tercer modo (Figura 3.15.), pero con menor amplitud.

El quinto modo de vibración de la Posición 2 presenta movimiento axial del cable alternado, como se observa en la Figura 3.16.

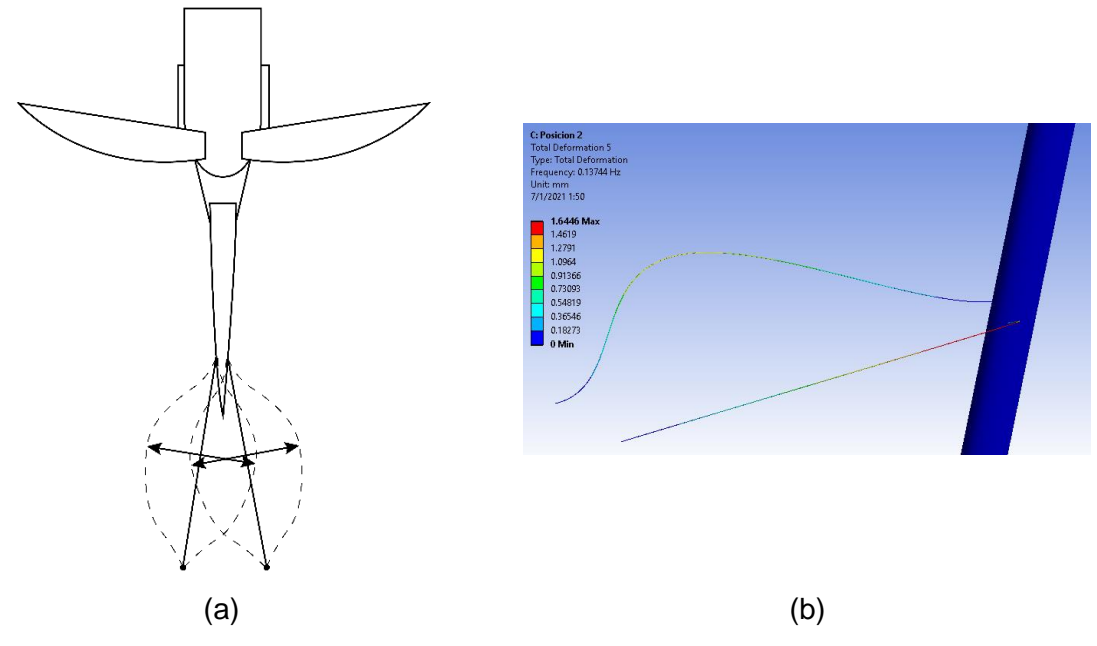

**Figura 3. 16.** (a) Representación del modo 5 – Posición 2. (b) Modo 5 – Posición 2 Ansys. (Fuente: Propia)

El sexto modo de vibración de la Posición 2 presenta movimiento axial del cable en una misma dirección, como se observa en la Figura 3.17.

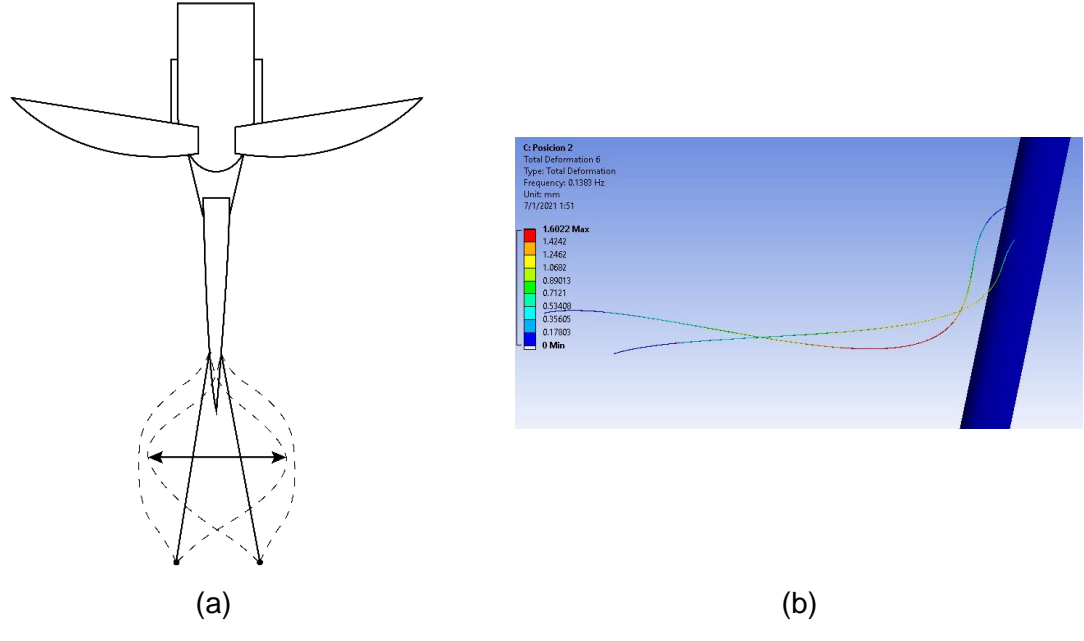

**Figura 3. 17.** (a) Representación del modo 6 – Posición 2. (b) Modo 6 – Posición 2 Ansys.

#### (Fuente: Propia)

A continuación, en la Tabla 3.3., se presentan los valores de las frecuencias naturales correspondientes a los modos de vibración de la Posición 2 obtenidos en la simulación con el software Ansys.

| Modo | Frecuencia [Hz]         |
|------|-------------------------|
|      | $1.2615x10^{-2}$        |
| 2    | 2.9977x10 <sup>-2</sup> |
| 3    | 0.13699                 |
| 4    | 0.13724                 |
| 5    | 0.13744                 |
| 6    | 0.1383                  |

**Tabla 3. 3.** Frecuencias naturales de la Posición 2 obtenidas mediante Ansys.

(Fuente: Propia)

#### **3.1.4. Modos de vibración y frecuencias naturales de la Posición 3**

El primer modo de vibración de la Posición 3 presenta movimiento pendular del álabe en izaje, como se muestra en la Figura 3.18.

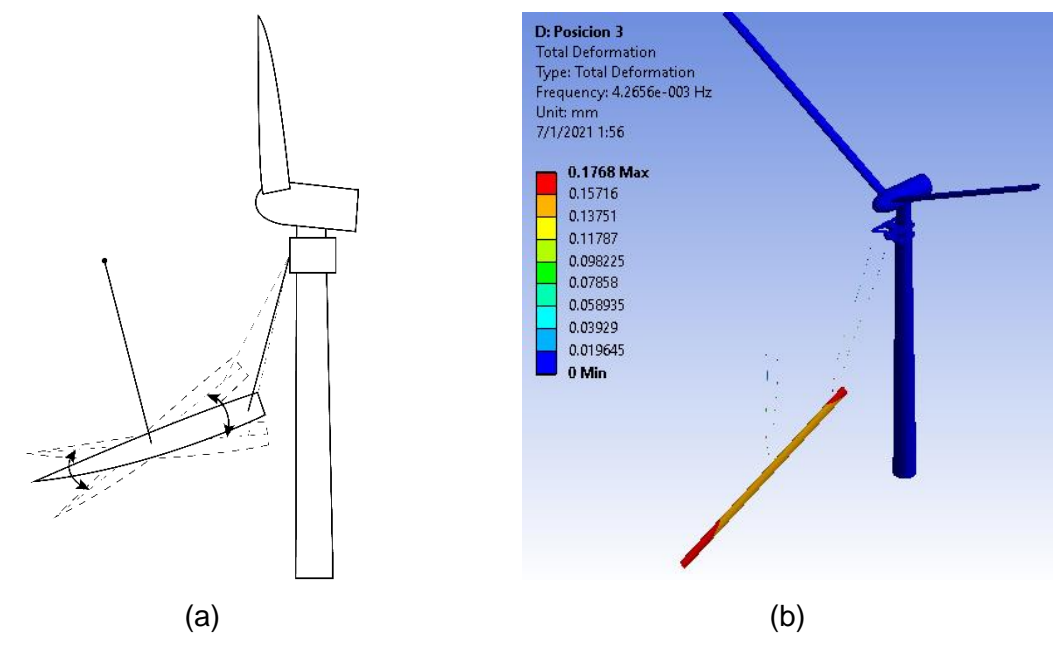

**Figura 3. 18.** (a) Representación del modo 1 – Posición 3. (b) Modo 1 – Posición 3 Ansys. (Fuente: Propia)

El segundo modo de vibración de la Posición 3 presenta movimiento pendular de lado a lado del álabe en izaje, como se muestra en la Figura 3.19.

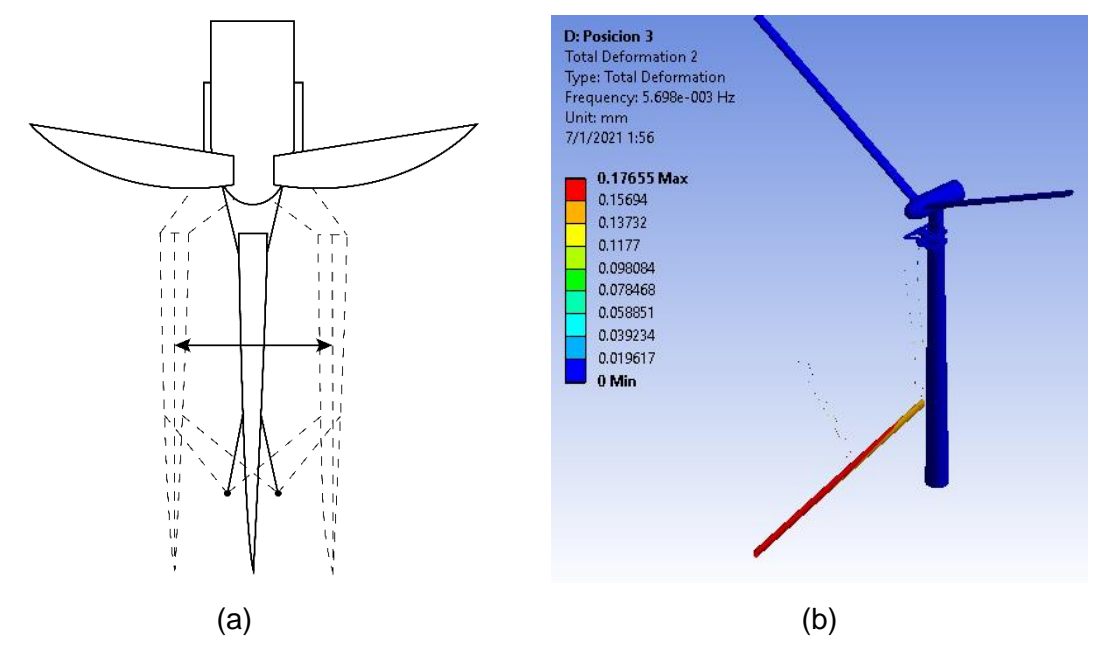

**Figura 3. 19.** (a) Representación del modo 2 – Posición 3. (b) Modo 2 – Posición 3 Ansys. (Fuente: Propia)

El tercer modo de vibración de la Posición 3 presenta movimiento tipo péndulo bifilar del álabe en izaje, como se muestra en la Figura 3.20.

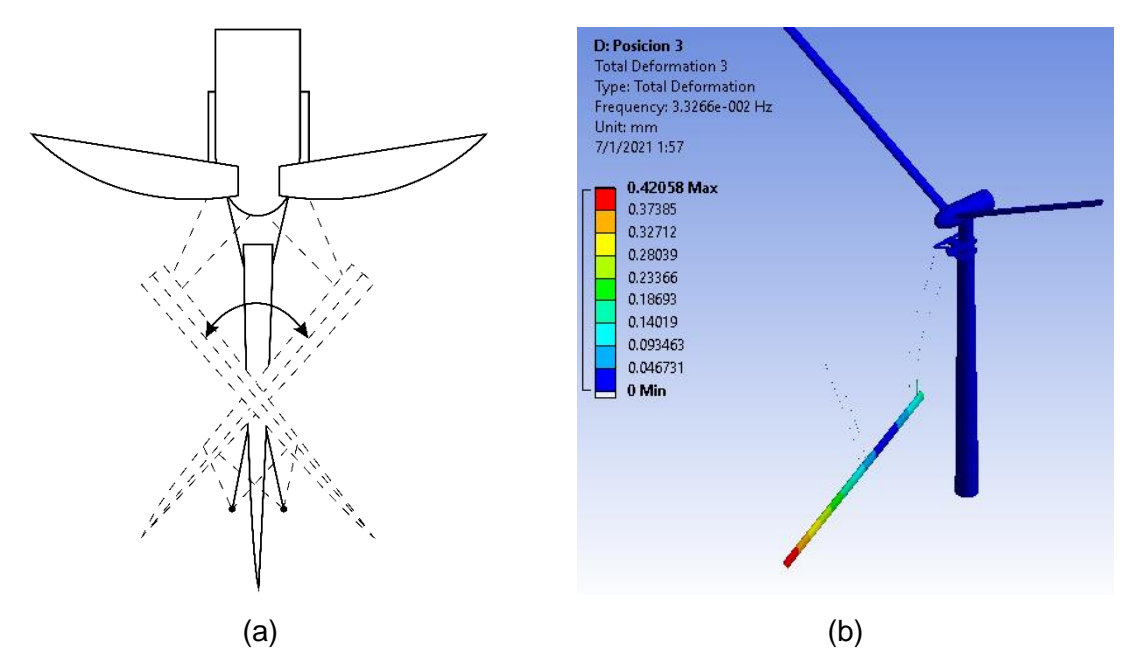

**Figura 3. 20.** (a) Representación del modo 3 – Posición 3. (b) Modo 3 – Posición 3 Ansys.

El cuarto modo de vibración de la Posición 3 presenta movimiento axial alternado del cable que sujeta al álabe en izaje desde el mecanismo elevador, como se muestra en la Figura 3.21.

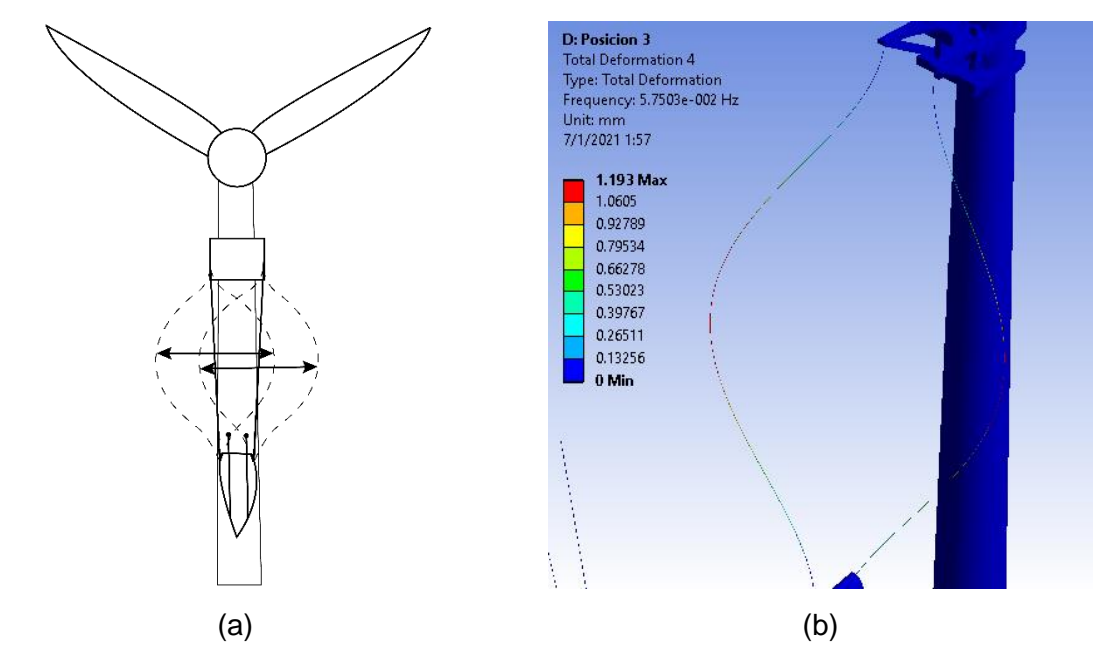

**Figura 3. 21.** (a) Representación del modo 4 – Posición 3. (b) Modo 4 – Posición 3 Ansys. (Fuente: Propia)

El quinto modo de vibración de la Posición 3 presenta movimiento axial del cable que sujeta al álabe en izaje desde el mecanismo elevador, como se observa en la Figura 3.22.

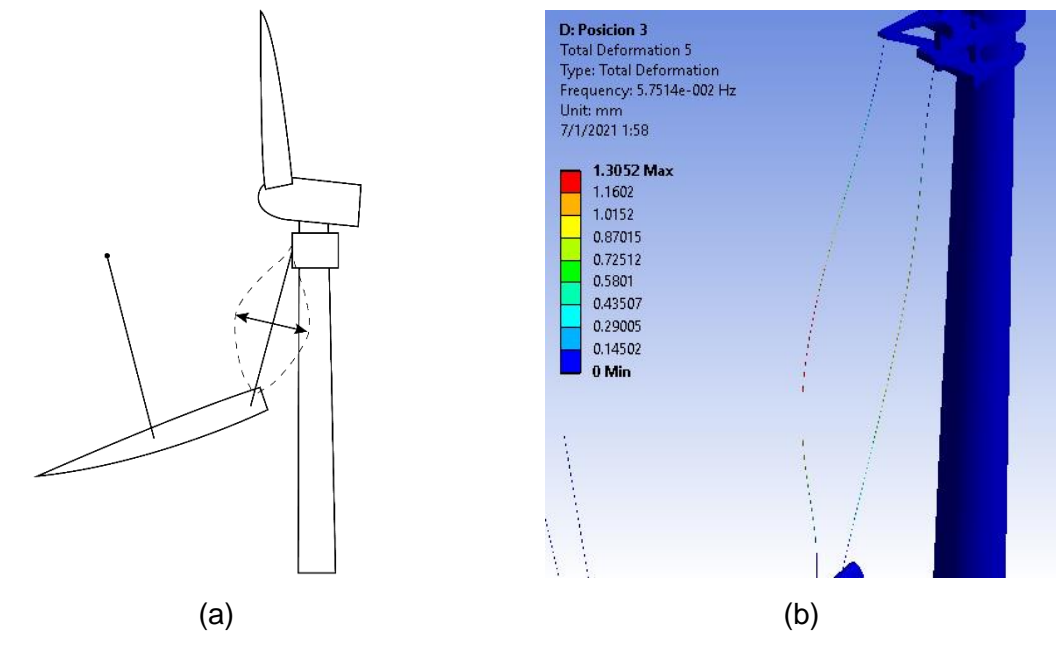

**Figura 3. 22.** (a) Representación del modo 5 – Posición 3. (b) Modo 5 – Posición 3 Ansys.

El sexto modo de vibración de la Posición 3 presenta movimiento axial del cable similar al quinto modo (Figura 3.22.), pero con una menor amplitud.

A continuación, en la Tabla 3.4., se presentan los valores de las frecuencias naturales correspondientes a los modos de vibración de la Posición 3 obtenidos en la simulación con el software Ansys.

**Tabla 3. 4.** Frecuencias naturales de la Posición 3 obtenidas mediante Ansys.

| <b>Modo</b> | Frecuencia [Hz]  |
|-------------|------------------|
|             | $4.2656x10^{-3}$ |
| 2           | $5.698x10^{-3}$  |
| 3           | $3.3266x10^{-2}$ |
| 4           | $5.7503x10^{-2}$ |
| 5           | $5.7514x10^{-2}$ |
| 6           | 5.7853x10-2      |

(Fuente: Propia)

## **3.2. Discusión**

## **3.2.1. Comparación de resultados de la simulación en Ansys con los resultados tabulados por Bak et al., (2013)**

Los datos obtenidos por Bak et al., (2013) para las frecuencias naturales de la torre de la turbina eólica (Tabla 2.6.), se comparan con la cuarta y quinta frecuencia natural obtenidas en la simulación con Ansys de la Turbina Eólica (Tabla 3.1.), sus comportamientos son similares y sus valores cercanos por lo cual se verifica que la simulación realizada tiene valores correctos en sus resultados.

Si se observa la Tabla 3.5., se aprecia la diferencia entre estos valores. Sus errores de 5.97% y 7.58%, son elevados, esto se debe a que Bak et al., únicamente obtiene las frecuencias naturales de la torre de la turbina y no del sistema completo (Torre-Góndola-Buje-Álabes).

| <b>Frecuencias por</b><br>Bak et al. [Hz] | <b>Frecuencias Turbina</b><br>Eólica simulada en<br>Ansys [Hz] | %<br>Error | <b>Descripción</b>                                              |
|-------------------------------------------|----------------------------------------------------------------|------------|-----------------------------------------------------------------|
| 0.251432                                  | 0.23642                                                        | 5.97       | Movimiento de la torre de<br>adelante hacia atrás (Figura 3.4.) |
| 0.248672                                  | 0,26753                                                        | 7.58       | Movimiento de la torre de lado a<br>lado (Figura 3.5.).         |

**Tabla 3. 5.** Comparación valores de frecuencias naturales entre Bak et al., y Ansys.

(Fuente: Propia)

## **3.2.2. Comparación de resultados de la simulación en Ansys con los resultados obtenidos con MATLAB-Simulink**

Para las configuraciones Turbina Eólica y Posición 1, se obtiene un sistema dinámico con un solo grado de libertad (Sistema masa-resorte, Figura 1.9.), mientras que para las configuraciones Posición 2 y Posición 3 se obtiene un sistema dinámico con 2 grados de libertad (Sistema masa-resorte-péndulo, Figura 2.21.), esto significa que en MATLAB-Simulink se obtiene una frecuencia natural para las configuraciones Turbina Eólica y Posición 1 y dos frecuencias naturales para las configuraciones Posición 2 y Posición 3.

Al realizar la simulación con el software Ansys se tiene un mayor grado de complejidad debido a su geometría, se modela cada elemento de la turbina eólica y cada elemento del sistema turbina eólica – mecanismo elevador. Mientras que en los sistemas dinámicos analizados con MATLAB-Simulink se realizan muchas simplificaciones, como se menciona en el párrafo anterior, y estas simplificaciones ocasionan errores elevados en los resultados (Tabla 3.6.).

Estos errores se deben a que las frecuencias naturales no coinciden con los modos de vibración, por ejemplo, el sistema dinámico de la configuración Turbina Eólica ejemplifica el movimiento de toda la turbina de adelante hacia atrás y se obtiene la primera frecuencia natural (modo 1), mientras que en la simulación con Ansys este valor vendría a ser del cuarto modo de vibración. Sin embargo, las gráficas obtenidas en Simulink coinciden con el comportamiento de las distintas configuraciones.

Para las configuraciones Posición 2 y Posición 3, en la simulación con Ansys no se obtiene un modo en donde prevalezca el movimiento de la torre de atrás hacia adelante, por esto no se tiene valores en la Tabla 3.6.

| Configuración  | <b>Frecuencia natural</b><br>Ansys [Hz] | <b>Frecuencia natural</b><br><b>MATLAB</b> [Hz] | % Error |
|----------------|-----------------------------------------|-------------------------------------------------|---------|
| Turbina Eólica | 0.23642                                 | 0.2117                                          | 10.46   |
| Posición 1     | 0.22888                                 | 0.1816                                          | 20.66   |
| Posición 2     | 2.9977x10 <sup>-2</sup>                 | $3.5649x10^{-2}$                                | 18.92   |
|                |                                         | 0.1858                                          |         |
| Posición 3     | $4.2656x10^{-3}$                        | $5.1751x10^{-3}$                                | 21.32   |
|                |                                         | 0.1859                                          |         |

**Tabla 3. 6.** Comparación frecuencias naturales entre Ansys y MATLAB-Simulink.

(Fuente: Propia)

Las Figuras 3.23, 3.24, 3.26 y 3.28, corresponden al movimiento traslacional de la turbina eólica (Figura 3.4. y Figura 3.10.) y están ligados a la variable X de la ecuación de movimiento descrita por los respectivos sistemas, es por eso que sus valores son similares, sin embargo, existe una diferencia en el periodo entre la Figura 3.23 y la Figura 3.24, que corresponden a las configuraciones Turbina Eólica y Posición 1, respectivamente. Esta diferencia se debe al incremento de masa debido al mecanismo elevador en la Posición 1.

Las Figuras 3.25. y 3.27., corresponden al movimiento pendular del álabe (Figura 3.14. y Figura 3.18.), sin embargo, sus valores de amplitud son distintos, esto debido a las distintas configuraciones Posición 2 y Posición 3; la longitud del cable que sujeta al álabe cambia y esto genera una reducción en su amplitud, entonces si se observa los resultados obtenidos en la simulación con Ansys se puede apreciar que existe el mismo cambio de amplitud. De esta manera se verifican algunos resultados obtenidos en la simulación con Ansys.

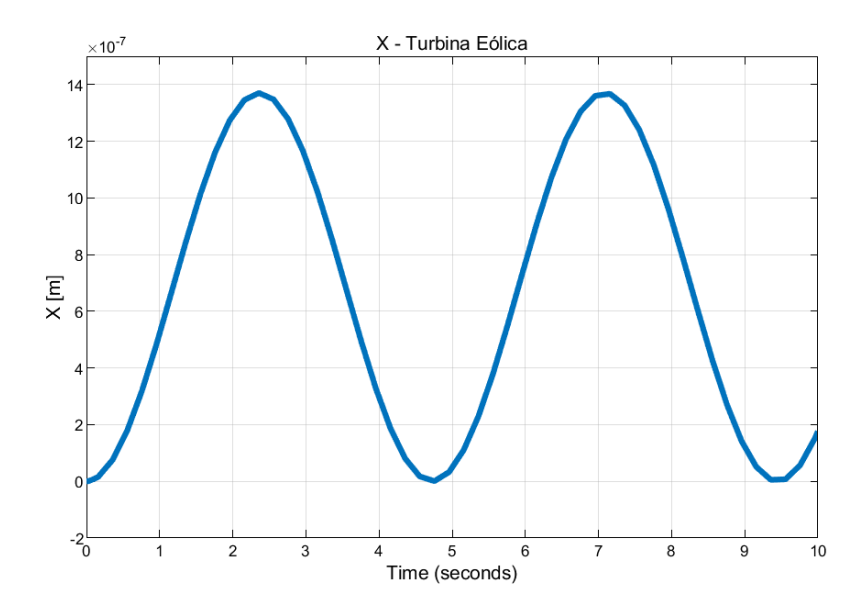

**Figura 3. 23.** Gráfica comportamiento sistema dinámico Turbina eólica - X.

(Fuente: Propia)

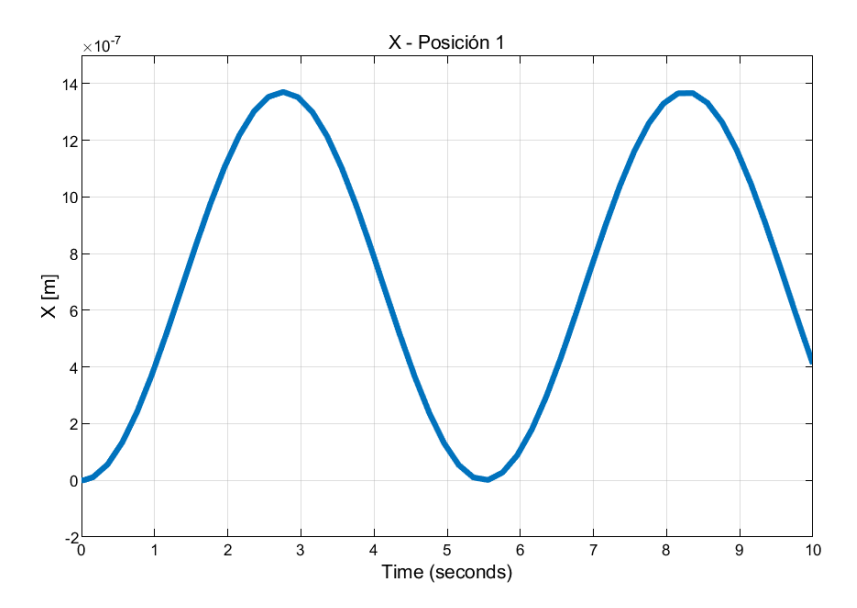

**Figura 3. 24.** Gráfica comportamiento sistema dinámico Posición 1 - X. (Fuente Propia)

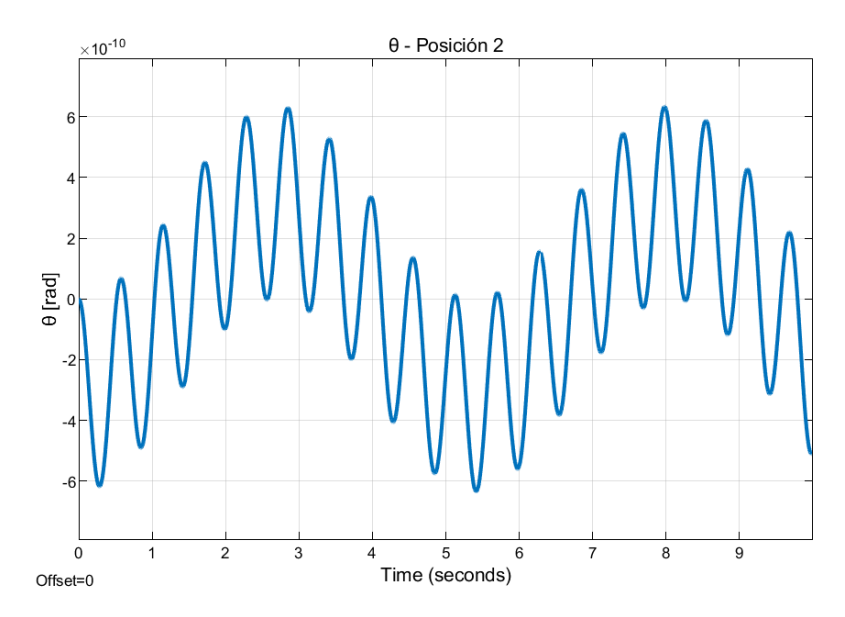

**Figura 3. 25.** Gráfica comportamiento sistema dinámico Posición 2 – θ. (Fuente: Propia)

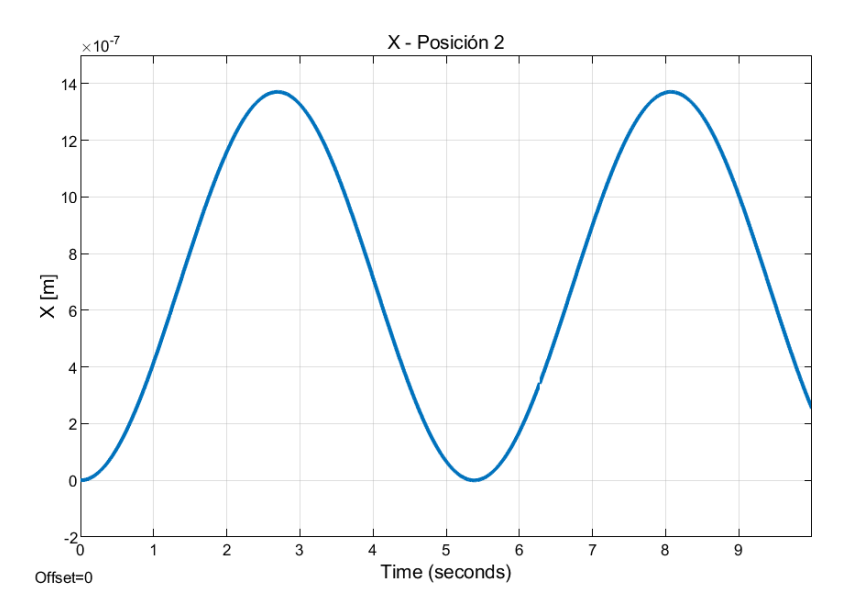

**Figura 3. 26.** Gráfica comportamiento sistema dinámico Posición 2 – X.

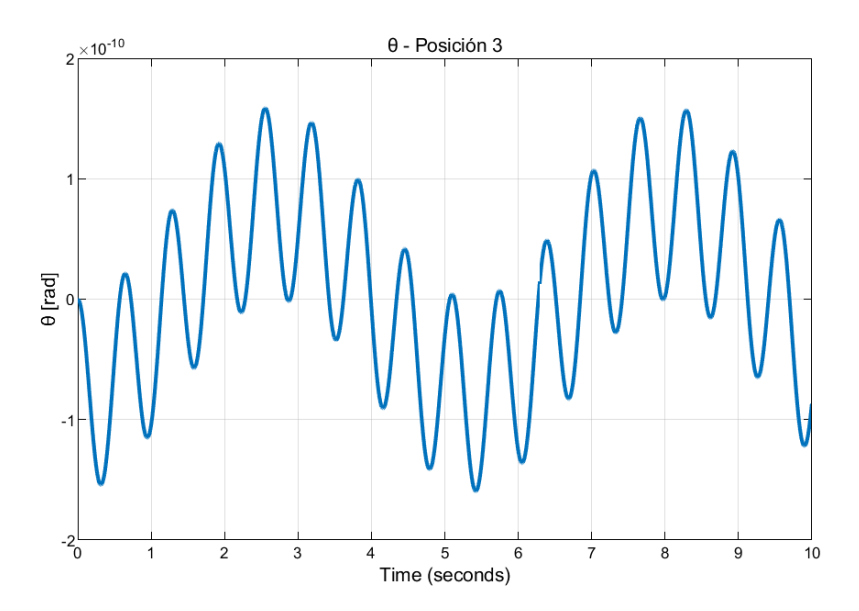

**Figura 3. 27.** Gráfica comportamiento sistema dinámico Posición 3 – θ.

(Fuente: Propia)

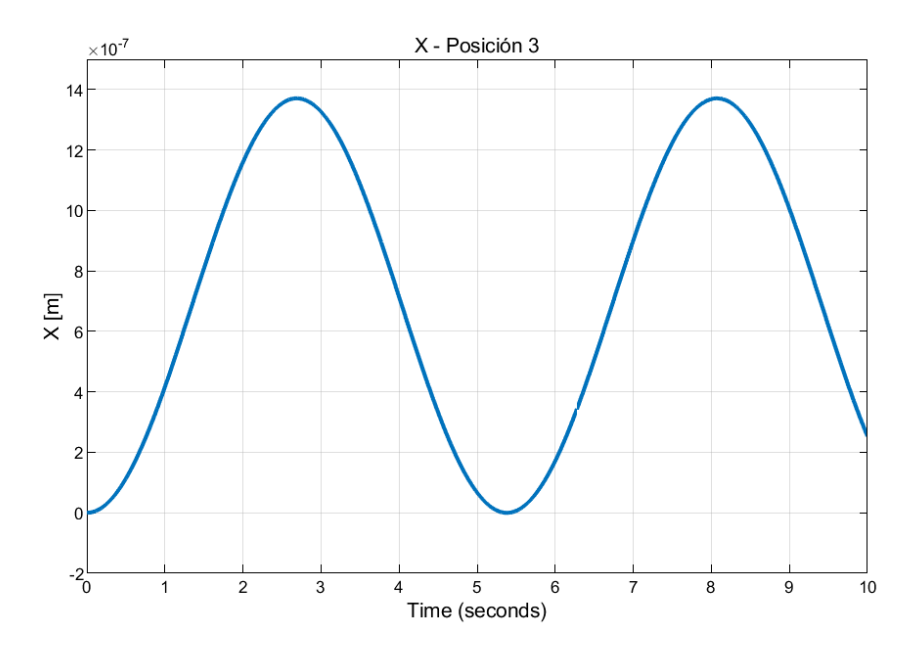

**Figura 3. 28.** Gráfica comportamiento sistema dinámico Posición 3 – X. (Fuente: Propia)

# **3.2.3. Frecuencias naturales obtenidas en la simulación con el software Ansys.**

Los valores obtenidos en la simulación de la Posición 1 (Tabla 3.2.) y Turbina Eólica (Tabla 3.1.) presentan similitud, y aunque no son los mismos tienen una gran aproximación. Esto se debe a que la pequeña contribución de la masa del mecanismo elevador es despreciable

en comparación con la masa de la turbina y torre, por tanto, sus frecuencias naturales son similares.

La simulación realizada en el software Ansys para la configuración Posición 2, presenta sus 2 primeros modos de vibración, pendulares (Figura 3.13. y 3.14.), y sus valores de frecuencias naturales (Tabla 3.3.) son muy bajos en comparación con los valores obtenidos de la Turbina Eólica sola (Tabla 3.1.), por tanto, no existe posibilidad de que la torre excite el movimiento pendular del álabe en izaje. Sin embargo, estos podrían ser excitados por el viento cuyos periodos espectrales se encuentran en el rango de 50-200 segundos. Además, los modos estructurales del cable que sujeta al álabe en izaje desde la grúa (Figura 3.15., 3.16. y 3.17.), pueden ser excitados por las vibraciones de la torre, esto se debe a que los valores de las frecuencias naturales para los modos 3, 4, 5 y 6, presentan valores cercanos a la frecuencia natural del modo 1 de la Turbina eólica sola.

La simulación realizada en el software Ansys para la configuración Posición 3, presenta sus 3 primeros modos de vibración, pendulares (Figuras 3.18., 3.19. y 3.20.), y sus valores de frecuencias naturales (Tabla 3.4.) son muy bajos en comparación con los obtenidos de la Turbina Eólica sola (Tabla 3.1.), por tanto, no existe posibilidad de que la torre excite el movimiento pendular del álabe en izaje. De igual manera, los modos estructurales del cable que sujeta al álabe en izaje desde el mecanismo elevador (Figura 3.21. y 3.22.) no podrían ser excitados por la torre. Sin embargo, el viento podría excitar cualquiera de estos modos de vibración.

### **4. CONCLUSIONES**

Se realizó el análisis modal de un mecanismo elevador para transporte vertical de álabes en turbinas eólicas con eje horizontal mediante una simulación numérica en el software Ansys, la cual permitió obtener los seis primeros modos de vibración y sus frecuencias naturales. Estos resultados se analizan para determinar si el sistema Turbina eólica – Mecanismo elevador puede entrar en resonancia durante la operación de izaje de un álabe.

Mediante el uso del software Solidworks, se realizó los modelos geométricos de la turbina eólica y el mecanismo elevador, tomando en cuenta algunas simplificaciones que facilitan la simulación en el software Ansys.

Se realizó la simulación en el software Ansys para 4 configuraciones distintas que son: Turbina eólica, Posición 1, Posición 2 y Posición 3; las cuales son configuraciones estacionarias que muestran el funcionamiento y permiten entender el comportamiento dinámico del mecanismo elevador.

Los resultados obtenidos en la simulación muestran que, en los modos de movimiento pendular, este péndulo puede ser excitado por el viento cuya frecuencia pico de un espectro tipo es similar, mientras que la torre puede excitar el cable de izamiento. Además de esto, no existen consideraciones que puedan afectar el desempeño del método de instalación.

El análisis modal realizado en las 4 configuraciones estacionarias muestra la capacidad operacional y aprueba el correcto funcionamiento del mecanismo elevador, sin embargo, se debe tener cuidado en las condiciones que pueden excitar resonancia del movimiento pendular de los álabes y el cable en dirección axial.

Debido a la complejidad del modelo y las simplificaciones que se realizan para obtener el sistema dinámico de las distintas configuraciones, se concluye que el modelo realizado en el software MATLAB-Simulink no es tan fiable y no se puede verificar la simulación mediante este método.

Los valores tabulados por Bak et al., (2013), verifican algunos de los resultados de la simulación realizada con Ansys, ya que presentan el mismo comportamiento y sus valores son muy cercanos.

El nuevo concepto propuesto por Guachamin et al., (2020), tiene como resultado una buena respuesta en cuanto a la viabilidad de este, ya que en su primera parte de estudio presento un adecuado comportamiento con respecto a su funcionamiento y en el presente trabajo de titulación se valida su desempeño ante respuestas dinámicas con la aplicación de una turbina de nueva generación.

Los resultados del análisis modal realizado en el sistema Turbina eólica - Mecanismo elevador (modos de vibración y frecuencias naturales), pueden ser utilizados en futuros estudios del procedimiento de instalación de álabes mediante el uso de este método. Sus frecuencias naturales pueden ser utilizadas para un estudio más detallado de los componentes del mecanismo elevador. Y su aplicación puede ser extensa para los distintos tipos de cimentación que existen en la actualidad para turbinas eólicas (en tierra o en alta mar). Además de la nueva implementación en turbinas eólicas de gran capacidad como son las Haliade-X que son capaces de generar hasta 14 MW.

En la actualidad existe un alto índice de daño en álabes de turbinas eólicas debido a diversos factores como son, el desgaste, los impactos con partículas que dañan su superficie, y condiciones climáticas que generan esfuerzos en distintas zonas críticas de los álabes. Es por esto, que tiene mucha importancia el estudio de nuevos procedimientos que faciliten las operaciones de mantenimiento y/o instalación de componentes en turbinas eólicas.

La innovación y las propuestas de nuevos procedimientos para la instalación de componentes en turbinas eólicas es un campo que se está ampliando con el pasar de los años, esto debido a la necesidad de generar energía limpia y poder contar con todas las facilidades tecnológicas que en la actualidad existen.

#### **Referencias bibliográficas**

- Adaramola, M. (2014). *WIND TURBINE TECHNOLOGY Principles and Design.* Apple Academic Press.
- Ahn, D., Shin, S.-c., Kim, S.-y., Kharoufi, H., & Kim, H.-c. (2017). Comparative evaluation of different offshore wind turbine installation vessels for Korean west-south wind farm. *International Journal of Naval Architecture and Ocean Engineering, 9*, 45-54. http://dx.doi.org/10.1016/j.ijnaoe.2016.07.004
- Al-Bahadly, I. (2011). *Wind Turbines.* InTech.
- American Society of Civil Engineers. (2010). *Minimun Design Loads for Buildings and other Structures.* ASCE.
- Bak, C., Zahle, F., Bitsche, R., Kim, T., Yde, A., Henriksen, L., . . . Hansen, M. (2013). *Description of the DTU 10 MW Reference Wind Turbine (DTU Wind Energy Report-I-0092).* DTU Wind Energy.
- Barco, H., & Rojas, E. (1996). *FISICA GENERAL para estudiantes de ingeniería.* Universidad Nacional de Colombia.
- camesa. (2014). *Tabla de resistencia a la ruptura y pesos de los cables más usuales.* camesa.
- De Groot, K. (2015). *A Novel Method for Installing Offshore Wind Turbine Blades with a Floating Vessel.* Dutch: Delft University of Technology.
- Dominguez, J. (2008). *energías alternativas* (3ra ed.). Equipo Sirius, S.A.
- Guachamin, W., Jiang, Z., & Li, L. (2020). Numerical study of a concept for major repair and replacement of offshore wind turbine blades. *Wind Energy*, 1-20. https://doi.org/10.1002/we. 2509
- Hau, E. (2006). *Wind Turbines - Fundamentals, Technologies, Aplication, Economics* (2nd ed.). Springer.
- Hornigold, T. (2018, Abril 03). *What is a Wind Farm?* AZOCLEANTECH: https://www.azocleantech.com/article.aspx?ArticleID=703
- Ini, L. (2019, Julio 07). *El parque eólico Villonaco cumple 6 años de exitosa operación comercial*. Energías Renovables: https://www.energias-renovables.com/eolica/elparque-eolico-villonaco-cumple-6-anos-20190707
- Jha, A. (2011). *Wind Turbine Technology.* CRC Press.
- Jiang, Z., Gao, Z., Ren, Z., Li, Y., & Duan, L. (2018). A parametric study on the final blade installation process for monopile wind turbines under rough enviromental conditions. *Engineering Structures, 172*, 1042-1056. https://doi.org/10.1016/j.engstruct.2018.04.078
- Jonkman, J., Butterfield, S., Musial, W., & Scott, G. (2009). *Definition of a 5-MW Reference Wind Turbine for Offshore System Development.* National Renewable Energy Laboratory (NREL).
- Lacal-Arántegui, R., Yusta, J., & Domínguez, J. A. (2018). Offshore wind installation: Analysing the evidence behind improvements in installation time. *Renewable and Sustainable Energy reviews, 92*, 133-145. https://doi.org/10.1016/j.rser.2018.04.044
- Logan, D. (2007). *A First Course in the Finite Element Method.* Thomson.
- Martin, C. (2020, febrero 05). *Wind Turbine Blades Can't Be Recycled, So They're Piling Up in Landfills*. Bloomberg Green: https://www.bloomberg.com/news/features/2020- 02-05/wind-turbine-blades-can-t-be-recycled-so-they-re-piling-up-inlandfills?fbclid=IwAR3KeB3DsmYTL1pTrC9wgEzQ8oSH8owlaiR8sgaO-HvBjWp9aawvb9iGLqE
- MEER. (2013). *ATLAS EÓLICO DEL ECUADOR Con fines de generación eléctrica.* MEER.
- Rao, S. (2018). *Mechanical Vibrations* (Sixth in SI Units ed.). Pearson Education Limited.
- Roca, J. A. (2018). *Parque eólico Walney Extension, en el Reino Unido.* [Fotografía]: https://elperiodicodelaenergia.com/los-10-mayores-parques-eolicos-marinos-delmundo/
- Roca, R. (2019, Otubre 21). *General Electric tiene la más grande: la turbina Haliade-X de 12 MW comienza a realizar pruebas tras ser instalada en Rotterdam*. elperiódicodelaenergía.com: https://elperiodicodelaenergia.com/general-electrictiene-la-mas-grande-la-turbina-haliade-x-de-12-mw-comienza-a-realizar-pruebastras-ser-instalada-en-rotterdam/
- Rosero, E., & Chiliquinga , B. (2011). *Observatorio de Energías Renovables en América Latina y el Caribe.* olade & ONUDI.
- Schermuk, D. M. (2012). *Diseño e Implementación de un Controlador para la Orientación de un QuadRotor [Tesis de Grado de INgeniería, Universidad de Buenos Aires].* Repositorio Institucional. http://laboratorios.fi.uba.ar/lse/tesis/LSE-FIUBA-Tesis-Grado-Daniel-Schermuk-2013.pdf
- Schubel, P. J., & Crossley, R. J. (2012). Wind Turbine Blade Design. *Energies, 5*, 3425- 3449. https://doi.org/10.3390/en5093425
- Shaheen, A., & Anwar, M. S. (2017). *A Doubly Suspended Pendulum.* LUMS School of Science and Engineering.
- skeeze. (2014). *wind-farm-538576\_1280.* [Fotografía]: https://pixabay.com/es/photos/parque-e%C3%B3lico-molinos-de-viento-538576/
- Spinato, F., Tavner, P. J., van Bussel, G., & Koutoulakos, E. (2009). Reliability of wind turbine subassemblies. *IET Renewable Power Generation, 3*(4), 387–401. http:/ /doi.org/10.1049/ iet-rpg.2008.0060
- Torres, A. (2017). *Modos de vibración*. MUSIKI: http://musiki.org.ar/Modos\_de\_vibraci%C3%B3n#:~:text=Se%20denomina%20mo do%20de%20vibraci%C3%B3n,puede%20vibrar%2C%20generando%20ondas%2 0estacionarias.
- Vélez, V. (2016). *Informe de actualización del estado de las Centrales y Proyectos de Generación con Energía Renovable.* ELECGALAPAGOS.

Ansys, Inc. (Release 18.1). Academic research mechanical.

Dassault Systèmes SolidWorks Corporation. (2015). SOLIDWORKS Student Edition.

The MathWorks, Inc. (R2019b). MATLAB - Academic use.
**ANEXOS**

# **ANEXO I**

# **Código en MATLAB**

clear clc

## **Sistema dinámico Turbina eólica**

Variables

```
masa_t torre = 628442;
masa_qondola = 446036;
masa_buje = 105520;
masa_1alabe = 41716;
% masa_mecanismo = 112540;
% Calculo masa equivalente del sistema 'm1'
meq_ttorre = (33/140) * masa_torre;
m1 = meq_torre + masa_gondola + masa_buje + (3*masa_alabe)
% Rigidez del resorte dado por la torre
E=210e9; % Modulo de Young
L_torre=115.630; % Longitud de la torre
D_ext=6.9076; % Diametro externo promedio de la torre
D_int=6.8516; % DIametro interno promedio de la torre
I_torre=(pi*((D_ext^4)-(D_int^4)))/64;
k1=(3*E*I_torre)/(L_torre^3)
% Calculo de la frecuencia de la turbina con un solo grado de libertad
```
 $m1 =$ 

8.2484e+05

f=(1/2\*pi)\*sqrt((k1/m1))

 $k1 =$ 

1.4590e+06

 $f =$ 

0.2117

*Published with MATLAB® R2019b*

clear clc

## **Sistema dinámico Posición 1**

Variables

```
masa_t torre = 628442;
masa\_gondola = 446036;masa_buje = 105520;
masa_a]abe = 41716;
masa_mecanismo = 112540;
L_torre = 115.630; % Longitud de la torre
L_mecanismo = 104.56635;
% Calculo masa equivalente del sistema 'm1'
meq_ttorre = (33/140) * masa_torre;
meq_carga = meq_torre + masa_gondola + masa_buje + (3*masa_alabe);
m1= masa_mecanismo + ((L_torre/L_mecanismo)^2)*meq_carga
% Rigidez del resorte dado por la torre
E=210e9; % Modulo de Young
D_ext=6.9076; % Diametro externo promedio de la torre
D_int=6.8516; % DIametro interno promedio de la torre
I_ttorre=(pi*((D_ext^4)-(D_int^4)))/64;
k1=(3*E*I_torre)/(L_torre^3)
% Calculo de la frecuencia del sistema dinámico con un solo grado de libertad
```
 $m1 =$ 

1.1212e+06

f=(1/2\*pi)\*sqrt((k1/m1))

 $k1 =$ 

1.4590e+06

 $f =$ 

0.1816

*Published with MATLAB® R2019b*

clear clc

## **Sistema dinámico Posición 2**

Variables

```
masa_t torre = 628442;
masa_qondola = 446036;
masa_buje = 105520;
masa<sub>-a</sub>labe = 41716;
masa_mecanismo = 112540;
L_torre = 115.630; % Longitud de la torre
L_mecanismo = 104.56635;
L = 12; % Longitud del cable de izaje anclado al mecanismo elevador
L_cable = 40; % Longitud del cable de izaje anclado a la grúa
D_{\text{c}}able = 0.05;
g = 9.81;% Calculo masa equivalente del sistema 'm1'
meq_ttorre = (33/140) * masa_torre;
meq_carga = meq_torre + masa_gondola + masa_buje + (2*masa_alabe);
m1 = masa_mecanismo + ((L_torre/L_mecanismo)^2)*meq_carga
m2 = masa_alabe
% Rigidez del resorte dado por la torre 'k1'
E = 210e9; % Modulo de Young
D_ext = 6.9076; % Diametro externo promedio de la torre
D_int = 6.8516; % DIametro interno promedio de la torre
I_ torre = (pi^*((D_) - (D_1int^4)))/64;
k1 = (3*E*I_totropic)(L_totropic*3)% Rigidez de los cables 'k2'
A_cable = (pi*(D_{cab}leA2))/4;k2 = (E*A\_cable)/L\_cable% Ecuaciones Dinámicas
syms w
M_dinamica = [(k1-(m1+m2)*w^2) (k2*L-m2*L*w^2); (-m2*w^2) (m2*g+k2*L-2*m2*L*w^2)];
determinant = det(M_dinamica);w=solve(determinante==0,w);
w=double(w);
% Calculo de las frecuencias del sistema dinámico con 2 grados de libertad
f_p=w/(2*pi);
frecuencias=[f_p(1); f_p(2)]
```
 $m1 =$ 

1.0701e+06

 $m2 =$ 

41716

 $k1 =$ 

1.4590e+06

 $k2 =$ 

1.0308e+07

frecuencias =

 0.1858 3.5649e+02

*Published with MATLAB® R2019b*

clear clc

## **Sistema dinámico Posición 3**

Variables

```
masa_t torre = 628442;
masa_qondola = 446036;
masa_buje = 105520;masa_alabe = 41716;
masa_mecanismo = 112540;
L_torre = 115.630; % Longitud de la torre
L_mecanismo = 104.56635;
L = 60; % Longitud del cable de izaje anclado al mecanismo elevador
L_cable = 50; % Longitud del cable de izaje anclado a la grúa
D_{\text{c}}able = 0.05;
g = 9.81;
% Calculo masa equivalente del sistema 'm1'
meq_ttorre = (33/140) * masa_torre;
meq_carga = meq_torre + masa_gondola + masa_buje + (2*masa_alabe);
m1 = masa_mecanismo + ((L_torre/L_mecanismo)^2)*meq_carga
m2 = masa_alabe
% Rigidez del resorte dado por la torre 'k1'
```

```
E = 210e9; % Modulo de Young
  D_ext = 6.9076; % Diametro externo promedio de la torre
  D_int = 6.8516; % DIametro interno promedio de la torre
  I_ torre = (pi*((D_ext^4)-(D_1int^4)))/64;
  k1 = (3*E*I_torre)/(L_torre)% Rigidez de los cables 'k2'
  A_cable = (pi*(D_{cal}leA2))/4;k2 = (E*A\_cable)/L\_cable% Ecuaciones Dinámicas
  syms w
  M_dinamica = [(k1-(m1+m2)*w^2) (k2*L-m2*L*w^2); (-m2*w^2) (m2*g+k2*L-2*m2*L*w^2)];
  determinante = det(M_dinamica);
  w=solve(determinante==0,w);
  w=double(w);
  % Calculo de las frecuencias del sistema dinámico con 2 grados de libertad
  f_p=w/(2*pi);frecuencias=[f_p(1);f_p(2)]
```

```
m1 =
```
1.0701e+06

 $m2 =$ 

41716

#### $k1 =$

1.4590e+06

## $k2 =$

8.2467e+06

frecuencias =

 0.1859 5.1751e+03

*Published with MATLAB® R2019b*

# **ANEXO II**

# **Capturas de las frecuencias naturales obtenidas con el software Ansys.**

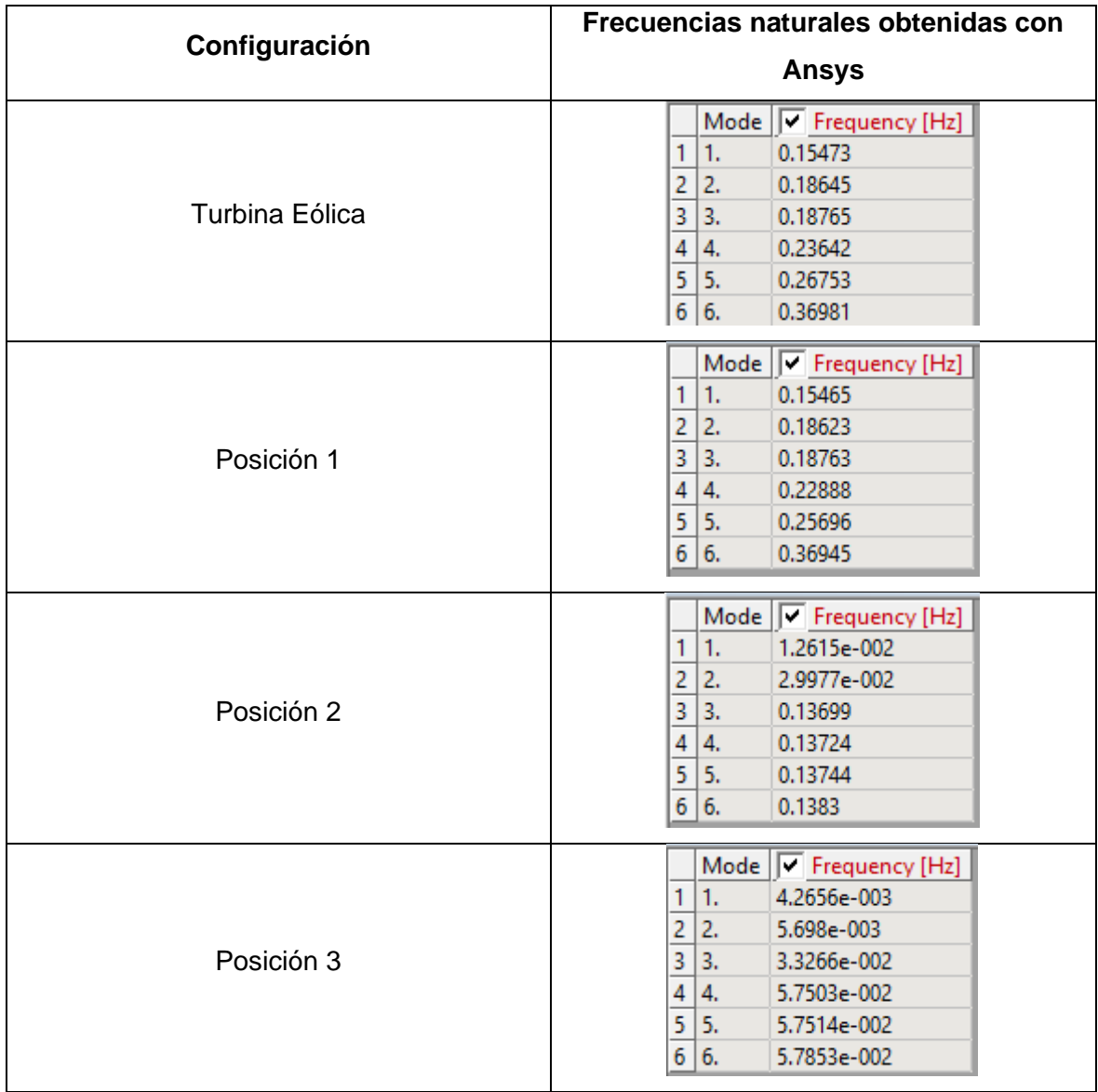

Tabla II.1. Frecuencias naturales obtenidas con Ansys.

# **ORDEN DE EMPASTADO**